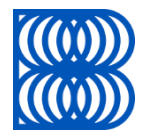

# { Slovak Banking API Standard }

Version: 1.1 Bratislava, 2018-06-19

#### **1. License**

Slovak banking association grants to users of Slovak banking API standard a non-exclusive, royalty free, worldwide copyright license to reproduce, prepare derivative works from, distribute, perform and display, this Slovak banking API standard solely for the purposes of developing and implementing relevant applications and APIs.

Provided that attribution be made to Slovak banking association as the source of the material but that such attribution does not indicate an endorsement by Slovak banking association.

#### **2. Responsibility**

Permission is hereby granted to use the document solely for the purpose of implementing the Slovak banking API standard subject to the following conditions: (i) that Slovak banking association nor any contributor to the Slovak banking API standard shall have any responsibility or liability whatsoever to any other party from the use or publication of the Slovak banking API standard; (ii) that one cannot rely on the accuracy or finality of the Slovak banking API standard; and (iii) that the willingness of Slovak banking association to provide the Slovak banking API standard does not in any way convey or imply any a responsibility for any product or service developed in accordance with the Slovak banking API standard and Slovak banking association as well as the contributors to the Slovak banking API standard specifically disclaim any such responsibility to any party. Implementation of certain elements of this Slovak banking API standard may require licenses under third party intellectual property rights, including without limitation, patent rights. Slovak banking association and any other contributors to the Slovak banking API standard are not, and shall not be held responsible in any manner for identifying or failing to identify any or all such third party intellectual property rights.

If asked by the entitled users, the Slovak banking association will set out the names of the relevant third parties participating on Slovak banking API standard, which intellectual property rights could be affected by the implementation of certain elements of Slovak banking API standard.

This Slovak banking API standard is provided "as is", "where is" and "with all faults", and Slovak banking association does not makes any warranty of any kind, express or implied, including any implied warranties of merchantability, non-infringement of third party intellectual property rights (whether or not third parties have been advised, have reason to know, or are otherwise in fact aware of any information), and fitness for a particular purpose (including any errors and omissions in the Slovak banking API standard). To the extent permitted by applicable law, neither Slovak banking association nor any contributor to the Slovak banking API standard shall be liable to any user of the Slovak banking API standard for any damages (other than direct actual out-of-pocket damages) under any theory of law, including, without limitation, any special damages, nor any damages for loss of business profits, business interruption, loss of business information, or other monetary loss, nor any damages arising out of third party claims (including claims of intellectual property infringement) arising out of the use of or inability to use the Slovak banking API standard, even if advised of the possibility of such damages. Slovak banking association does not imply either endorsement of any of the solutions identified in this Slovak banking API standard or a commitment to implement them.

Any contributor of comments or feedback to the Slovak banking API standard does so in the knowledge that the specifications are open data and no rights or interest shall arise as a result of such contributions.

#### **3. Entry into force**

This document enters into force on the date specified in the Directive (EU) 2015/2366 of the European Parliament and of the Council on payment services in the internal market.

# **Document version and history**

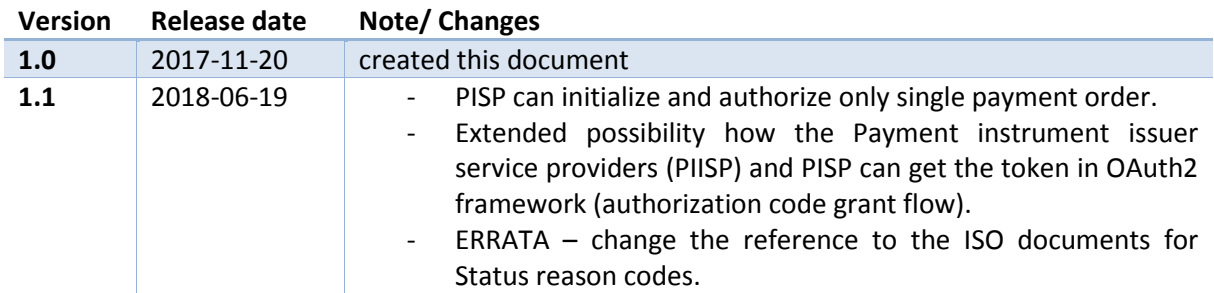

# <span id="page-3-0"></span>**Table of Contents**

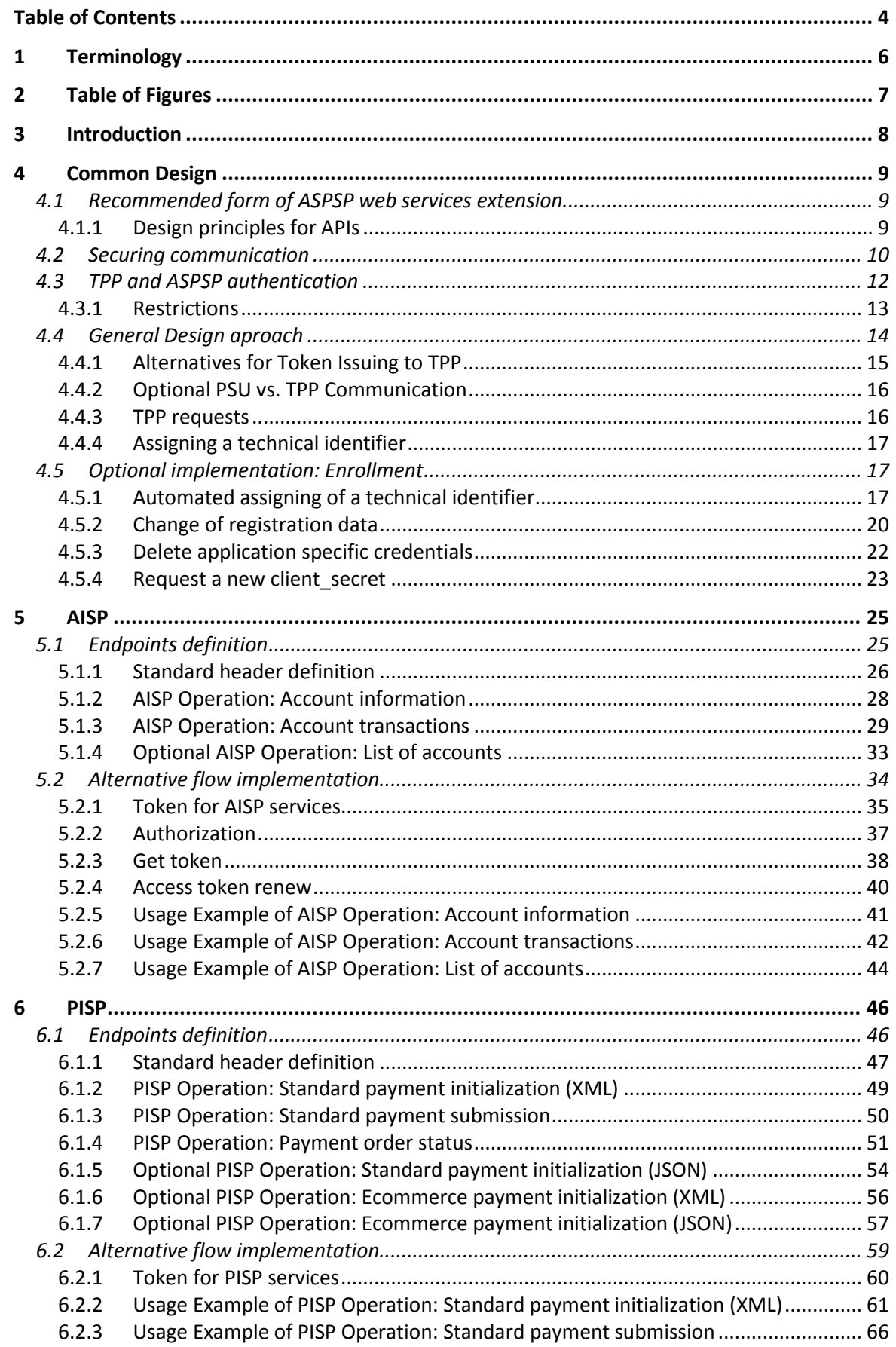

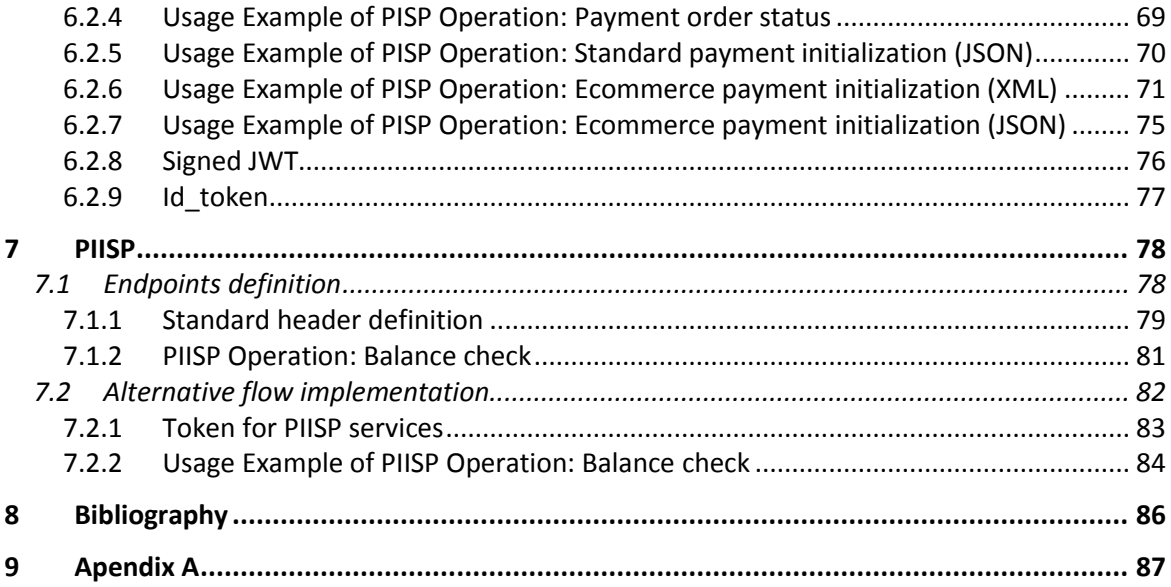

# <span id="page-5-0"></span>**1 Terminology**

For the purposes of this document, the following terms have the following meanings:

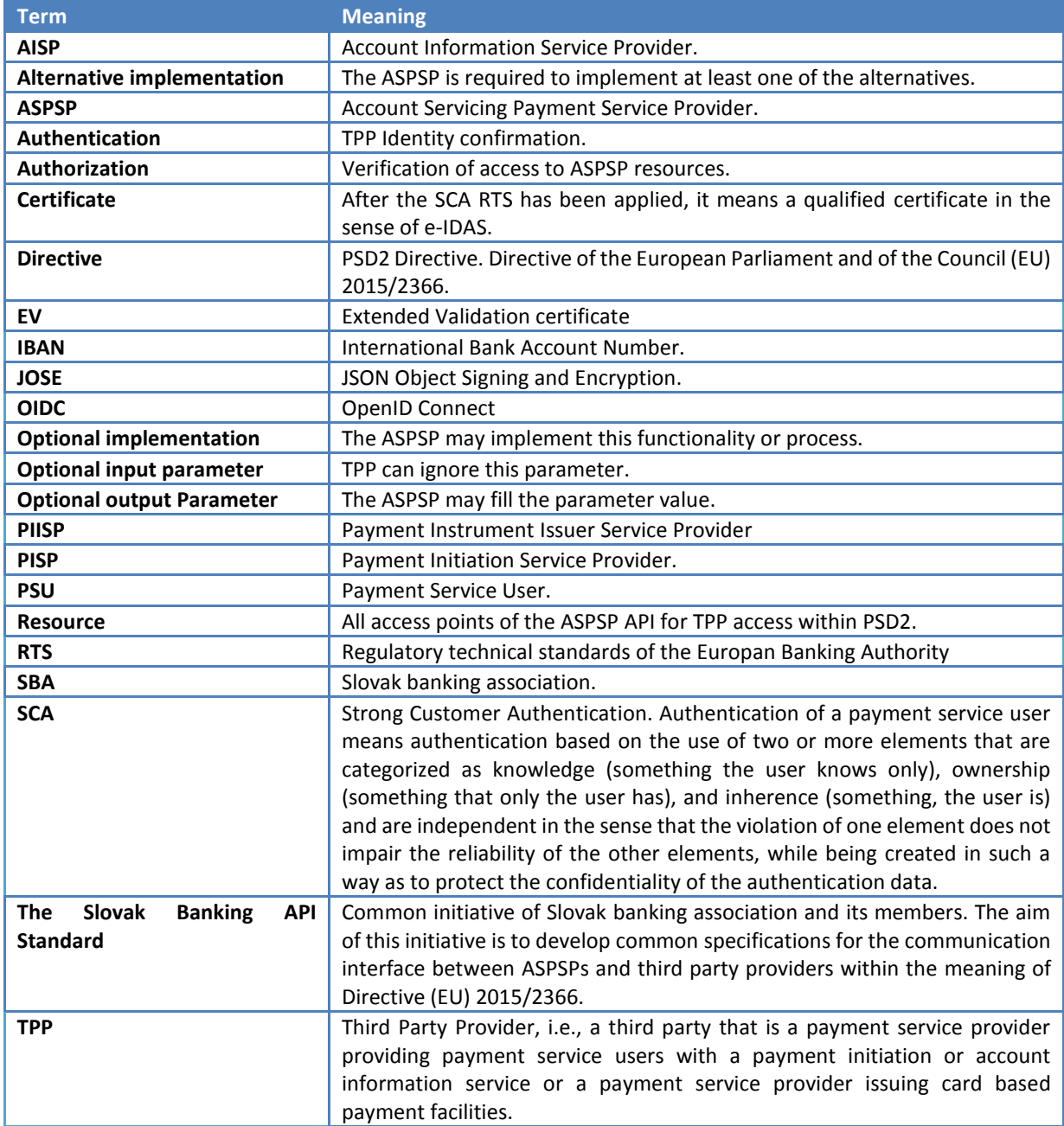

All HTTP requests in the examples are labeled with the number given in the individual data flow diagrams.

# <span id="page-6-0"></span>2 Table of Figures

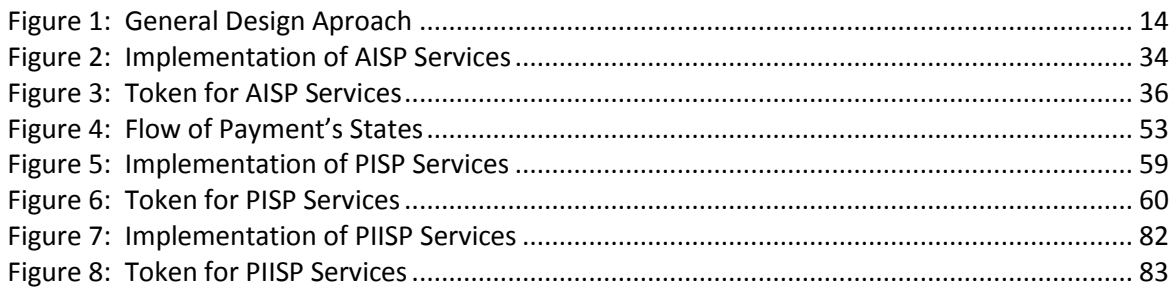

#### <span id="page-7-0"></span>**3 Introduction**

This document defines secure communication between the TPP and the ASPSP and between the PSU and the ASPSP, in particular to ensure the integrity of the transmitted data and the identity of the communicating entities.

The document does not describe the process of strong authentication of the ASPSP's (PSU) customer's payment service user (SCA) with the ASPSP itself. The SCA process drawn in the process flow of the individual processes diagrams serves for demonstration purposes and a better understanding of process flow. The SCA process is not part of this standard.

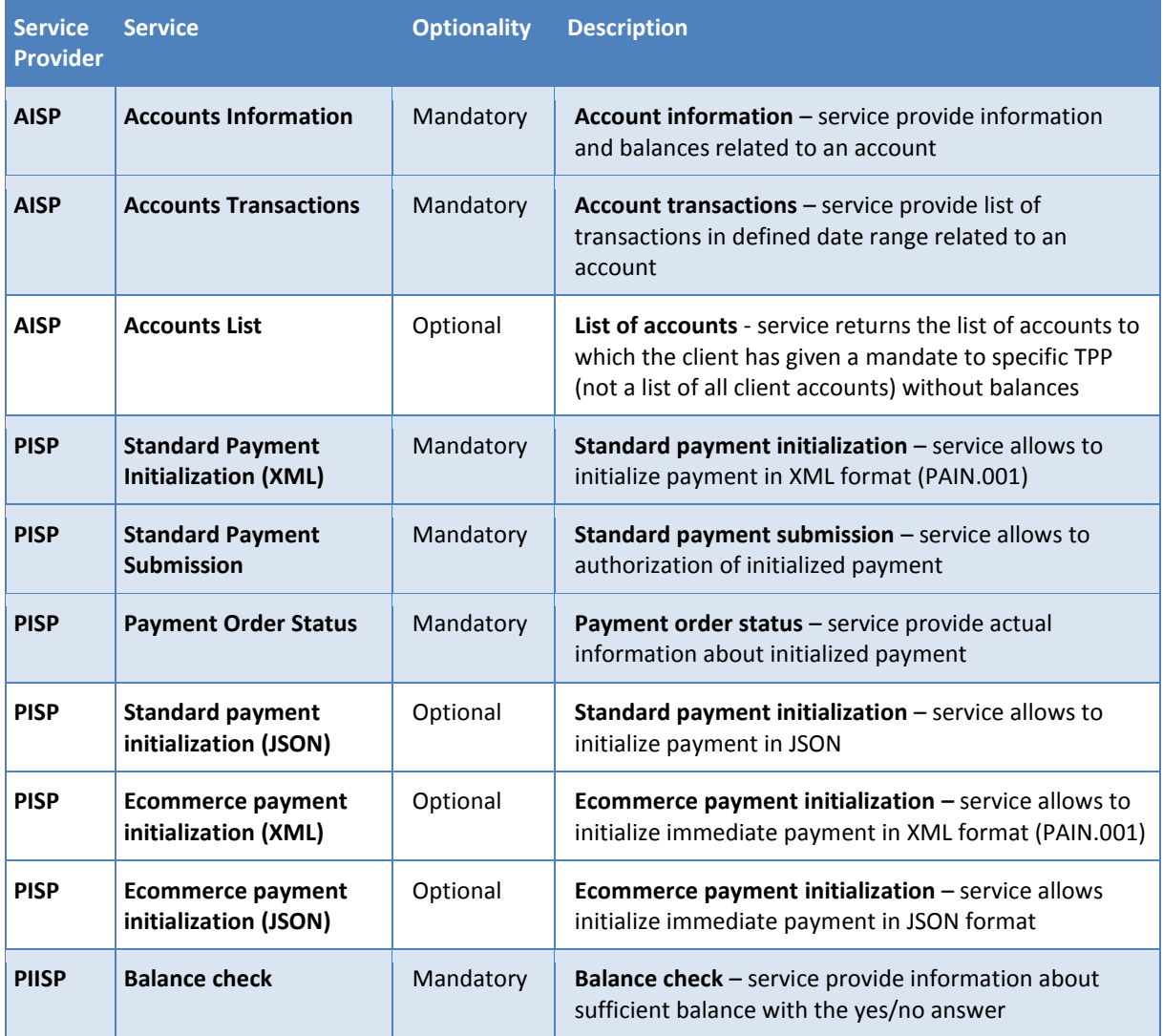

#### List of services described by the standard:

#### <span id="page-8-0"></span>**4 Common Design**

#### <span id="page-8-1"></span>**4.1 Recommended form of ASPSP web services extension**

- a) The Slovak Banking API Standard (hereinafter referred as "standard") represents only minimum requirements for API implementation. In general the standard is voluntary for SBA members (banks or ASPSP).
- b) The standard is a kind of binding for members which have joined it. It means that the ASPSPs must implement API service operations that are mentioned in this document as mandatory and may implement API service operations which are mentioned as optional.
- c) An ASPSP may extend its provided web service by publishing its new service operation on a new endpoint denoted with the base path "/api/extend/v1".
	- The standard uses the base path "/api/v1".
	- The versions parts in both base paths are independent from each other, so that the extended API can have different version than the standard has, e.g., /api/extend/v2.
	- The standard uses the semantic versioning  $[13]$  and in its base path the major part of the entire version. This approach should follow an extended API as well.

# <span id="page-8-2"></span>**4.1.1 Design principles for APIs**

The standard adheres to following list of principles and rules, to which an extended APIs of ASPSPs should adhere as well.

- a) Every mandatory service operation is related just to one customer's bank account. None of the service operations can provide response for a bulk of accounts.
- b) An account identifier, especially IBAN, should not appear in an internet address of a service operation. It should be located in the body of a HTTP request, or at least in a HTTP header field.
	- This principle ensures that for instance IBAN as a sensitive data item cannot be used neither as a path template parameter nor as a query parameters of a service operation.
- c) The HTTP method GET cannot be used with a message body with semantic meaning in order to follow the HTTP specification [\[14\]](#page-86-2)
	- Preferably the message body should be empty.
	- If needed, the message body can have non-empty content, however, it can contain data without any semantic in relation to request as a whole. Such content can be used for analytical or statistical purposes.
	- If a message body with semantically relevant content is required, the HTTP method POST should be used at least.
- d) The data model of the standard and all extended APIs should utilized data elements, terms, and semantics from ISO 20022 [\[15\]](#page-86-3) as much as reasonable.
- e) The semantic messaging is prohibited. Particular data element of the API data model should have always the same semantics regardless of the context it is used in.
- This principle ensures that the meaning of a data element does not depend on combination of values of other data elements, not on its place in the data model or service operation address parameters, and so on.
- f) The only semantic versioning [\[13\]](#page-86-1) is allowed. If whatever information object in the API needs to be versioned (usually base path), the semantic versioning scheme should be used.
	- Preferably all part of semantic version scheme should be used, e.g., 1.2.3.
	- In some context just the major part (the very first one) of the version scheme may be used, e.g., v1.
	- Usage of major and minor version of the version scheme without patch part is prohibited. Instead, the patch value 0 should be used at least, e.g., 1.3.0.
- g) Naming convention for data elements.
	- The names of data elements in service operation parameters and in the data model should be in lower camel case.
	- The data element starts with a meaningful word in lower case followed by words with the first capital letters, e.g., accountNumber.
	- Non-alphabetic characters should not be used as word delimiters in data elements names, e.g., account\_number.
- h) For better reuse or sharing data definitions or semantics it is preferable to create custom data types in the API data model as much as possible and reasonable.
	- Custom data types should be referenced at particular data elements in the data model as their definitions.
- i) Naming convention for custom data types.
	- The names of custom data types in the data model should be in upper camel case (a.k.a. Pascal case)
	- The custom data type starts with a meaningful word with the first capital letter followed by words with the first capital letters, e.g., AccountNumberType.
	- Non-alphabetic characters should not be used as word delimiters in custom data types names, e.g., account\_number\_type.
	- The name of a custom data type should always ends with the word "Type" regardless the adjacent previous word is "Type" as well, e.g., AccountTypeType, AccountNumberType.
	- The name of a custom data type should be in singular even if it denotes a collection (array). The custom data type can be considered as a class name.

# <span id="page-9-0"></span>**4.2 Securing communication**

A TLS version 1.2+ is required to secure the communication layer. In order to reduce the vulnerability of block ciphers, only AEAD (Authenticated Encryption with Additional Data) is allowed, specifically:

# *AES\_GCM (128,256)*

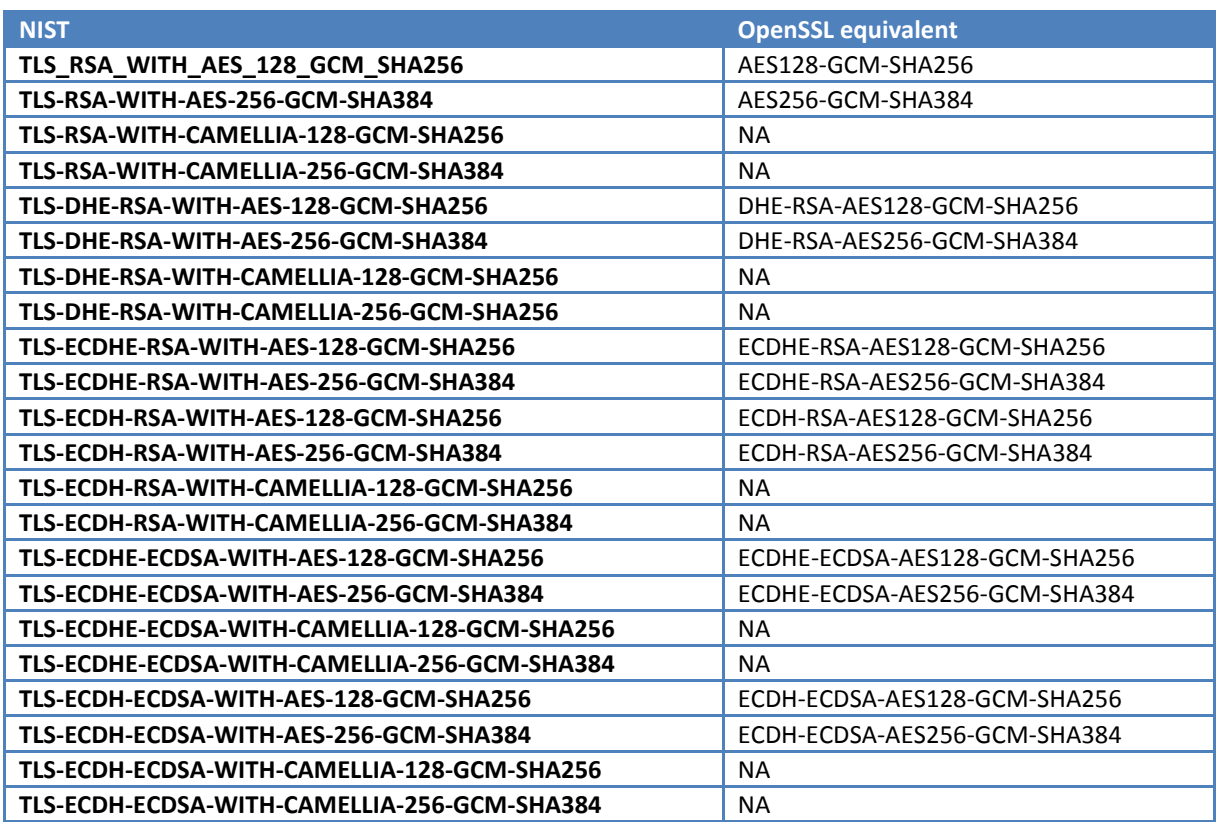

# *AES\_CCM (128,256)*

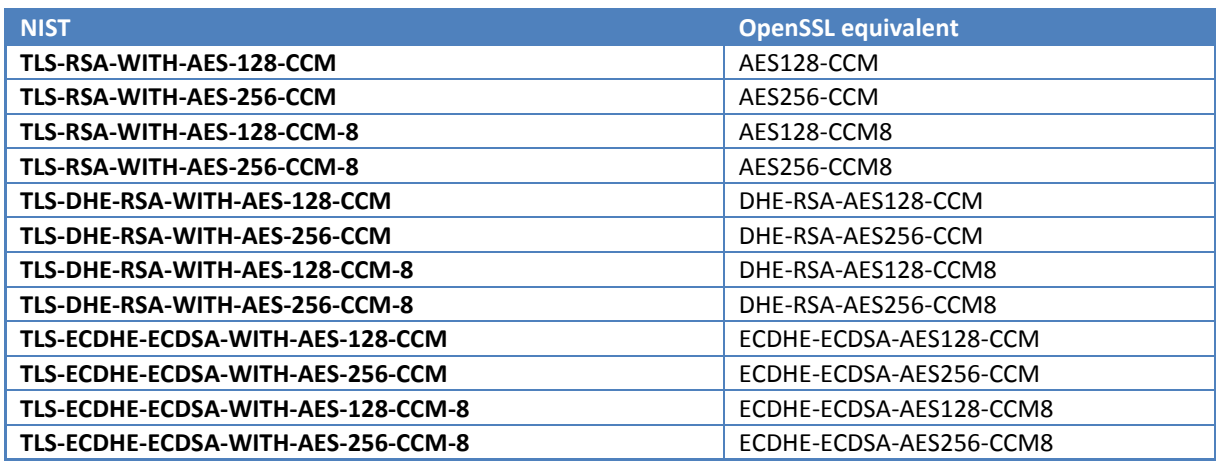

# *CHACHA20\_POLY1305*

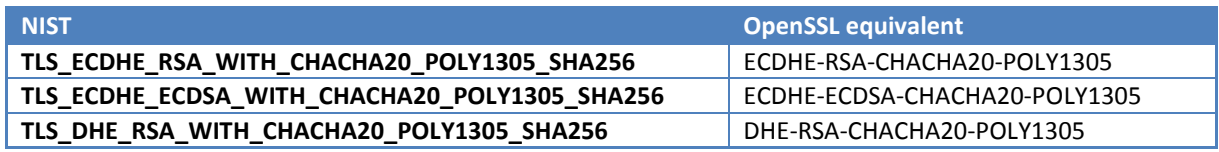

# <span id="page-11-0"></span>**4.3 TPP and ASPSP authentication**

For the authentication of the ASPSP as a resource provider, the eIDAS-based site authentication certificate will be used or EV certificate. For the authentication of the TPP as a client, the eIDAS-based site authentication certificate will be used or EV certificate.

Because under the EVCG EV Certificate conditions, subjects other than those specified in the EVCG document may not be listed in the Subject EV certificate, it is necessary to state attributes in another location - we suggest it in the SubjectAlternativeName extension.

Technical parameters of the certificate RSA2048 + / SHA256 or ECC certificate [prime256v1, secp256r1, NIST P-256, secp384r1, NIST P-384]

All TPP requests, where technically possible, must be protected by TLS protocol with mutual authentication where PKI certificates are used.

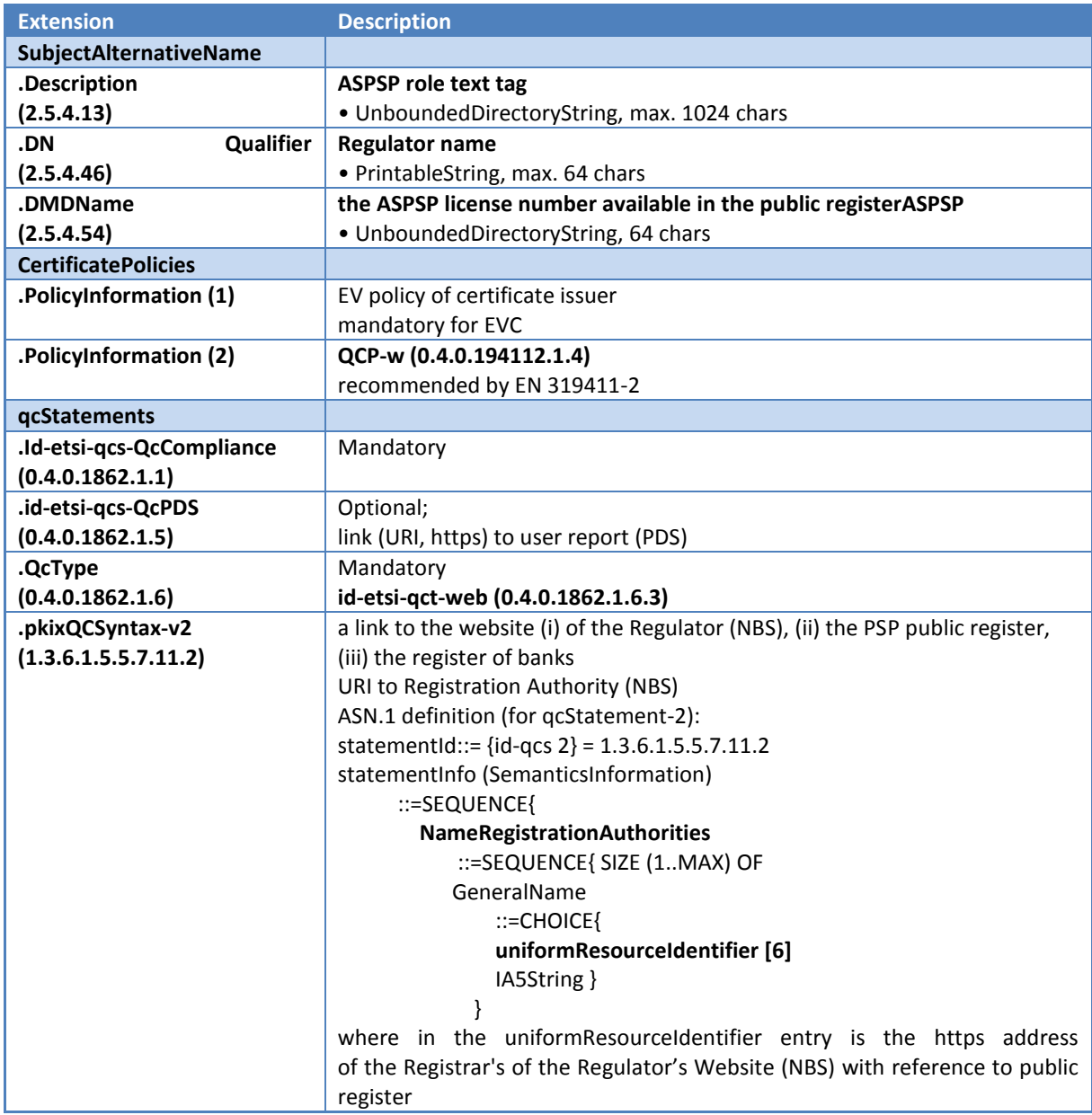

TPP may also use an eIDAS eSeal Certificate for application purposes. For the certificate in X.509v3 format, we recommend using the simple text type standard features described in X.520 below.

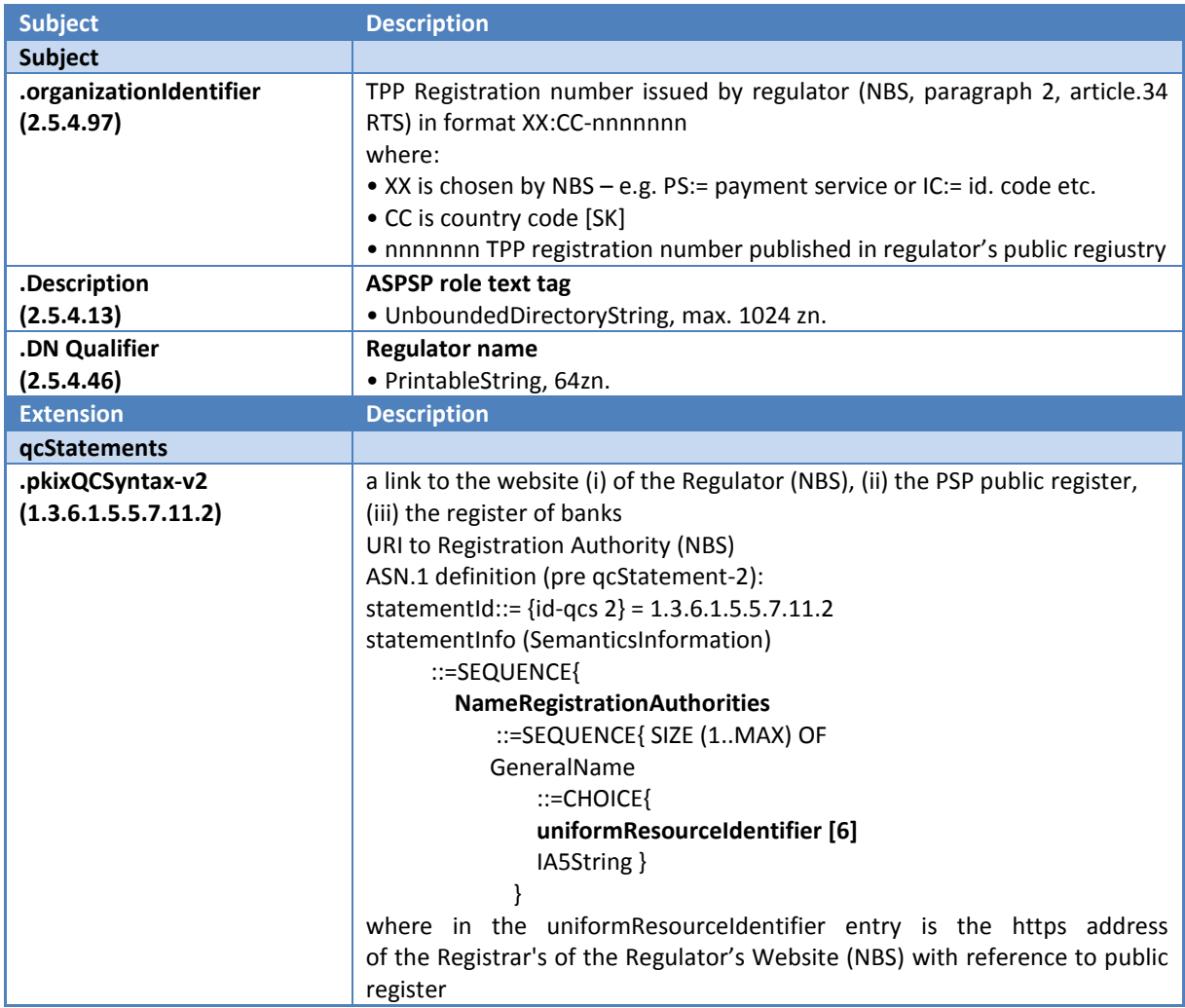

# <span id="page-12-0"></span>**4.3.1 Restrictions**

During the transition period, until the validity of relevant RTS, any EV certificates as well as eSeal certificates can be used. The ASPSP reserves the right to define the process of registering such a certificate.

# <span id="page-13-0"></span>**4.4 General Design aproach**

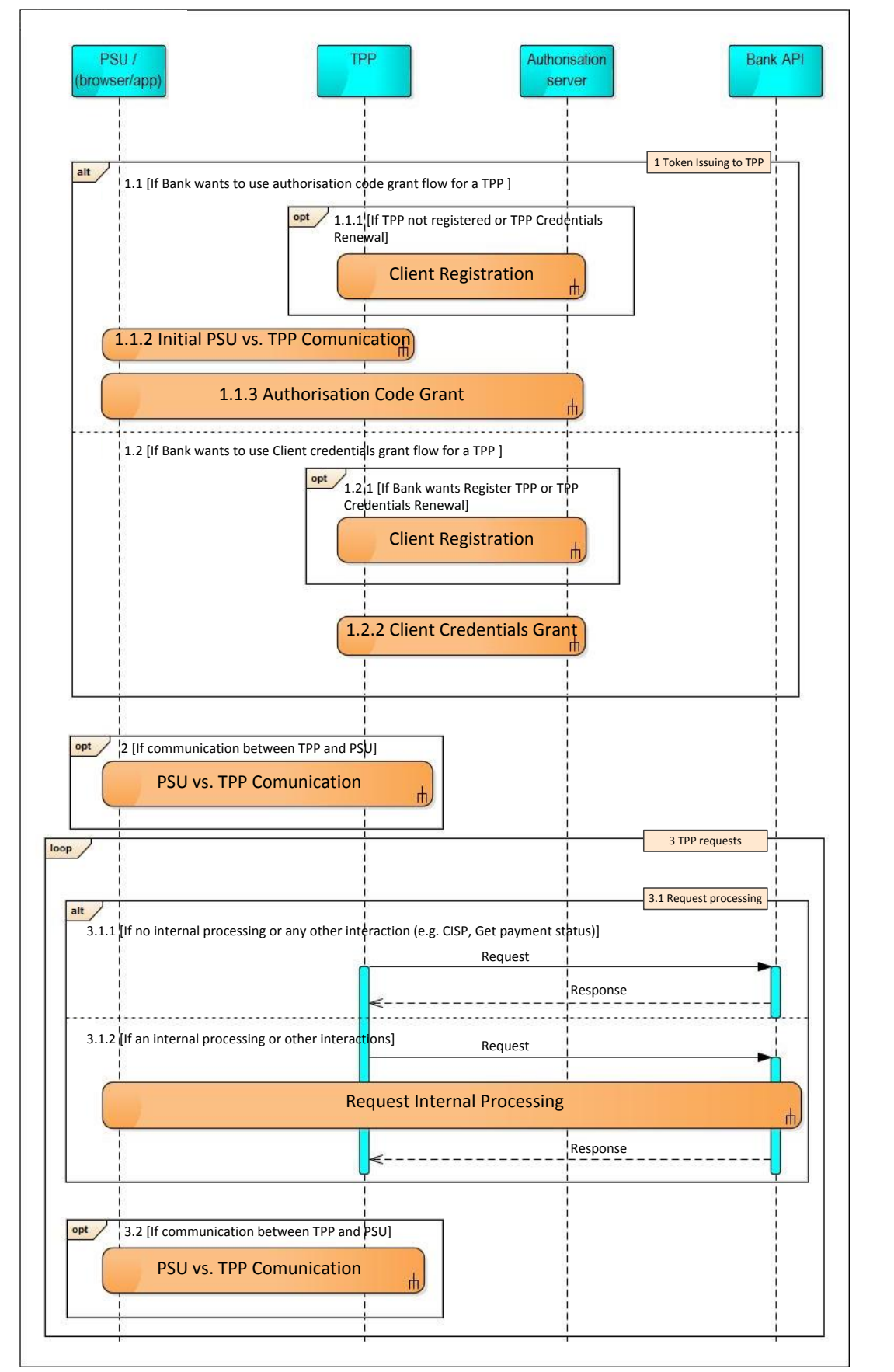

**Figure 1: General Design Aproach**

After successful TPP PSD2 registration, the TPP is given by license number and PKI certificate which contains the license number. Since this point, the TPP is allowed to perform both communication with an ASPSP, use development portal and access the API documentation.

ASPSP will manage communication with TPP using the IETF RFC 6749 - The OAuth 2.0 Authorization Framework ("OAuth framework", hereafter only). Therefore, in order to access ASPSP's API, TPP must be given by an access token which must be presented when performing a call. The access token usage is defined by the ITEF RFC 6750 - The OAuth 2.0 Authorization Framework: Bearer Token Usage ("access\_token", hereafter only). All TPP requests, where technically possible, must be protected by TLS protocol with mutual authentication, where PKI certificates used are in accordance to definitions in the Section TPP and ASPSP [authentication.](#page-11-0) If such a TLS communication is not possible, requests should be protected at least by PKI signatures performed using PKI certificates in accordance to definitions in the Section TPP and ASPSP [authentication.](#page-11-0)

# <span id="page-14-0"></span>**4.4.1 Alternatives for Token Issuing to TPP**

ASPSP can decide whether it will use Authorization code grant flow according to RFC 6749, Section 4.1 of OAuth framework, or it will use rather Client credentials grant flow according to RFC 6749, Section 4.4. of OAuth framework.

# *4.4.1.1 If ASPSP wants to use Authorization code grant flow for a TPP*

If ASPSP intends to use Authorization code grant flow for a TPP access, the TPP client must be given by client credentials according to the requirements of the flow. The client credentials are given by a Client registration process which must be implemented in compliance with Section 2 of OAuth framework.

If TPP is not registered or it needs to renew its credentials, the TPP uses Client registration process (*Module opt 1.1.1 If TPP not registered or TPP Credentials Renewal* in the Sequence diagram), see the Section [Assigning a technical identifier.](#page-16-0)

The technical identifier consists of **client\_id** and **client\_secret** and is used for automated communication with the ASPSP to obtain valid **access\_token** and **refresh\_token**. Assigning a technical identifier is not required. In the absence of a technical identifier, only the client credentials grant method with a valid PKI certificate can be used.

The technical identifier can also be assigned by business process of the ASPSP, according to RFC 6749, Section 2.3.2. The specific process of assigning a technical identifier in a different manner is not part of the standard. To obtain a technical identifier automatically, TPP can use the automatic enrollment process specified in the Section Optional [implementation: Enrollment.](#page-16-1)

Afterwards the TPP client registration, an Authorization code grant flow begins as a consequence of a PSU request to TPP (*Module 1.1.2 Initial PSU vs. TPP Communication* in the Sequence diagram), eg. PSU install mobile application of TPP.

The Authorization code grant flow (*Module 1.1.3 Authorization Code Grant* in Sequence diagram) must be implemented in compliance with RFC 6749, Section 4.1 of OAuth framework, where **access\_token** and optionally **refresh\_token** are issued as the finale step of the flow. Further implementations details, such as lifetime of tokens, are not defined by this document.

# *4.4.1.2 If ASPSP wants to use Client credentials grant flow for a TPP*

If the ASPSP wants to use Client credentials grant flow for a TPP access instead of Authorization code grant flow (*Item 1.1*), the ASPSP must implement the Client credentials grant flow in compliance with RFC 6749, Section 4.4. Client Credentials Grant of OAuth framework. In this case, the ASPSP can decide whether it will require TPP to register (*Module opt 1.2.1 If ASPSP wants Register TPP or TPP Credentials Renewal* in the Sequence diagram) in terms of RFC 6749, Section 4.4. Client Credentials Grant of OAuth framework, or the ASPSP will rely on a PKI certificate that must be in accordance with Section TPP and ASPSP [authentication,](#page-11-0) and will not require TPP to register.

In this case, a TPP is given by access token by using Client credentials grant flow (see *Module 1.2.2 Client Credentials Grant* in Sequence diagram). Further implementations details, such as lifetime of tokens, are not defined by this document.

# <span id="page-15-0"></span>**4.4.2 Optional PSU vs. TPP Communication**

After the token is being issued to the TPP, a PSU instructs the TPP to perform requests on behalf of the PSU (*Module opt 2 If communication between TPP and PSU* in Sequence diagram). TPP is not obliged to receive a token should TPP act on behalf on PSU based on PSUs concent given at earlier stages. The communication between PSU and TPP is not specified by this document.

#### <span id="page-15-1"></span>**4.4.3 TPP requests**

Upon TPP being issued a valid access token, it may call only the services defined by this Standard and made available by a particular ASPSP.

If the access token becomes invalid, the TPP must perform actions to obtain new access token according to Item 1 above in this Section (*Module alt 1 Token Issuing to TPP* in Sequence diagram).

There are two possibilities how the request of TPP can be processed by ASPSP. If the request does not need any other interaction with PSU or TPP in order to be processed, the response is returned such as it is figured by *Module 3.1.1 If no internal processing or any other interaction* (e.g. PIISP, Get payment status) in Sequence diagram. Otherwise, if there is an interaction with PSU or TPP needed to process the request of TPP, like the request must be authorized using SCA by PSU and/or there are more endpoints on the side of ASPSP which must be called by TPP to acquire the desired action, the flow must be implemented such as it is figured by *Module 3.1.2 If an internal processing or other interactions* in Sequence diagram. The Request Internal Processing specification and implementation is left on the decision of ASPSP.

Then optionally, next PSU vs. TPP commination can occur, for instance to show result of an action which TPP was instructed to perform on behalf of PSU in ASPSP, or another instructions are given to TPP by PSU.

# <span id="page-16-0"></span>**4.4.4 Assigning a technical identifier**

The technical identifier consists of **client\_id** and **client\_secret** and is used for automated communication with the ASPSP to obtain valid **access\_token** and **refresh\_token**. Assigning a technical identifier could be required by ASPSP. In the absence of a technical identifier, only the client credentials grant method with a valid PKI certificate can be used.

The technical identifier can also be assigned by business process of the ASPSP, according to RFC 6749, Section 2.3.2. The specific process of assigning a technical identifier in a different manner is not part of the standard. To obtain a technical identifier automatically, ASPSP can use the automatic enrollment process specified in the Section Optional [implementation: Enrollment.](#page-16-1)

# <span id="page-16-1"></span>**4.5 Optional implementation: Enrollment**

This section defines non mandatory part of ASPSP implementation. ASPSP does not have to use and implement the definitions bellow.

# <span id="page-16-2"></span>**4.5.1 Automated assigning of a technical identifier**

The technical identifier can be assigned by the following automated process. The automatic process is no mandatory.

By calling this resource, a TPP with a valid PKI certificate can request the automatic assignment of **client\_id** and **client\_secret**. The output is **client\_id** and **client\_secret**, which the TPP needs to get **access\_token** and **refresh\_token**.

**Endpoint:** POST [https://ib.banka.sk](https://ib.banka.sk/enroll)**/enroll**

# *Request*

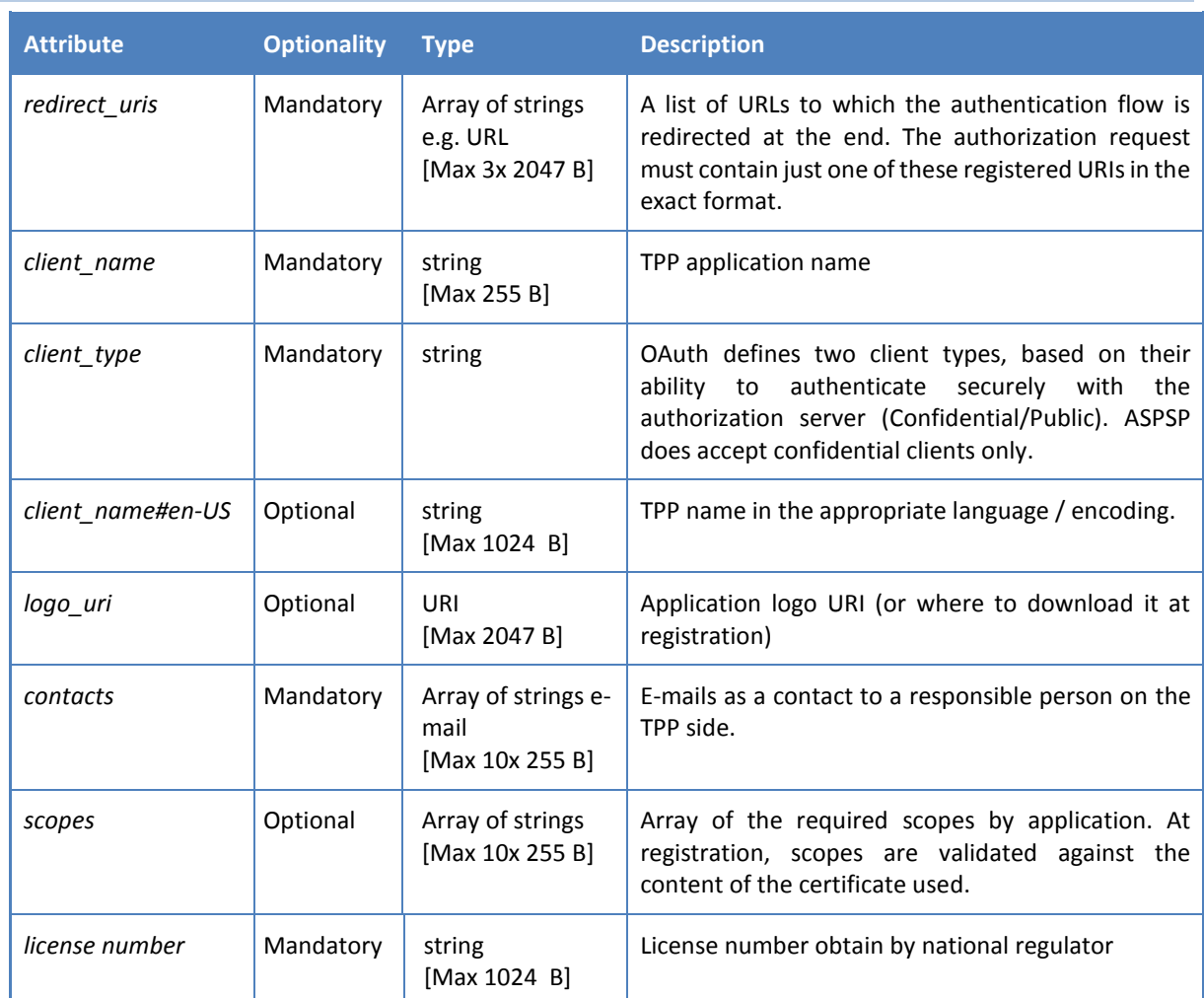

# *Response (only new fields are listed)*

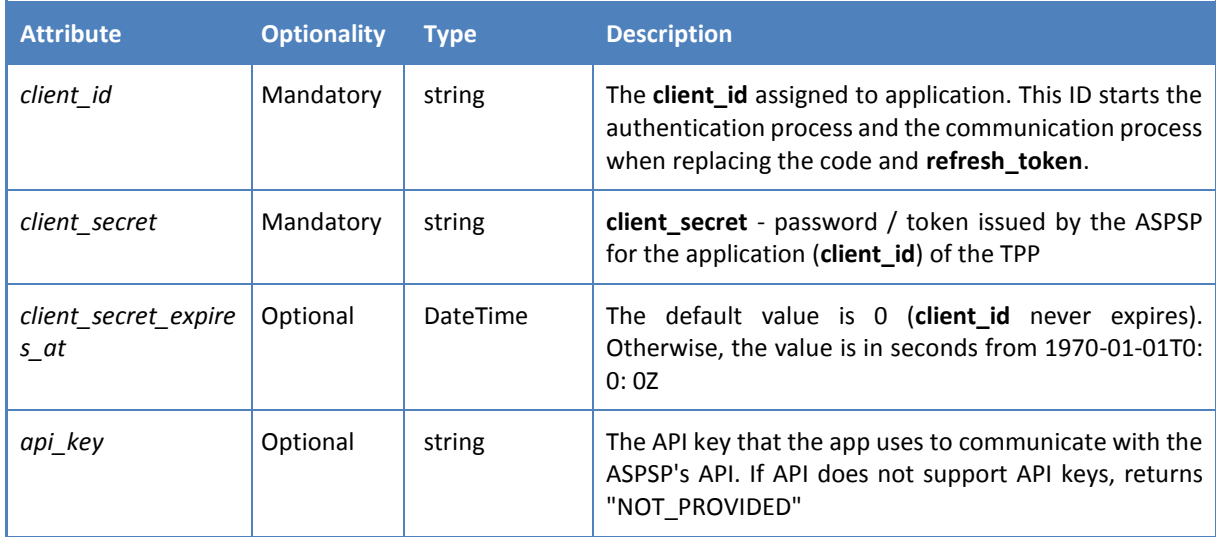

#### *Error codes*

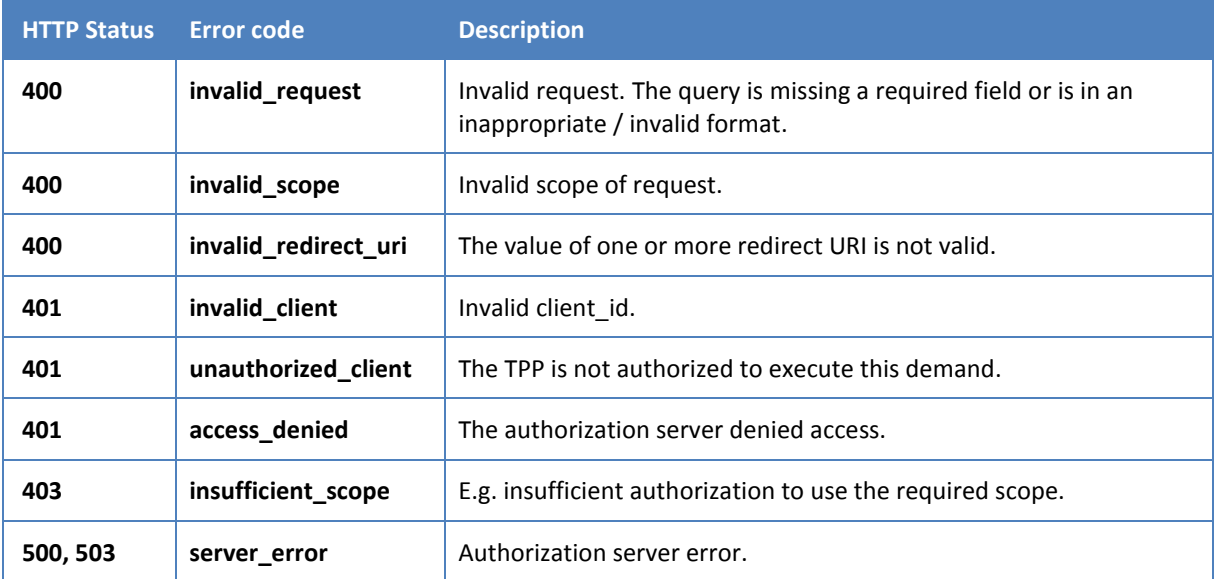

#### *HTTP Request:*

```
POST /enroll HTTP/1.1
Content-Type: application/json
Accept: application/json
Host: ib.banka.sk
{
    "redirect_uris":
      ["https://www.multipay.sk/start",
          "https://www.multipay.sk/start2"],
   "client name": "Môj platobný portál",
    "client_name#en-US": "My payment portal",
    "logo_uri": "https://www.multipay.sk/logo.png",
    "contacts": ["admin@multipay.sk"],
    "scopes": ["aisp", "pisp"],
   "client type": "confidential",
   "licence number": "v@Nn123456"
}
```
#### *HTTP Response:*

```
HTTP/1.1 201 Created
Content-Type: application/json
Cache-Control: no-store
Pragma: no-cache
{
    "client_id": "0187862545465",
    "client_secret":"AAjkk45suiyui564568712_4555g5g5g5gg",
   "client secret expires at": 0,
    "api_key": "00000000-1212-0f0f-a0a0-123456789abc",
    "redirect_uris":
      ["https://www.mymultipay.sk/start",
       "https://www.mymultipay.sk/start2"],
   "client name": "Môj platobný portál",
```

```
 "client_name#en-US": "My payment portal",
 "logo_uri": "https://www.multipay.sk/logo.png",
 "contacts": ["admin@multipay.sk"],
   "scopes": ["aisp", "pisp"],
  "client type": "confidential",
  "licence number": "v@Nn123456"
```
# <span id="page-19-0"></span>**4.5.2 Change of registration data**

By calling this resource, the TPP may request to change the application-specific registration details. To call a resource, TPP must use a valid PKI certificate and **client\_id** that is issued to this TPP. Output is a reviewed changed data

**Endpoint:** PUT [https://ib.banka.sk](https://ib.banka.sk/enroll/%7bclient_id%7d)**/enroll/{client\_id}**

#### *Request*

}

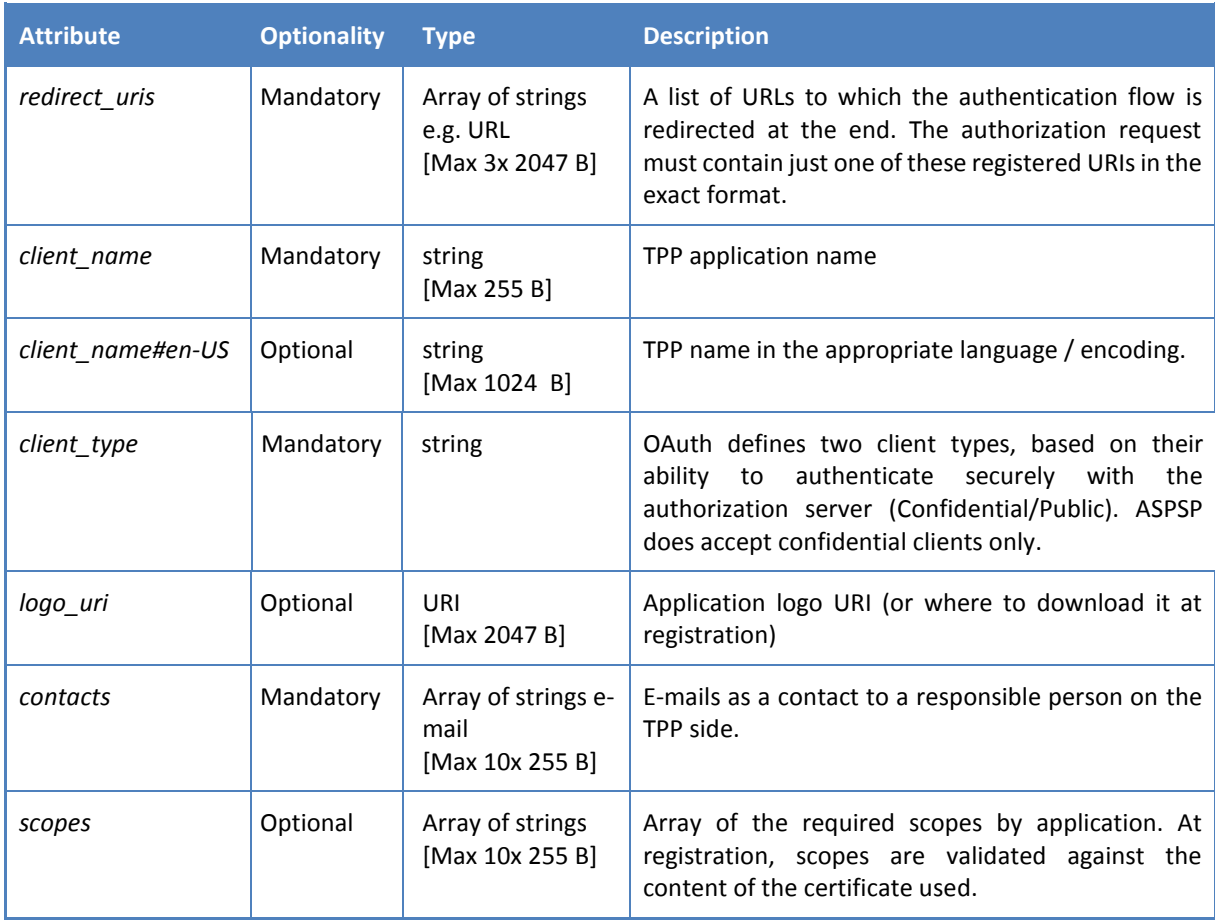

# *Response*

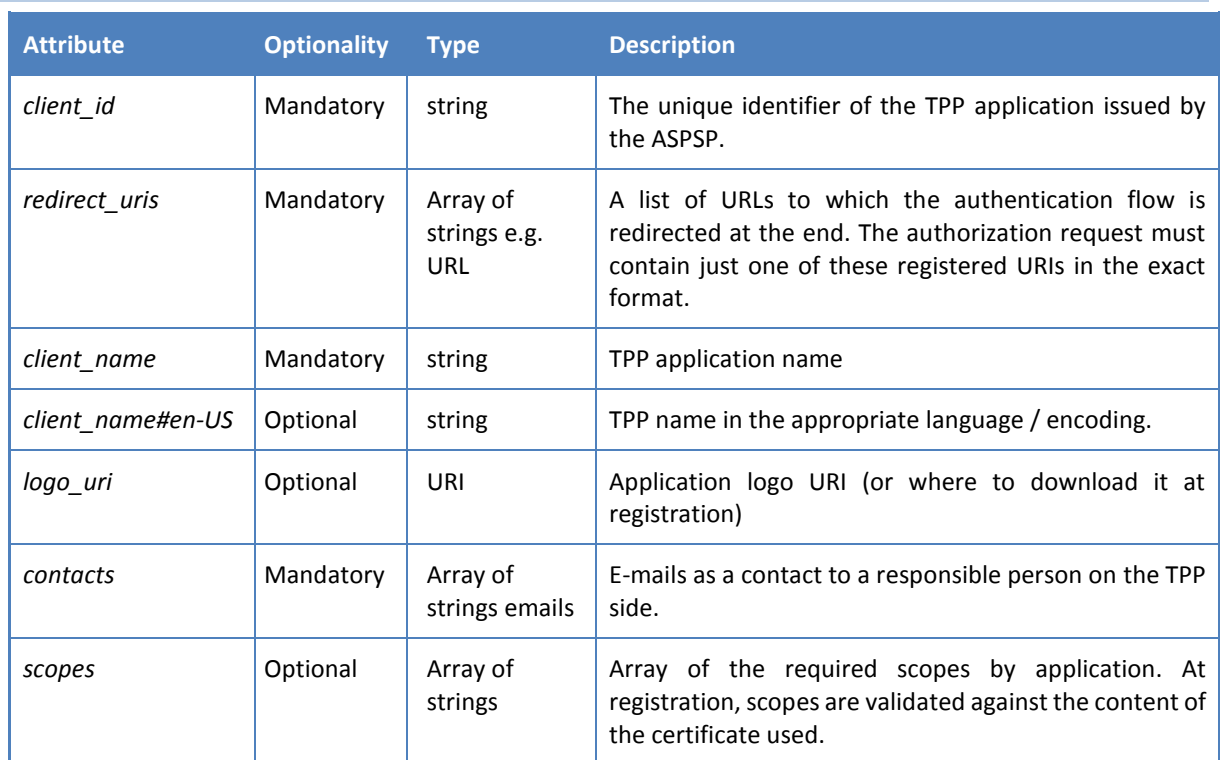

# *Error codes*

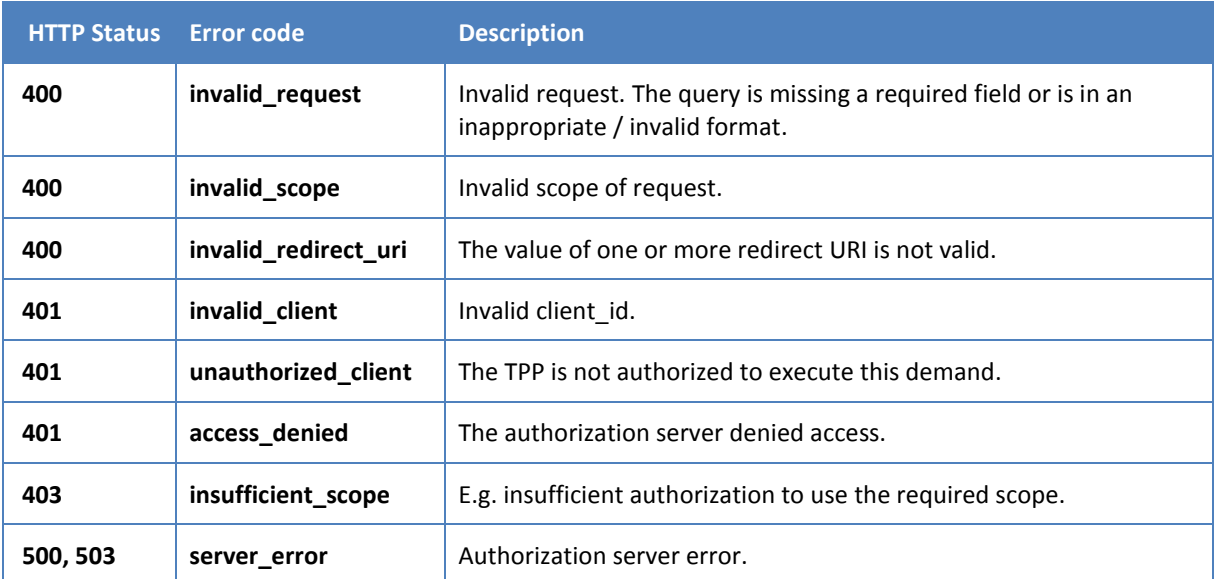

# *HTTP request:*

```
PUT /enroll/a0b25291f0 HTTP/1.1
Content-Type: application/json
Accept: application/json
Host: ib.banka.sk
{
 "application_type": "web",
```

```
 "redirect_uris":
      ["https:// https://www.multipay.sk/start",
      "https:// https://www.multipay.sk/start2"],
  "client name": " Môj platobný portál",
  "client name#en-US": "My payment portal",
  "logo uri": "https:// https://www.multipay.sk/logo.png",
   "contact": "info@multipay.sk",
   "scopes": ["aisp", "pisp"],
  "client type": "confidential"
}
```
#### *HTTP response:*

```
HTTP/1.1 200
Content-Type: application/json
{
    "client_id": "a0b25291f0",
    "client_secret_expires_at": 0,
   "application type": "web",
    "redirect_uris":
      ["https://www.multipay.sk/start",
       "https://www.multipay.sk/start2"],
   "client name": "Moja univerzálna banka",
   "client<sup>-</sup>name#en-US": "My cool bank",
    "logo_uri": "https://www.multipay.sk/logo.png",
    "contact": "info@multipay.sk",
    "scopes": ["aisp", "pisp"],
   "client type": "confidential"
}
```
#### <span id="page-21-0"></span>**4.5.3 Delete application specific credentials**

By calling this resource, the TPP may request to remove data and application-specific credentials. To call a resource, TPP must use a valid PKI certificate and **client\_id** that is issued to this TPP. Output is confirmation of deletion.

**Endpoint:** DELETE [https://ib.banka.sk/enroll/{client\\_id}](https://ib.banka.sk/enroll/%7bclient_id%7d)

*Request*

Payload is empty.

*Response*

Payload is empty.

# *Error codes*

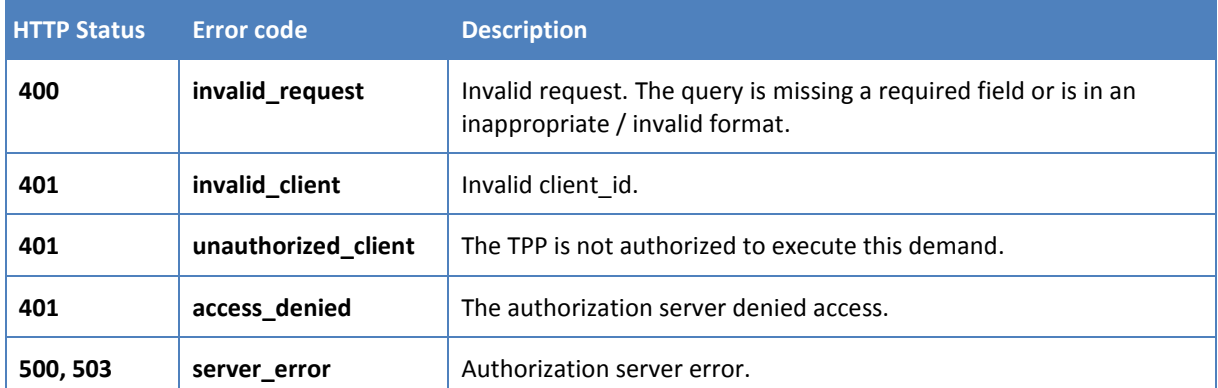

#### *HTTP request:*

```
DELETE /register/a0b25291f0 HTTP/1.1
Content-Type: application/json
Accept: application/json
Host: ib.banka.sk
```
#### *HTTP response:*

HTTP/1.1 204 No content

#### <span id="page-22-0"></span>**4.5.4 Request a new client\_secret**

By calling this resource, TPP can request a new **client\_secret**. To call a resource, TPP must use a valid PKI certificate and **client\_id** that is issued to this TPP. The original **client\_secret** will be invalidated by this request.

**Endpoint:** POST https://ib.banka.sk**[/enroll/{client\\_id}/renewSecret](https://ib.banka.sk/enroll/%7bclient_id%7d/renewSecret)**

#### *Request*

Payload is empty.

#### *Response*

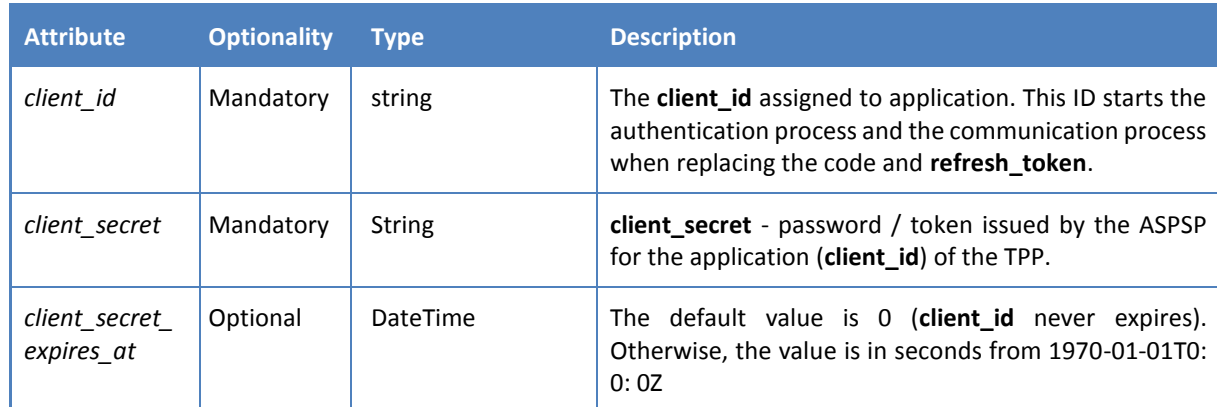

# *Error codes*

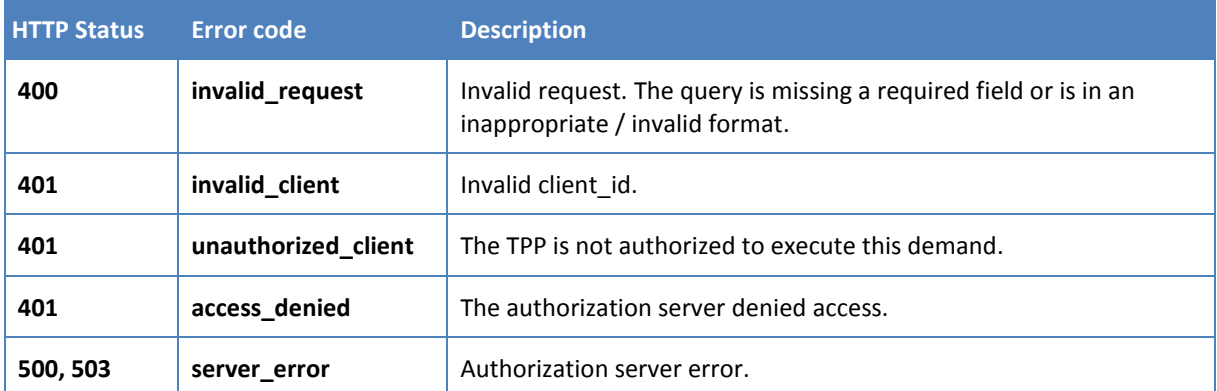

#### *HTTP request:*

```
POST /register/a0b25291f0/renewSecret HTTP/1.1
  Content-Type: application/json
  Accept: application/json
Host: ib.banka.sk
```
#### *HTTP response:*

```
HTTP/1.1 200 OK
{
  "client id": "a0b25291f0",
 "client_secret": "BBjkk45sd78ad454gddd8712_4555g5g5g5gg",
 "client_secret_expires_at": 0
}
```
### <span id="page-24-0"></span>**5 AISP**

Chapter defines list of methods and alternative of flows provided for AISPs.

Prerequisites:

- a) The TPP is registered for the AISP role and valid AISP scope
- b) The TPP has been successfully checked and authenticated
- c) The TPP has presented its "OAuth2 Authorization Code Grant" access token which allows the ASPSP to identify the relevant PSU

# <span id="page-24-1"></span>**5.1 Endpoints definition**

Following sections describes technical definition of provided endpoints for AISPs.

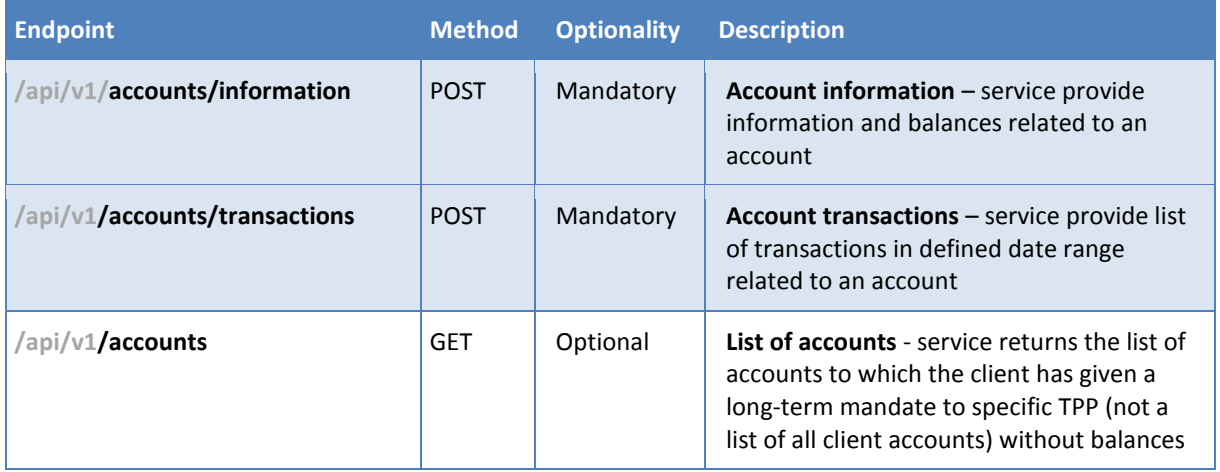

# <span id="page-25-0"></span>**5.1.1 Standard header definition**

# Recommended set of request and response headers for AISP endpoints

# *Request header definition*

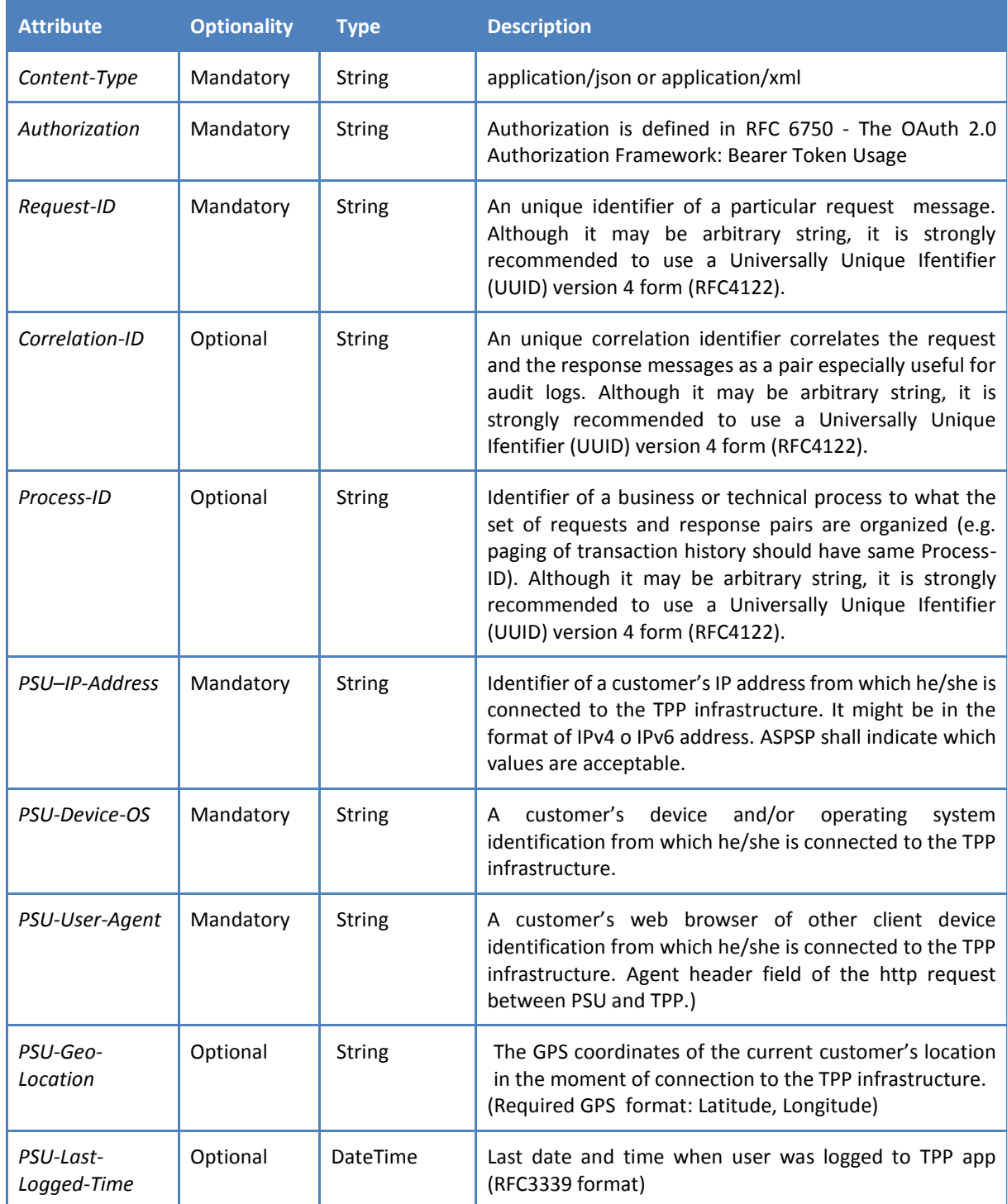

# *Response header definition*

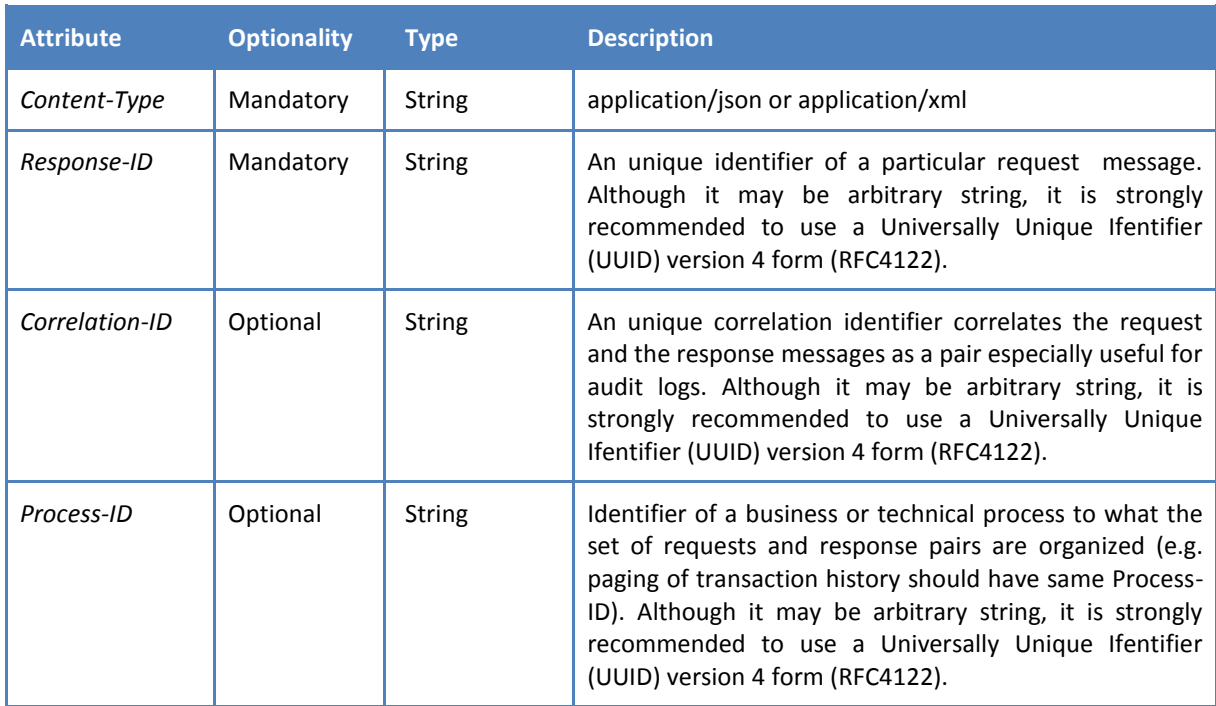

# *HTTP AISP Request header example:*

#### **Header**

```
Content-Type: application/json
  Authorization: Bearer IDWJJBCHQ5DZJWEMO7ZWM4DLYWOFWKXXRequest-ID: 
c2c48fc8-1f79-4934-a47b-56d61a28f351
  Correlation-ID: 292163f5-4eee-4447-9292-5672fdf0013b
  Process-ID: 4b88bf95-e129-42b8-a17d-1d2379810fbe
  PSU-Last-Logged-Time: 2017-07-31T14:54:32+01:00
  PSU–IP-Address: 192.168.0.100
  PSU-Device-OS: iOS 11
  PSU-User-Agent: Mozilla/5.0 (Windows NT 6.1) AppleWebKit/537.36 (KHTML, 
like Gecko) Chrome/41.0.2228.0 Safari/537.36
 PSU-Geo-Location: 48.145745, 17.116062
```
#### *HTTP AISP Response header example:*

#### **Header**

```
Content-Type: application/json
Response-ID: ac30869e-29e2-40f7-83fb-ed1c6bdde216
Correlation-ID: 292163f5-4eee-4447-9292-5672fdf0013b
Process-ID: 4b88bf95-e129-42b8-a17d-1d2379810fbe
```
# <span id="page-27-0"></span>**5.1.2 AISP Operation: Account information**

The operation provides the relevant data about PSU account identified by IBAN and two types of account balances: Interim booked and interim available balance. Only AISP is allowed to use current endpoint.

#### **Endpoint:** POST /api/v1/accounts/information

#### *Request*

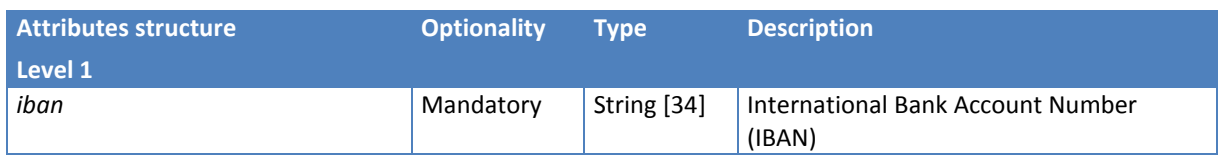

# *Response (if no error)*

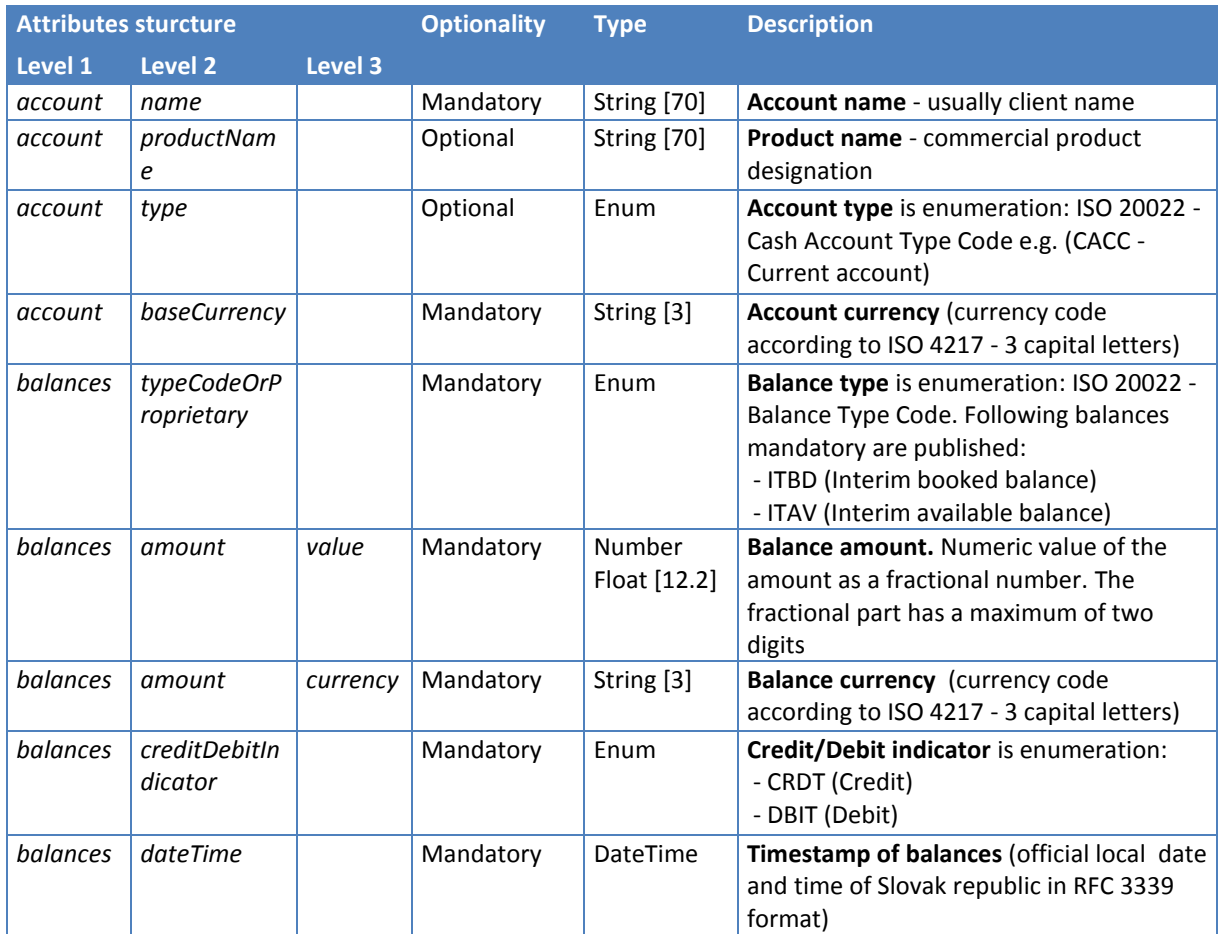

Links to ISO 20022 enumerations:

- Account types: [https://www.iso20022.org/standardsrepository/public/wqt/Description/mx/dico/codesets/\\_a3e](https://www.iso20022.org/standardsrepository/public/wqt/Description/mx/dico/codesets/_a3ed5tp-Ed-ak6NoX_4Aeg_-1826678245) [d5tp-Ed-ak6NoX\\_4Aeg\\_-1826678245](https://www.iso20022.org/standardsrepository/public/wqt/Description/mx/dico/codesets/_a3ed5tp-Ed-ak6NoX_4Aeg_-1826678245)
- Balance type: [https://www.iso20022.org/standardsrepository/public/wqt/Description/mx/dico/codesets/\\_bbF](https://www.iso20022.org/standardsrepository/public/wqt/Description/mx/dico/codesets/_bbFhQNp-Ed-ak6NoX_4Aeg_142948041) [hQNp-Ed-ak6NoX\\_4Aeg\\_142948041](https://www.iso20022.org/standardsrepository/public/wqt/Description/mx/dico/codesets/_bbFhQNp-Ed-ak6NoX_4Aeg_142948041)

# *Error codes*

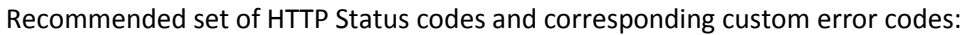

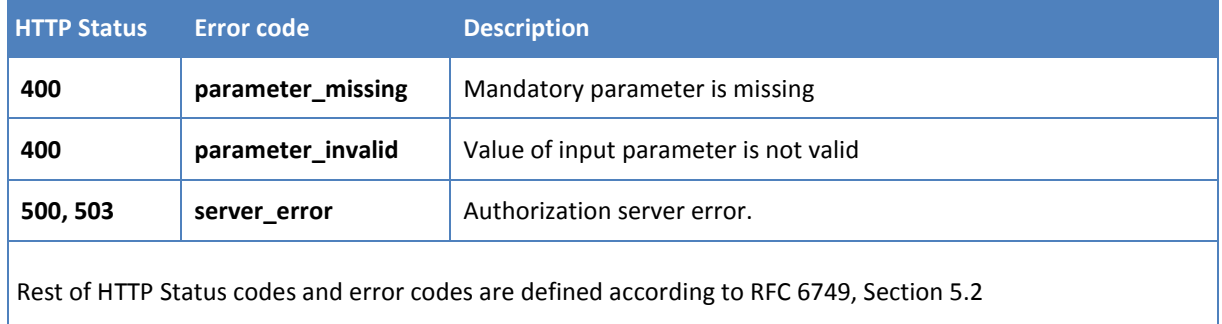

# <span id="page-28-0"></span>**5.1.3 AISP Operation: Account transactions**

The operation provides the list of financial transactions performed on a customer's bank account within a date period. Transaction history will only include transactions that affect the balance (reserved and booked transaction). Transactions will be ordered from the most recent to the oldest. The range of attributes provided for transactions is based on ISO 20 022 - CAMT.054.

Only AISP is allowed to use current operation.

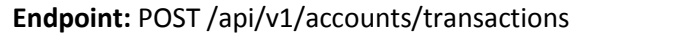

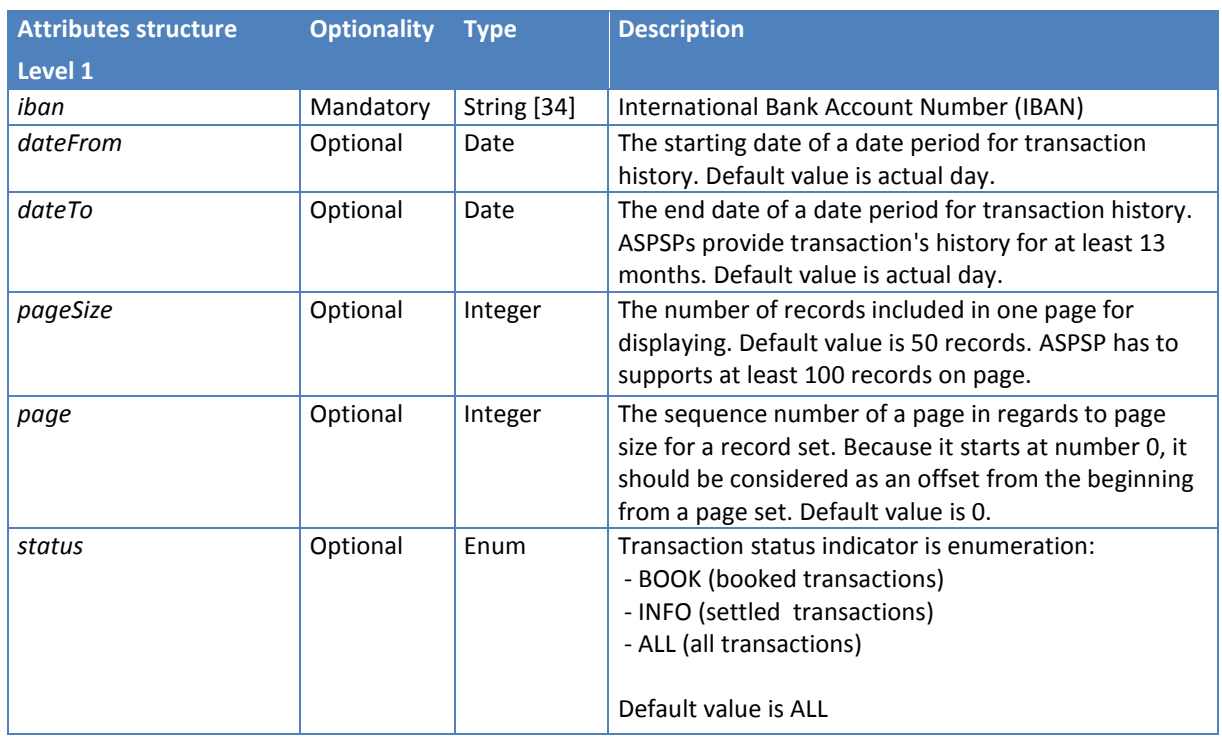

#### *Request*

# *Response (if no error)*

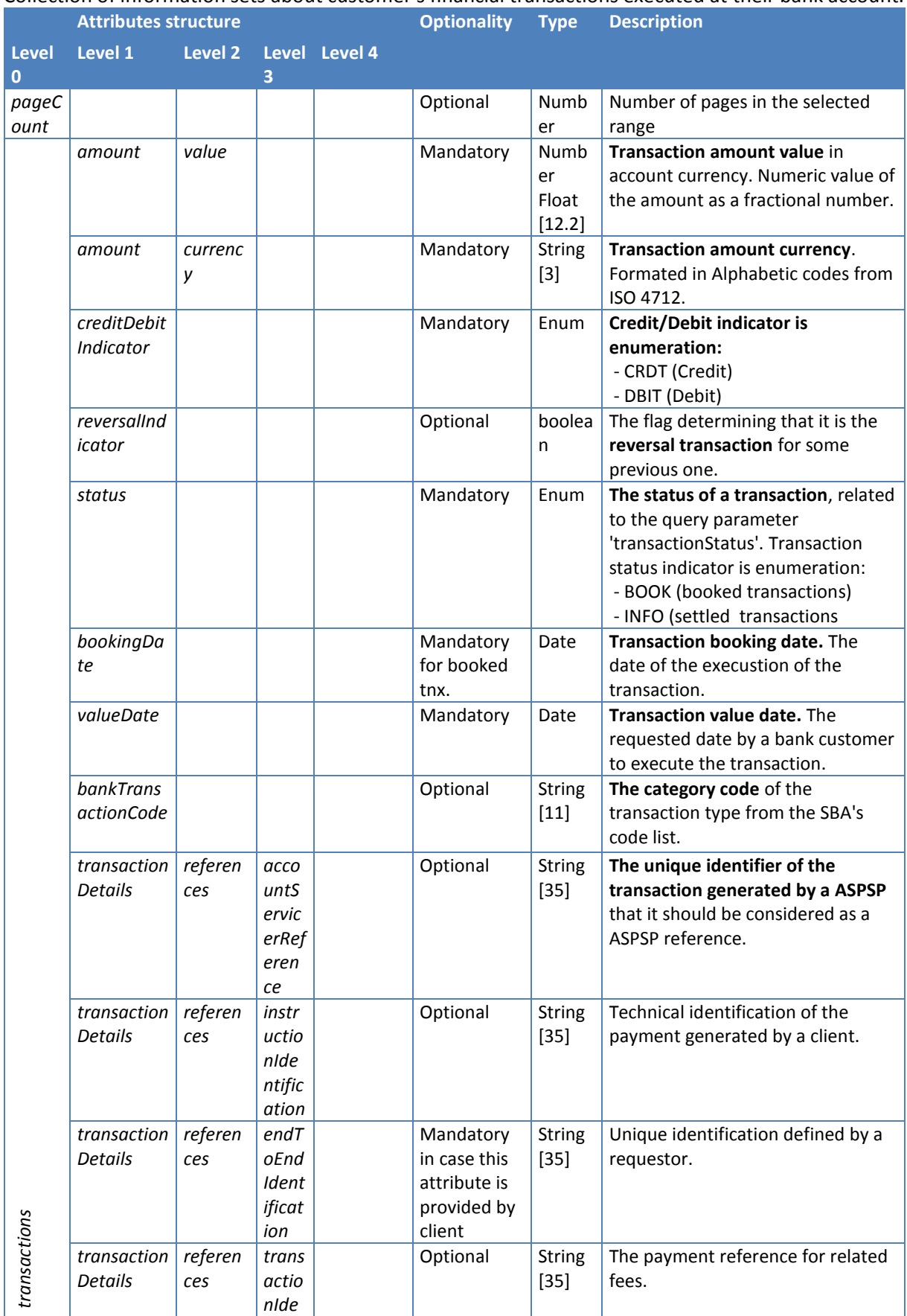

# Collection of information sets about customer's financial transactions executed at their bank account.

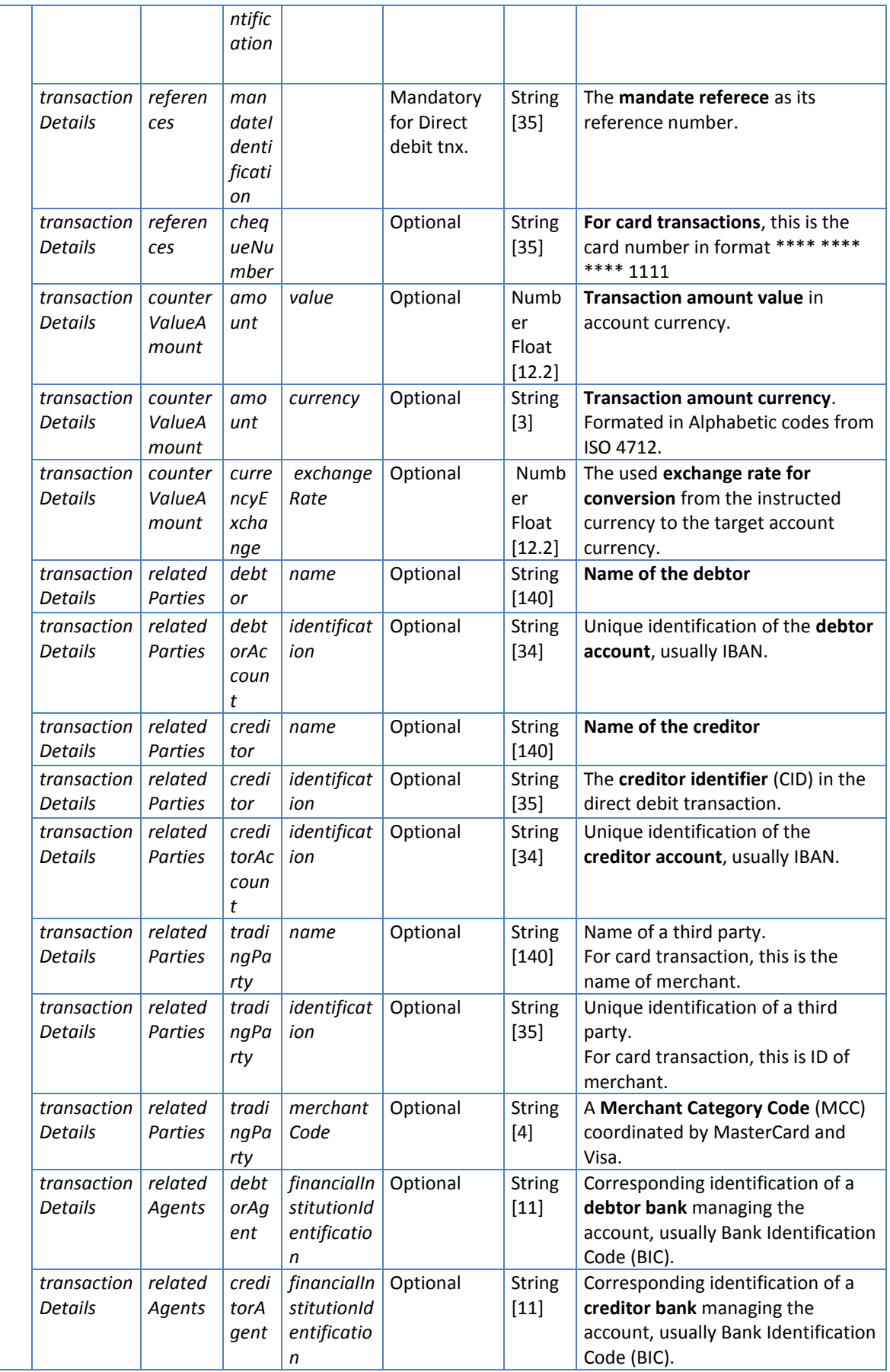

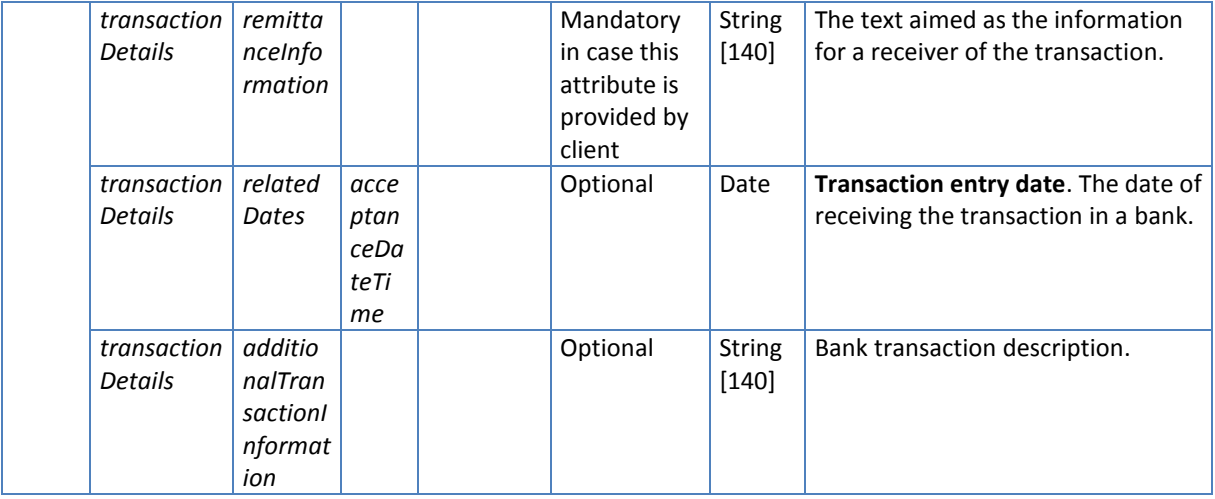

Links to enumerations:

 The category code of the transaction type from the SBA's code list can be find in document "*xmlstatement\_sk\_v2.4\_2016.docx*" in section "*4.3.3 Transaction Codes*": [http://www.sbaonline.sk/files/subory/KPS/verejne/xmlstatement\\_sk\\_v2.4\\_2016.docx](http://www.sbaonline.sk/files/subory/KPS/verejne/xmlstatement_sk_v2.4_2016.docx)

# *Error codes*

Recommended set of HTTP Status codes and corresponding custom error codes:

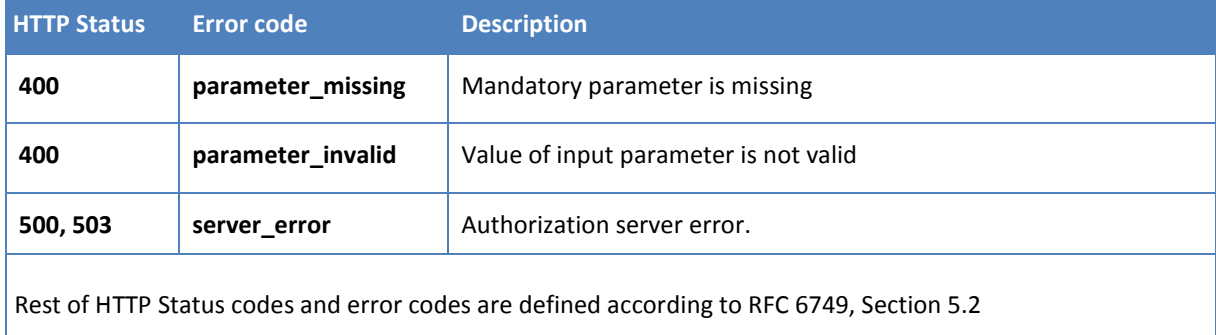

# <span id="page-32-0"></span>**5.1.4 Optional AISP Operation: List of accounts**

The operation provides the list of accounts to which the client has given a long-term mandate to specific TPP (not a list of all client accounts) without balances.

Only AISP is allowed to use current operation.

**Endpoint:** GET /api/v1/accounts

#### *Request*

Payload is empty.

# *Response (if no error)*

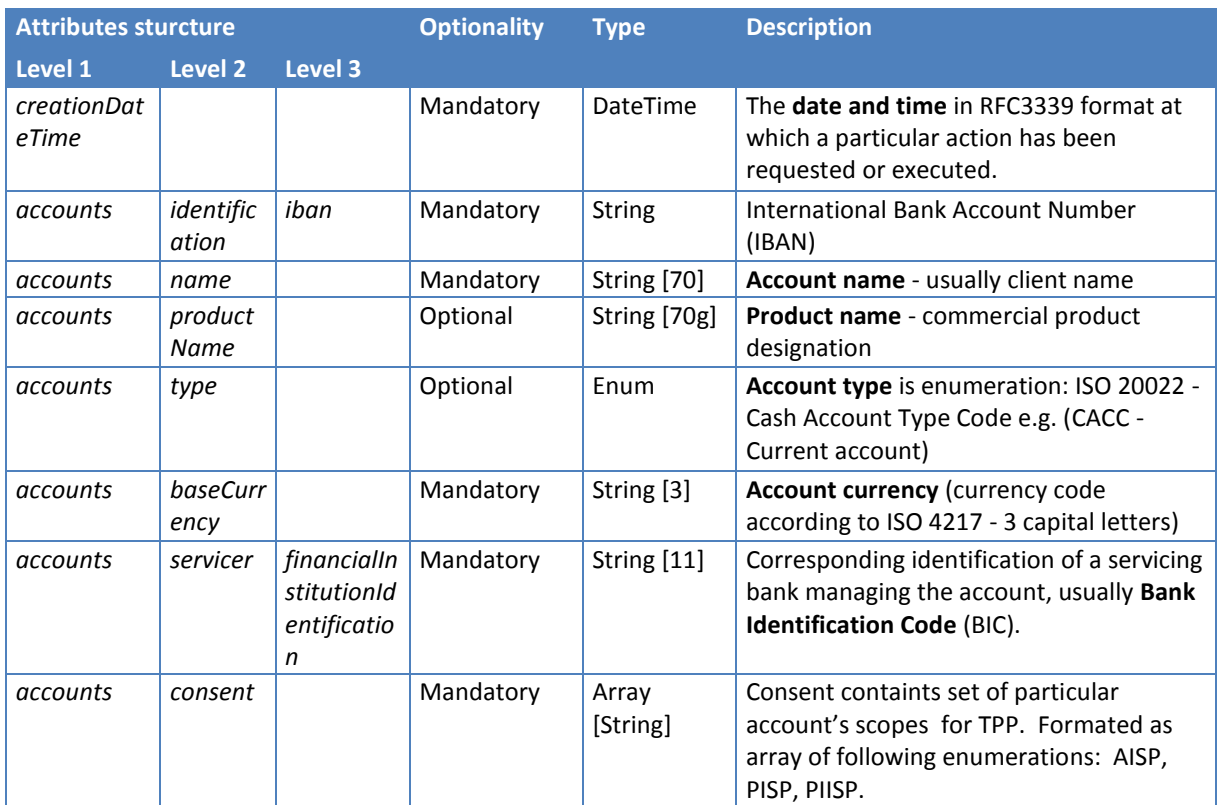

# *Error codes*

Recommended set of HTTP Status codes and corresponding custom error codes:

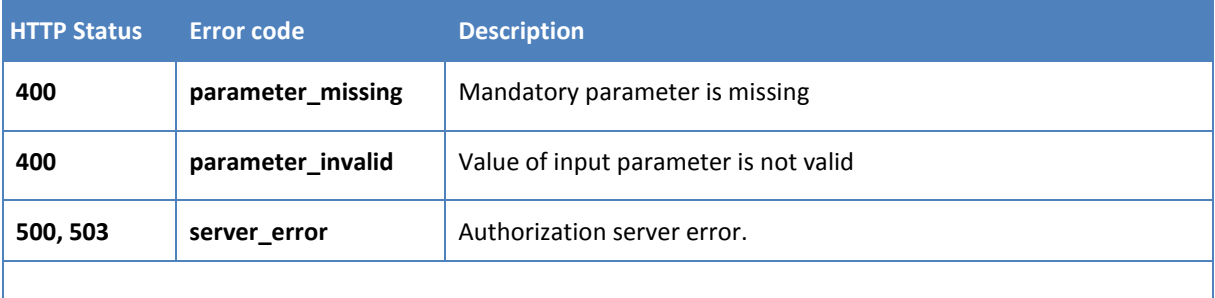

Rest of HTTP Status codes and error codes are defined according to RFC 6749, Section 5.2

# <span id="page-33-0"></span>**5.2 Alternative flow implementation**

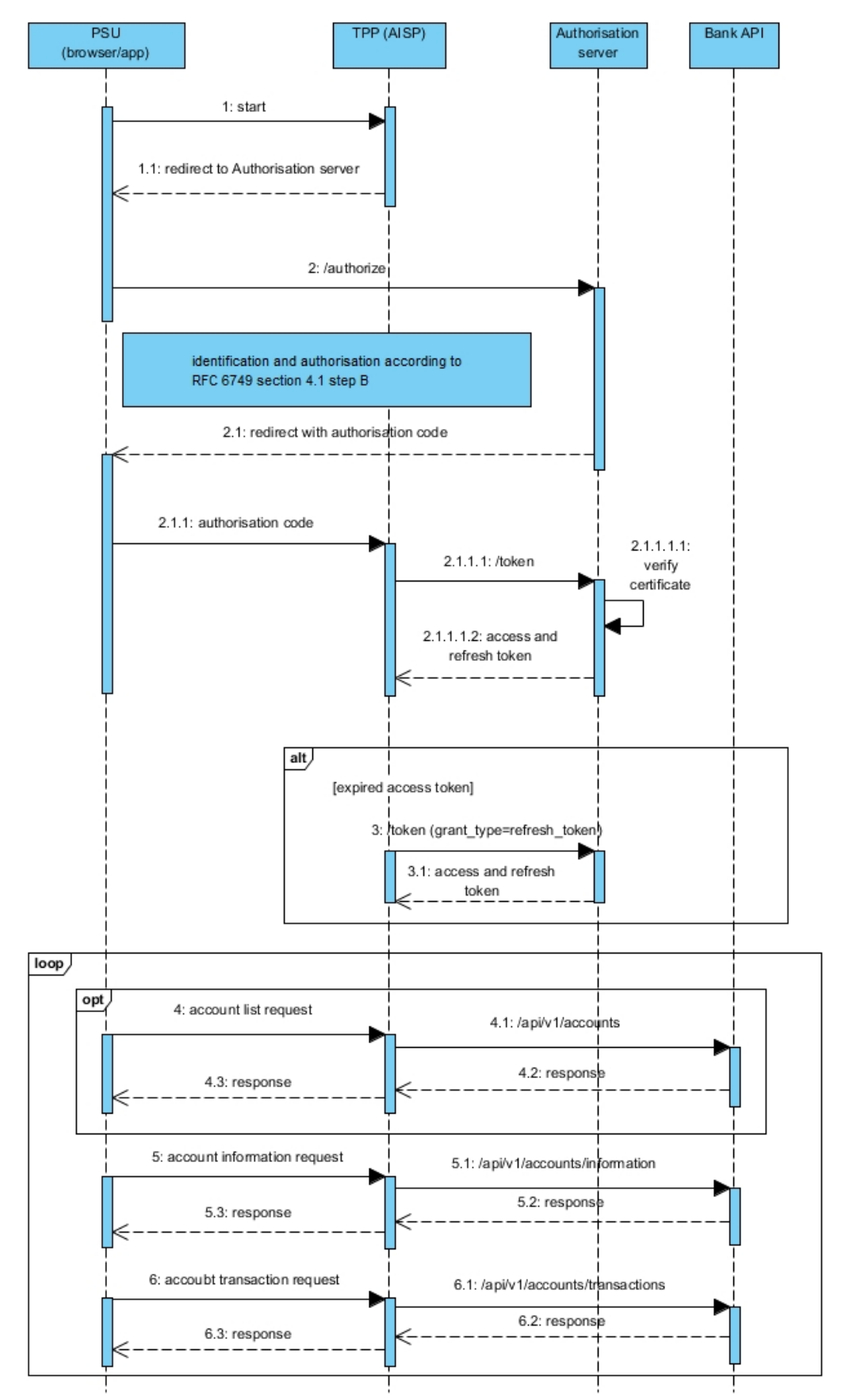

**Figure 2: Implementation of AISP Services**

# <span id="page-34-0"></span>**5.2.1 Token for AISP services**

To access ASPSP API, the TPP must use a valid **access\_token** with AISP scope. According to OAuth framework, valid **access\_token** and **refresh\_token** are used to access ASPSP and PSU' s resources.

TPP uses a short-term **access token** to communicate with the API of the ASPSP if the ASPSP requires it and it MAY use **refresh\_token** to request a new **access\_token**.

The OAuth2 PKCE extension (RFC 7636 [https://tools.ietf.org/html/rfc7636\)](https://tools.ietf.org/html/rfc7636) is used to issue **access\_token** using **code\_challenge** and **code\_verifier** technique.

#### **Basic properties**

- **access\_token** is issued as short-term (e.g. 3600 s) and MAY be canceled (by PSU, TPP or ASPSP)
- **refresh\_token** can not be directly used to communicate with the API, it has a long validity (e.g. 90 days) and the ASPSP has the option to cancel it and this option can also allow to the PSU.
- The ASPSP and the TPP application share a common "secret" **client\_secret**
- The result of identification and authentication according to RFC 6749, Section 4.1, step B is the code that the TPP application must replace with the client secret for **refresh\_token** and **access\_token**
- the code itself without **client\_secret** knowledge CAN NOT be used
- Under the code grant flow, the ASPSP is not required to execute the SCA of PSU of the ASPSP to authorize the TPP's access to ASPSP resources related to that PSU

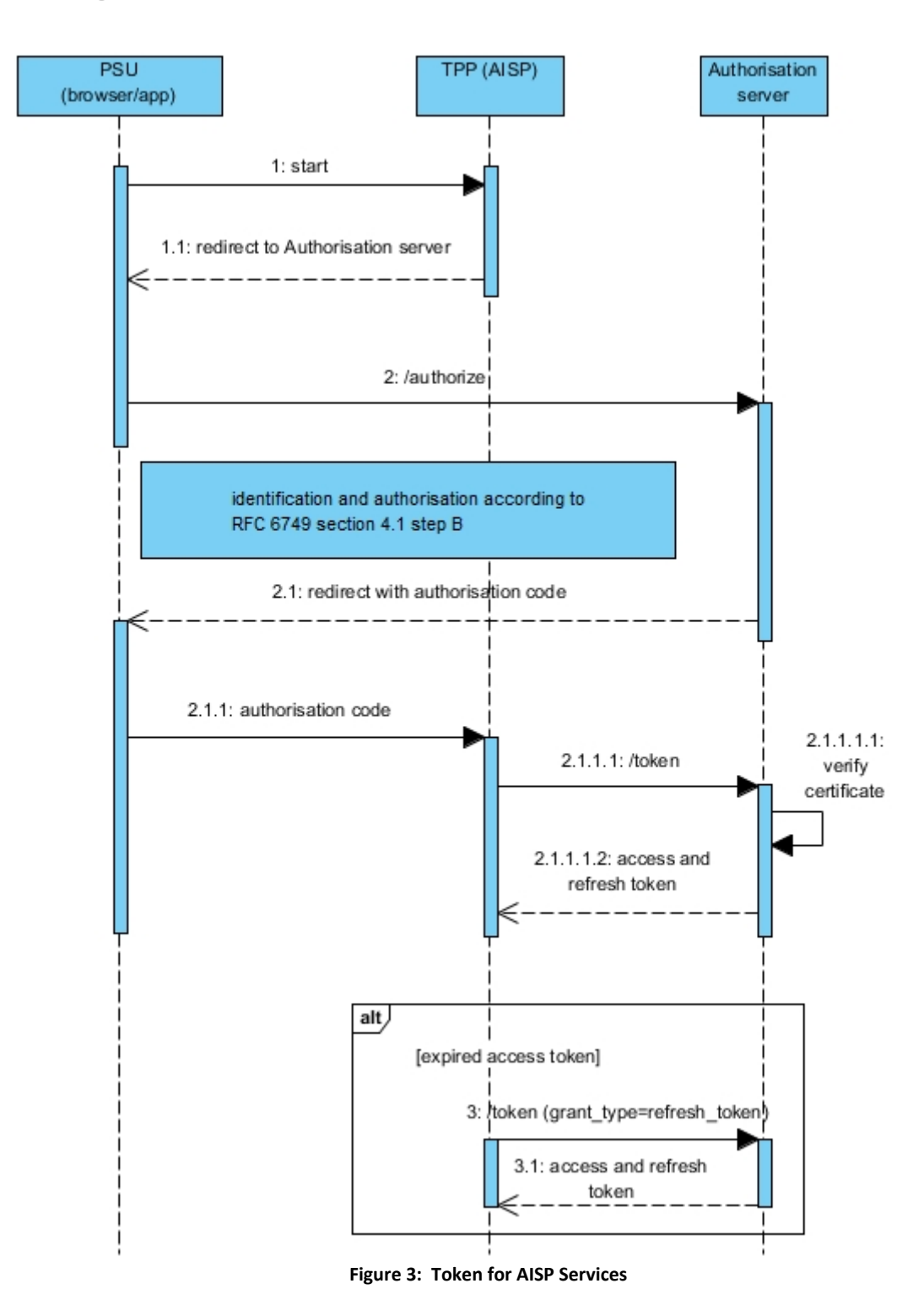
# **5.2.2 Authorization**

The AISP creates an Authorization request for the PSU to consent to the AISP request. The request is an Oauth 2.0. Authorization Code Grant with PKCE extension (requesting for Code)

**Endpoint:** GET [https://ib.banka.sk](https://ib.banka.sk/authorize)**/authorize**

# *Request*

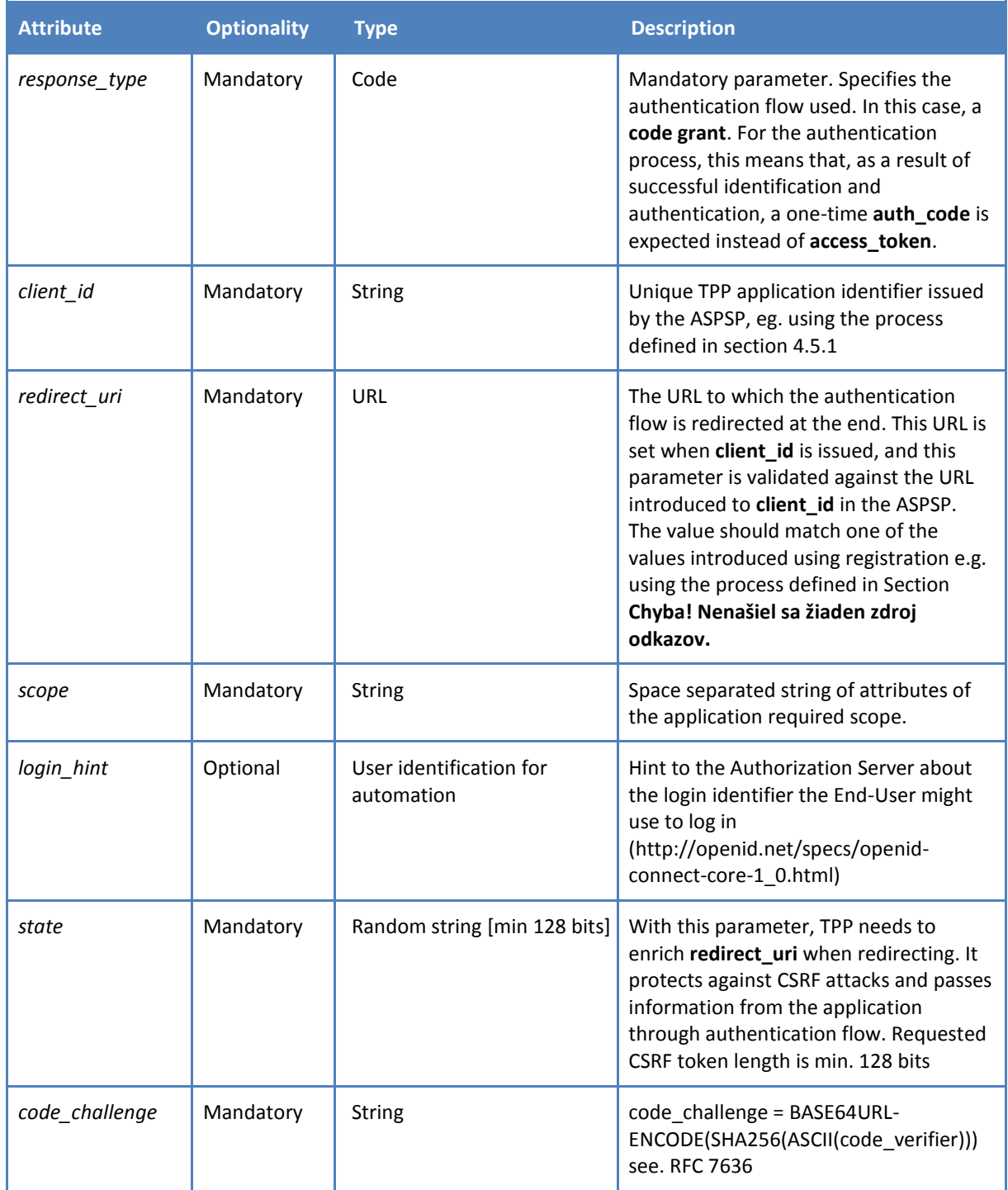

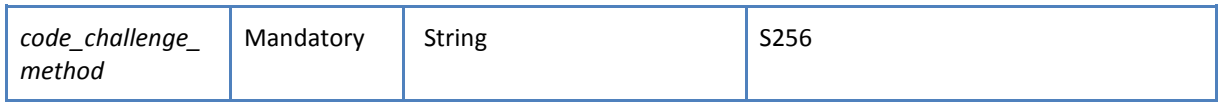

## *Response (only new fields are listed)*

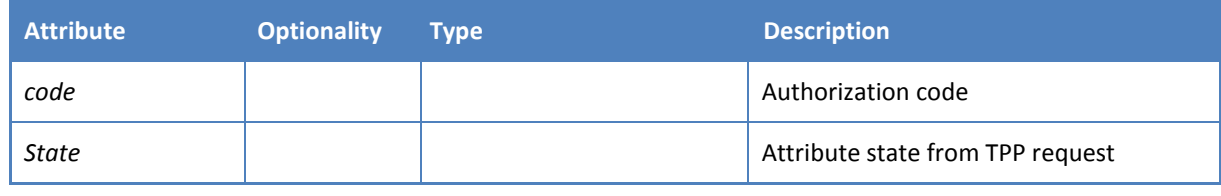

## *Error codes*

Error codes are defined according to RFC 6749, Section 4.1.2.1

## *2: HTTP Request example: GET /authorize*

```
GET /authorize HTTP/1.1
Host: ib.banka.sk
Content-Type: application/x-www-form-urlencoded
response_type=code&
scope=AISP&
client_id=CLIENT_ID&
state=STATE&
redirect_uri=https://www.mymultipay.sk/start&
login_hint=USER_ID
code_challenge=X&
code challenge method=S256
```
### *2.1: HTTP Response example: GET /authorize*

```
HTTP/1.1 303 See Other
content-type: application/x-www-form-urlencoded
location: https://www.mymultipay.sk/start?
           code=AUTH_CODE&
           state=STATE
```
The PSU is redirected to the AISP with Authorization code and state parameters in URL.

## **5.2.3 Get token**

The AISP will now possess the Authorization code and state parameter from the ASPSP. State parameter value must be identical as requested by AISP in the previous request otherwise, the response is invalid. AISP will proceed to obtain an Access Token from the ASPSP using the Authorization Code. The AISP will present its Authorization Code together with CLIENT\_ID and CLIENT\_SECRET in authorization header.

The Access Token is required by the AISP in order to access PSU Account information. The AISP scope should already be associated with the Authorization Code generated in the previous step.

```
Endpoint: POST https://ib.banka.sk/token
```
# *Request*

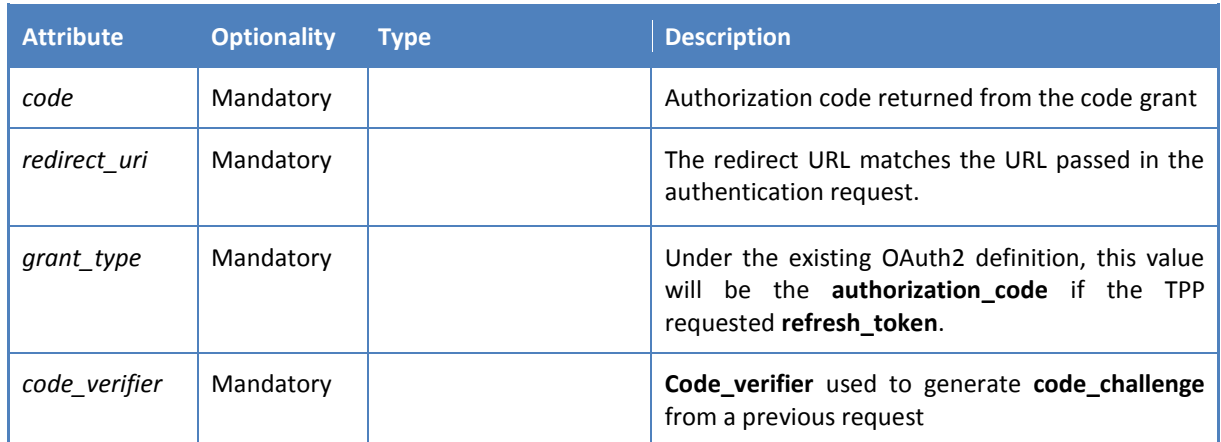

# *Response*

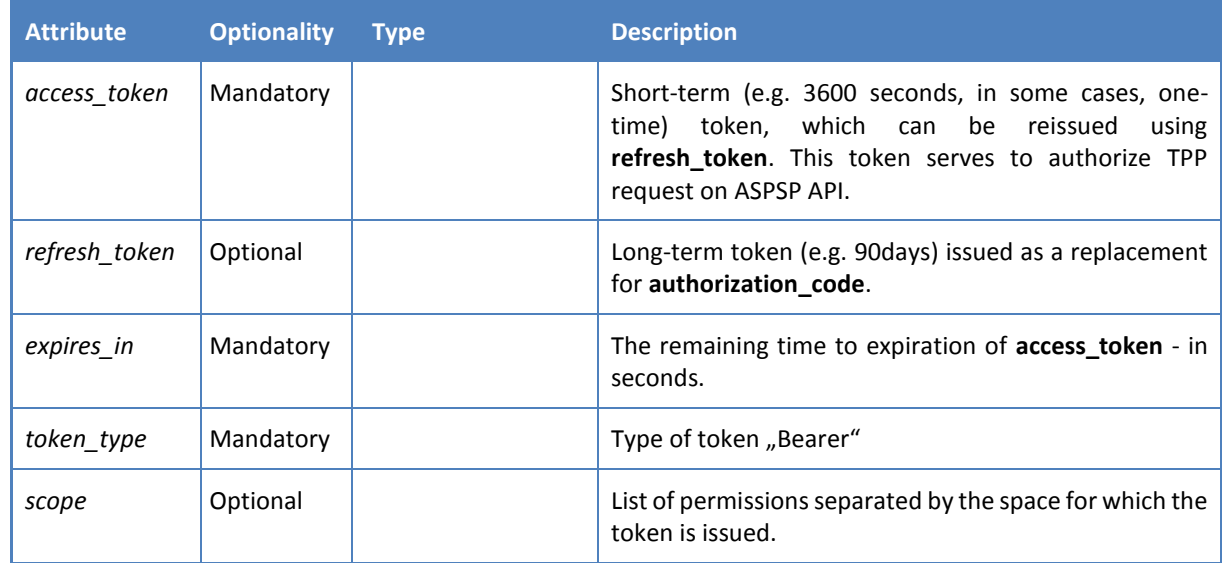

# *Error codes*

Error codes are defined according to RFC 6749, Section 5.2

## *2.1.1.1: HTTP Request example: POST /token*

```
POST /token HTTP/1.1
Host: ib.banka.sk
Content-Type: application/x-www-form-urlencoded
Authorization: Basic BASE64 (CLIENT ID + ":" + CLIENT SECRET)
grant type=authorization code&
code=AUTH_CODE&
redirect uri=REDIRECT URI& //[https://www.mymultipay.sk/start]
code_verifier=CODE_VERIFIER
```
*2.1.1.1.2: HTTP Response example: POST /token*

```
HTTP/1.1 200 OK
Content-Type: application/json;charset=UTF-8
{
"access_token":"ACCESS_TOKEN",
"token type": "bearer",
"expires_in":3600,
"refresh_token":"REFRESH_TOKEN",
"scope":"AISP PISP"
}
```
## **5.2.4 Access token renew**

The TPP can save the **refresh\_token** from the Get toke resource and ask for a new **access\_token** after the expiration of **access\_token** through this token. Therefore, TPP can use Get token resource with these parameters:

**Endpoint:** POS[T https://ib.banka.sk](https://ib.banka.sk/token)**/token**

## *Request*

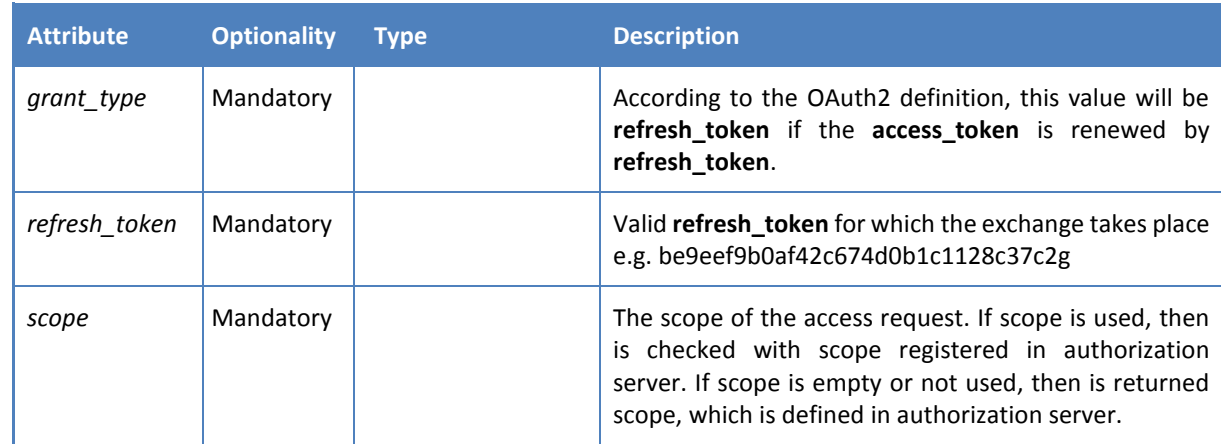

*Response*

## *Error codes*

Error codes are defined according to RFC 6749, Section 5.2

*3: HTTP Request example: (riadok atribútov je rozdelený pre lepšiu čitateľnosť):*

```
POST /token HTTP/1.1
 Host: ib.banka.sk
 Content-Type: application/x-www-form-urlencoded
 Authorization: Basic BASE64 (CLIENT ID + ":" + CLIENT SECRET)
grant type=refresh token&
refresh_token=REFRESH_TOKEN&
scope= AISP PISP
```
### *3.1: HTTP Response example:*

```
HTTP/1.1 200 OK
Content-Type: application/json;charset=UTF-8
{
   "access_token":"ACCESS_TOKEN2",
   "token type": "bearer",
   "expires_in":3600,
   "refresh_token":"REFRESH_TOKEN2"
}
```
### **5.2.5 Usage Example of AISP Operation: Account information**

Process flow is visible i[n Figure 2: Implementation of AISP Services](#page-33-0)

*5.1: HTTP Request example: POST /api/v1/accounts/information*

#### **Header**

```
Content-Type: application/json
   Authorization: Bearer IDWJJBCHQ5DZJWEMO7ZWM4DLYWOFWKXX
   Request-ID: c2c48fc8-1f79-4934-a47b-56d61a28f351
  Correlation-ID: 292163f5-4eee-4447-9292-5672fdf0013b
  Process-ID: 4b88bf95-e129-42b8-a17d-1d2379810fbe
  PSU-Last-Logged-Time: 2017-07-31T14:54:32+01:00
  PSU–IP-Address: 192.168.0.100
   PSU-Device-OS: iOS 11
  PSU-User-Agent: Mozilla/5.0 (Windows NT 6.1) AppleWebKit/537.36 (KHTML, 
like Gecko) Chrome/41.0.2228.0 Safari/537.36
  PSU-Geo-Location: 48.145745, 17.116062
```
#### **Body**

```
{
   "iban": "SK6807200002891987426353"
}
```
*5.2: HTTP Response example 201: POST /api/v1/accounts/information*

#### **Header**

```
Content-Type: application/json
Response-ID: 7deb90a9-9900-4c90-a91c-3ecc888c2c88
Correlation-ID: 292163f5-4eee-4447-9292-5672fdf0013b
Process-ID: 4b88bf95-e129-42b8-a17d-1d2379810fbe
```
### **Body**

```
{
   "account": {
    "name": "John Doe",
     "productName": "BestAccount",
     "type": "CACC",
     "baseCurrency": "EUR"
  },
   "balances": [
     {
       "typeCodeOrProprietary": "ITBD",
       "amount": {
         "value": 1234.56,
         "currency": "EUR"
       },
       "creditDebitIndicator": "CRDT",
       "dateTime": "2017-09-19T17:18:45.727Z"
     },
    {
       "typeCodeOrProprietary": " ITAV ",
       "amount": {
         "value": 1214.06,
         "currency": "EUR"
       },
       "creditDebitIndicator": "CRDT",
       "dateTime": "2017-09-19T17:18:45.727Z"
     }
   ]
}
```
## **5.2.6 Usage Example of AISP Operation: Account transactions**

Process flow is visible i[n Figure 2: Implementation of AISP Services](#page-33-0)

### *6.1: HTTP Request example: POST /api/v1/accounts/transactions*

```
Header
  Content-Type: application/json
  Authorization: Bearer IDWJJBCHQ5DZJWEMO7ZWM4DLYWOFWKXX
  Request-ID: c2c48fc8-1f79-4934-a47b-56d61a28f351
  Correlation-ID: 292163f5-4eee-4447-9292-5672fdf0013b
  Process-ID: 4b88bf95-e129-42b8-a17d-1d2379810fbe
  PSU-Last-Logged-Time: 2017-07-31T14:54:32+01:00
  PSU–IP-Address: 192.168.0.100
  PSU-Device-OS: iOS 11
  PSU-User-Agent: Mozilla/5.0 (Windows NT 6.1) AppleWebKit/537.36 (KHTML, 
like Gecko) Chrome/41.0.2228.0 Safari/537.36
  PSU-Geo-Location: 48.145745, 17.116062
```
### **Body**

```
{
    "iban": "SK6807200002891987426353",
    "transactionType": "ALL",
    "dateFrom": "2017-07-31",
    "dateTo": "2017-08-01",
    "pageSize": 50,
    "page": 0
}
```
*6.2: HTTP Response example 201: POST /api/v1/accounts/transactions*

#### **Header**

```
Content-Type: application/json
Response-ID: 7deb90a9-9900-4c90-a91c-3ecc888c2c88
Correlation-ID: 292163f5-4eee-4447-9292-5672fdf0013b
Process-ID: 4b88bf95-e129-42b8-a17d-1d2379810fbe
```
### **Body**

```
{
      "pageCount": 10,
      "transactions": [
        { 
          "amount": {
            "value": 1234.56,
            "currency": "EUR"
          },
          "creditDebitIndicator": "CRDT",
          "reversalIndicator": false,
          "transactionStatus": "BOOK",
          "bookingDate": "2017-08-11",
          "valueDate": "2017-08-11",
          "bankTransactionCode": "CO11",
          "transactionDetails": {
            "references": {
               "accountServicerReference": "2c569b47-f402-4b47-8415-
498bfc5ba296",
               "instructionIdentification": "9b766084-57de-48b2-be53-
1bd2804ae0b7",
               "endToEndIdentification": "/VS123/SS456/KS0308",
               "transactionIdentification": "c3b783bb-134e-4d77-bbe0-
2925bdd699a3",
               "mandateIdentification": "c3b783bb-134e-4d77-bbe0-
2925bdd699a3",
               "chequeNumber": "123456******3456"
            },
            "counterValueAmount": {
              "value": 1234.56,
              "currency": "EUR",
              "exchangeRate": 1
            },
            "relatedParties": {
               "debtor": {
                 "name": "John Doe"
               },
               "debtorAccount": {
                 "identification": "SK6807200002891987426353"
               },
               "creditor": {
                "name": "John Doe",
                   "identification": "string/CID",
```

```
 },
           "creditorAccount": {
             "identification": "SK6807200002891987426353"
           },
           "tradingParty": {
             "name": "Merchant name",
             "identification": "AAA-GG-SSSS",
             "merchantCode": "3370"
               }
         },
         "relatedAgents": {
           "debtorAgent": {
              "financialInstitutionIdentification": "GIBASKBX"
           },
           "creditorAgent": {
              "financialInstitutionIdentification": "GIBASKBX"
           },
         },
         "remittanceInformation": "Message for the receiver.",
         "additionalTransactionInformation": "string",
         "relatedDates": {
           "acceptanceDateTime": "2017-08-11"
         },
      },
    }
  ]
}
```
### **5.2.7 Usage Example of AISP Operation: List of accounts**

Process flow is visible in [Figure 2: Implementation of AISP Services](#page-33-0)

### *4.1: HTTP Request example: GET /api/v1/accounts*

```
Header
  Content-Type: application/json
  Authorization: Bearer IDWJJBCHQ5DZJWEMO7ZWM4DLYWOFWKXXRequest-ID: 
c2c48fc8-1f79-4934-a47b-56d61a28f351
  Correlation-ID: 292163f5-4eee-4447-9292-5672fdf0013b
  Process-ID: 4b88bf95-e129-42b8-a17d-1d2379810fbe
  PSU-Last-Logged-Time: 2017-07-31T14:54:32+01:00PSU–IP-Address: 
192.168.0.100
  PSU-Device-OS: iOS 11
  PSU-User-Agent: Mozilla/5.0 (Windows NT 6.1) AppleWebKit/537.36 (KHTML, 
like Gecko) Chrome/41.0.2228.0 Safari/537.36
  PSU-Geo-Location: 48.145745, 17.116062
```
### **Body**

{ }

## *4.2: HTTP Response example 201: GET /api/v1/accounts*

### **Header**

```
Content-Type: application/json
 Response-ID: 7deb90a9-9900-4c90-a91c-3ecc888c2c88
 Correlation-ID: 292163f5-4eee-4447-9292-5672fdf0013b
Process-ID: 4b88bf95-e129-42b8-a17d-1d2379810fbe
```
## **Body**

}

```
{
  "creationDateTime": "2017-07-31T14:54:32+01:00",
  "accounts": [
    {
       "iban": "SK6807200002891987426353",
      "name": "John Doe",
      "productName": "BestAccount",
 "type": "CACC",
 "baseCurrency": "EUR",
      "servicer": "",
       "consent": ["AISP", "PISP"]
     }
  ]
```
## **6 PISP**

Chapter defines list of services and alternative of flows provided for PISPs.

Prerequisites:

- a) The TPP is registered for the PISP role and valid PISP scope
- b) The TPP has been successfully authenticated
- c) The TPP has presented its access token to call PISP services.

Restriction:

a) PISP can initialize and authorize only single payment order. No bulk/batch payments are allowed.

## **6.1 Endpoints definition**

In following sections describe technical definition of provided endpoints for PISPs.

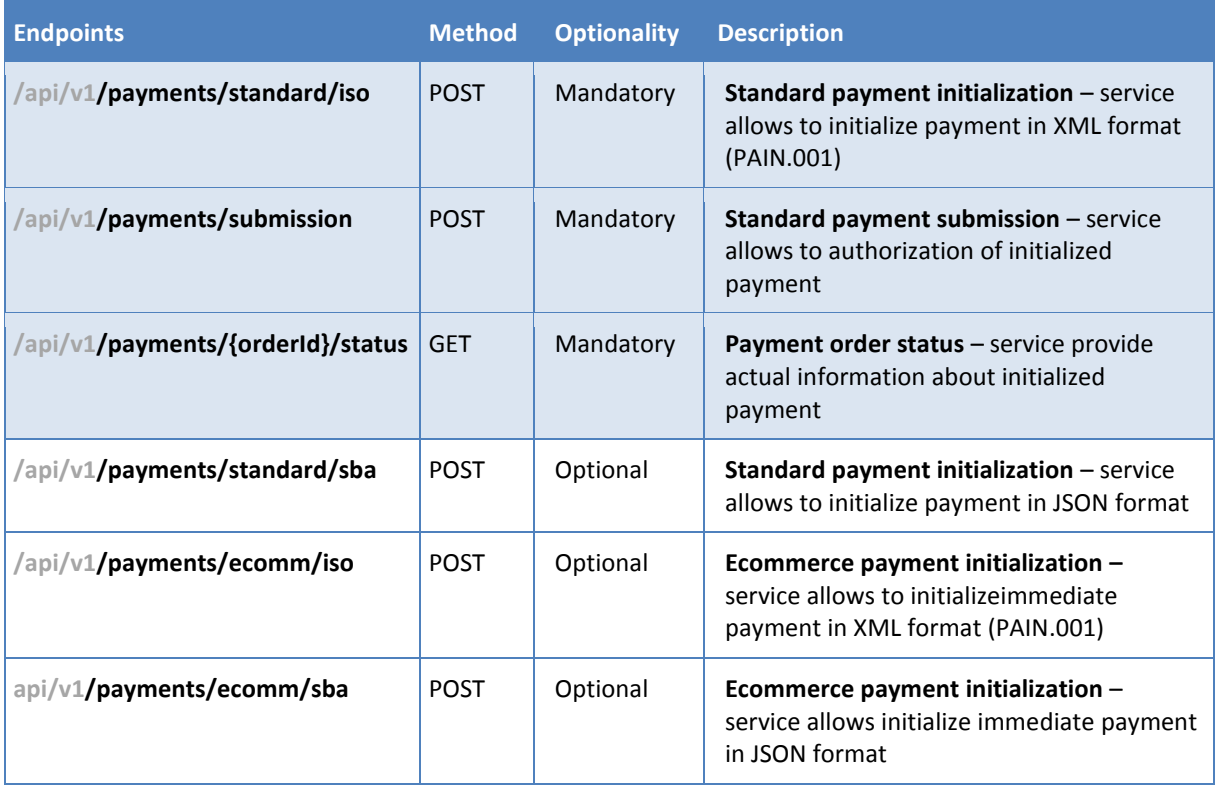

# **6.1.1 Standard header definition**

# Recommended set of request and response headers for PISP endpoints

# *Request header definition*

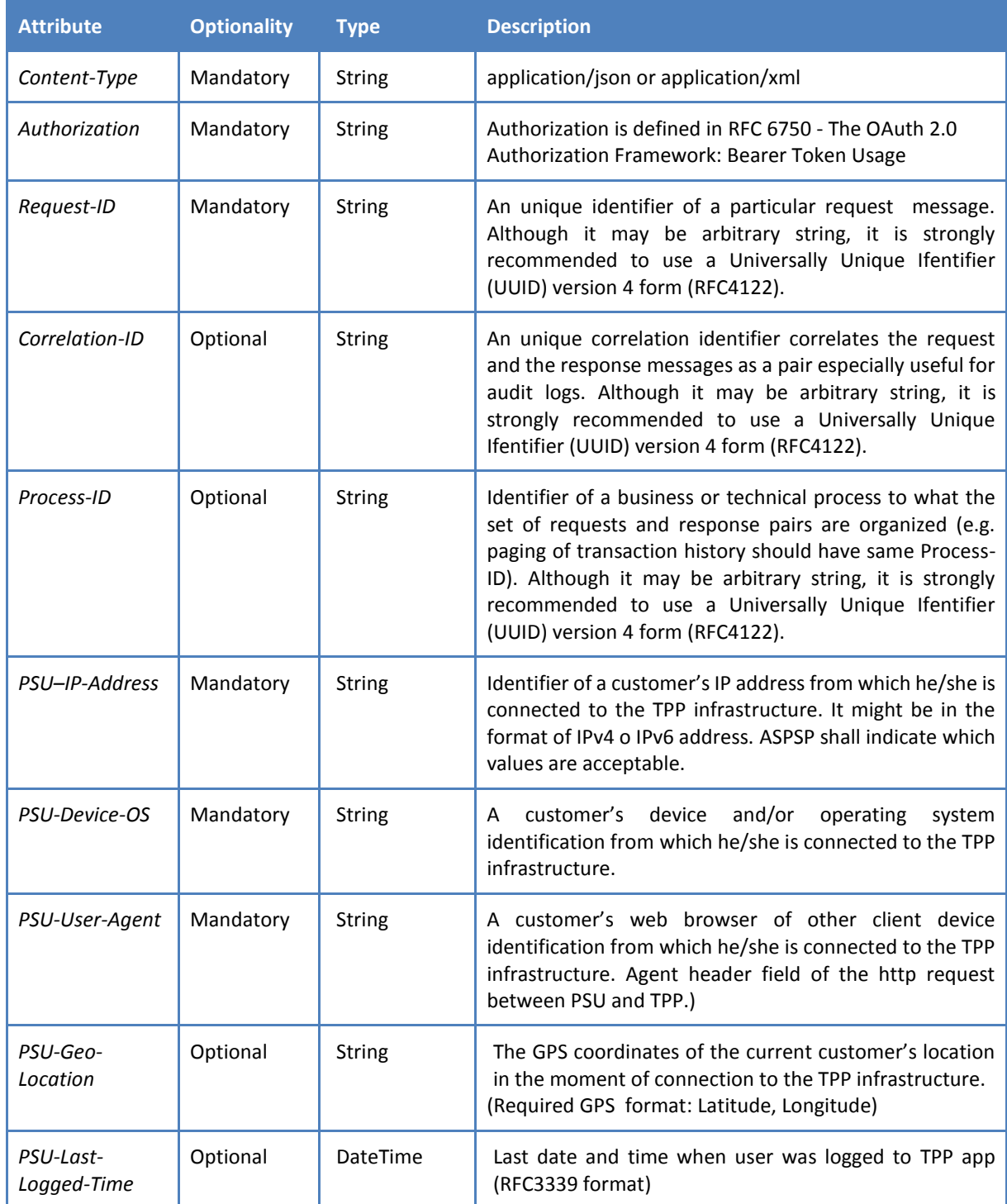

# *Response header definition*

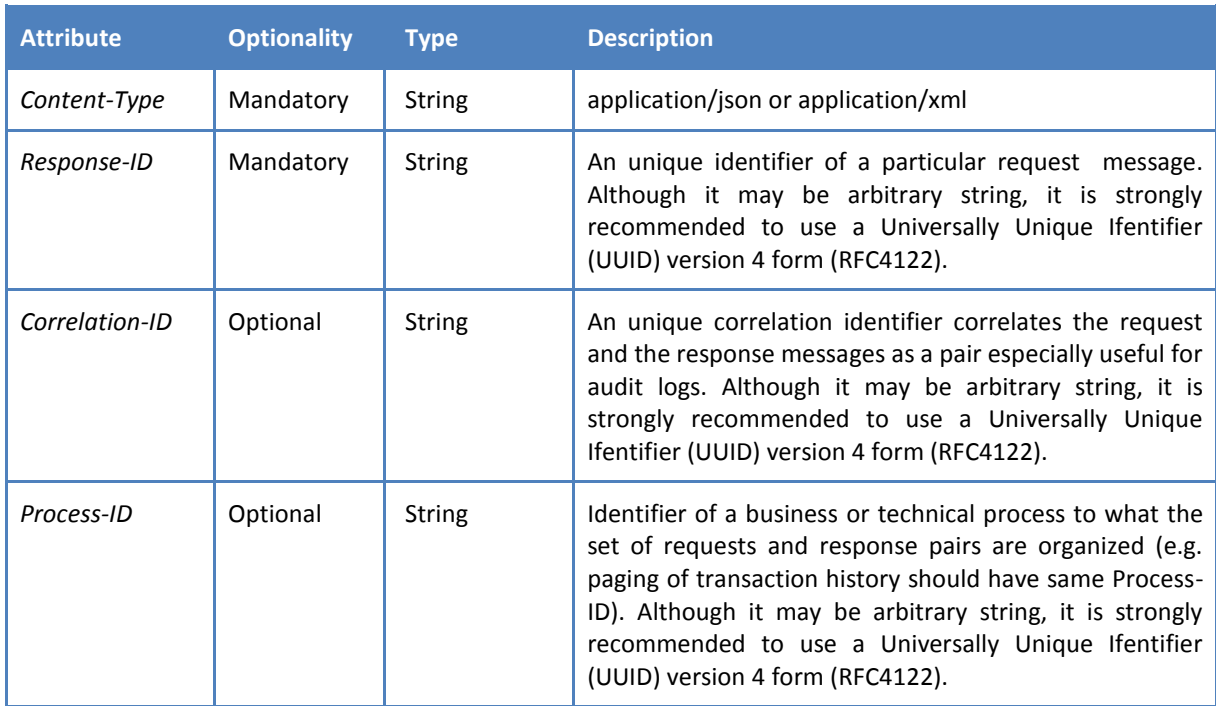

## *HTTP PISP Request header example:*

### **Header**

```
Content-Type: application/json
  Authorization: Bearer IDWJJBCHQ5DZJWEMO7ZWM4DLYWOFWKXX
  Request-ID: c2c48fc8-1f79-4934-a47b-56d61a28f351
  Correlation-ID: 292163f5-4eee-4447-9292-5672fdf0013b
  Process-ID: 4b88bf95-e129-42b8-a17d-1d2379810fbe
  PSU-Last-Logged-Time: 2017-07-31T14:54:32+01:00
  PSU–IP-Address: 192.168.0.100
  PSU-Device-OS: iOS 11
  PSU-User-Agent: Mozilla/5.0 (Windows NT 6.1) AppleWebKit/537.36 (KHTML, 
like Gecko) Chrome/41.0.2228.0 Safari/537.36
 PSU-Geo-Location: 48.145745, 17.116062
```
## *HTTP PISP Response header example:*

### **Header**

```
Content-Type: application/json
Response-ID: ac30869e-29e2-40f7-83fb-ed1c6bdde216
Correlation-ID: 292163f5-4eee-4447-9292-5672fdf0013b
Process-ID: 4b88bf95-e129-42b8-a17d-1d2379810fbe
```
# **6.1.2 PISP Operation: Standard payment initialization (XML)**

The operation allows initialize payment in XML format (PAIN.001). The PISP sends a ISO20022 pain.001 based structure that specifies the payment activation request that is related to a commercial transaction between a PSU and the merchant.

### **Endpoint:** POST /api/v1/payments/standard/iso

## *Request*

Message contains xml: pain.001.001.03

- Link to message definition: [https://www.iso20022.org/documents/general/Payments\\_Maintenance\\_2009.zip](https://www.iso20022.org/documents/general/Payments_Maintenance_2009.zip)
- Link to message examples: <https://www.iso20022.org/documents/messages/pain/instances/pain.001.001.03.zip>

# *Response (if no error)*

Message contains xml[: pain.002.001.03](https://www.iso20022.org/documents/messages/1_0_version/pain/schemas/pain.002.001.03.zip)

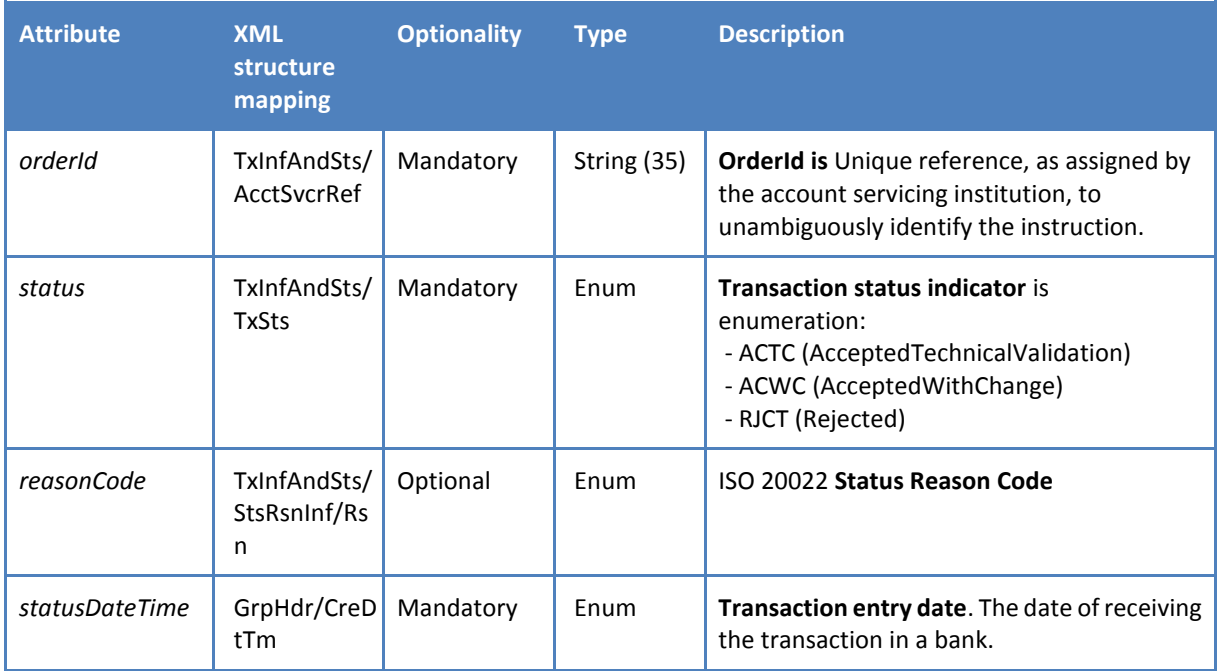

- Link to definitions: https://www.iso20022.org/documents/general/Payments\_Maintenance\_2009.zip
- Link to message examples: <https://www.iso20022.org/documents/messages/pain/instances/pain.002.001.03.zip>
- Links to enumerations: Status Reason Code [https://www.iso20022.org/sites/default/files/documents/External\\_code\\_lists/ExternalCodeS](https://www.iso20022.org/sites/default/files/documents/External_code_lists/ExternalCodeSets_4Q2017_05Mar2018_v1.xls) ets 4Q2017\_05Mar2018\_v1.xls, (sheets: 16-StatusReason, 60-ReceivedReason, 61-AcceptedReason, 62-PendingProcessingReason, 63-RejectedReason

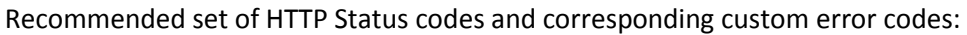

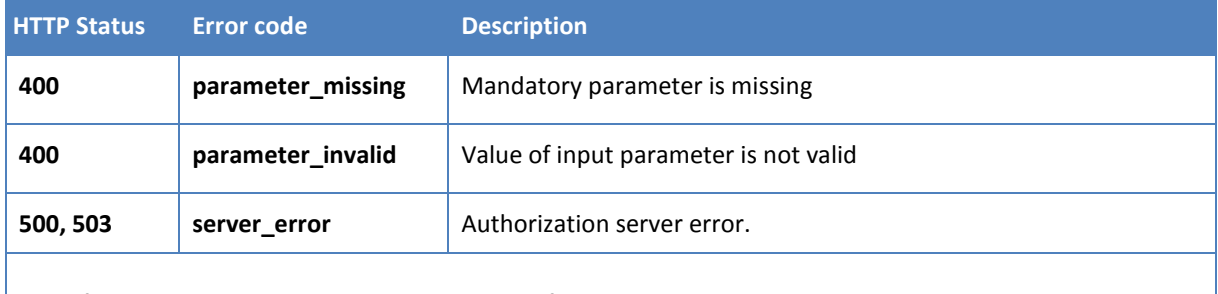

Rest of HTTP Status codes and error codes are defined according to RFC 6749, Section 5.2

# **6.1.3 PISP Operation: Standard payment submission**

The operation provides authorization of initialized payment.

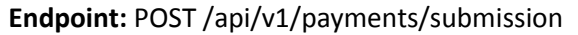

## *Request*

The authorization header will contain a "bearer token" that coresppond to "payment order".

## *Response (if no error)*

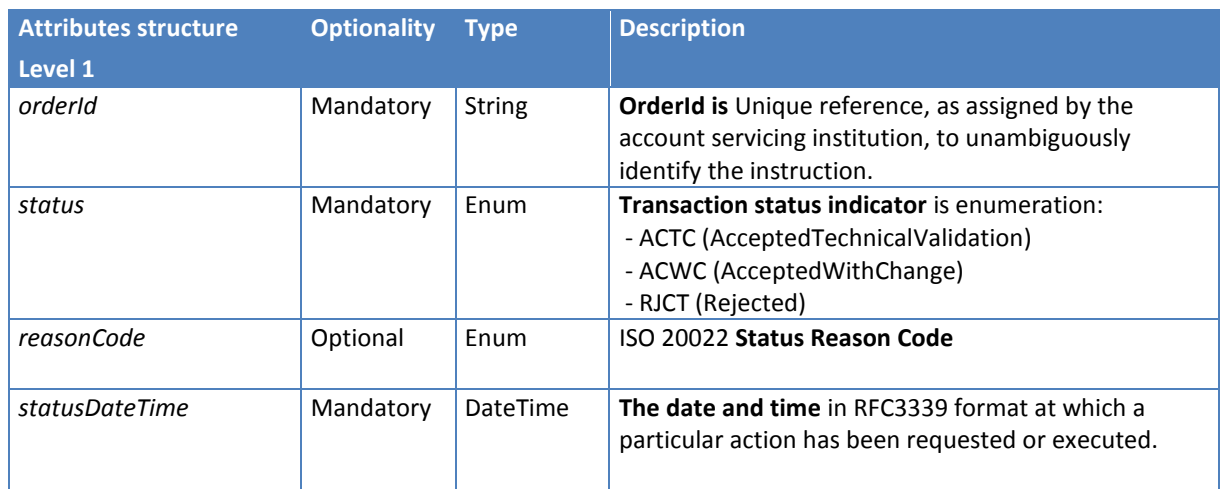

 Links to enumerations: Status Reason Code [https://www.iso20022.org/sites/default/files/documents/External\\_code\\_lists/ExternalCodeS](https://www.iso20022.org/sites/default/files/documents/External_code_lists/ExternalCodeSets_4Q2017_05Mar2018_v1.xls) ets 4Q2017 05Mar2018 v1.xls, (sheets: 16-StatusReason, 60-ReceivedReason, 61-AcceptedReason, 62-PendingProcessingReason, 63-RejectedReason

Recommended set of HTTP Status codes and corresponding custom error codes:

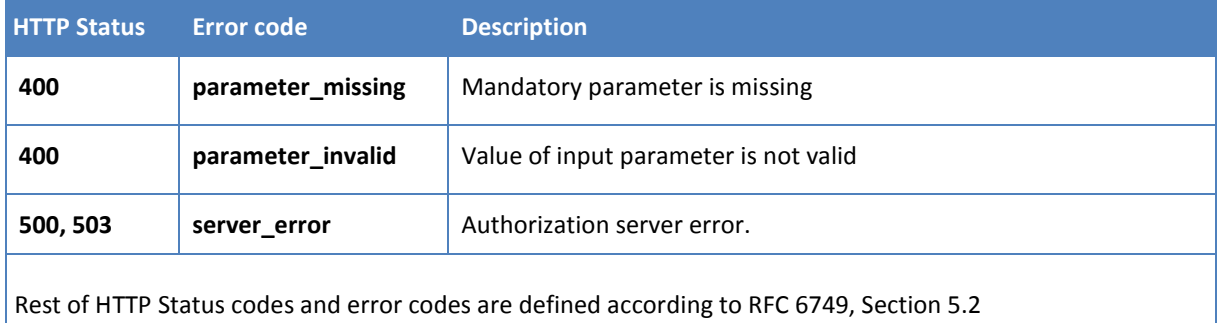

# **6.1.4 PISP Operation: Payment order status**

The operation provides information about processing status of a received payment instruction based on payment orderId identification.

**Endpoint:** GET /api/v1/payments/{orderId}/status

## *Request*

Payload is empty.

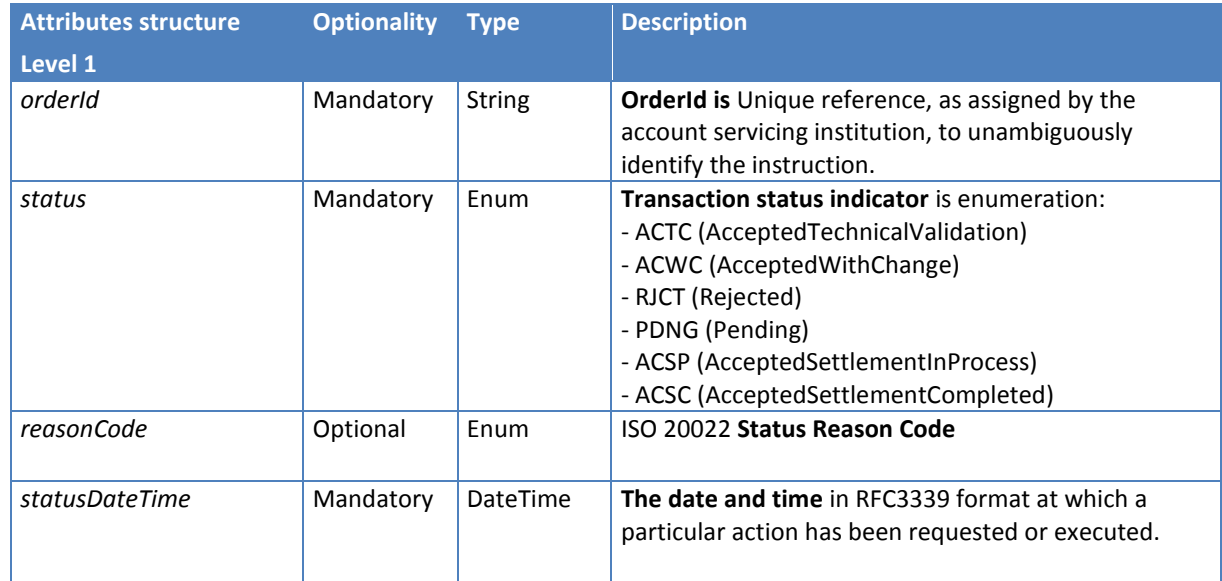

## *Response (if no error)*

 Links to enumerations: Status Reason Code [https://www.iso20022.org/sites/default/files/documents/External\\_code\\_lists/ExternalCodeS](https://www.iso20022.org/sites/default/files/documents/External_code_lists/ExternalCodeSets_4Q2017_05Mar2018_v1.xls) ets 4Q2017 05Mar2018 v1.xls, (sheets: 16-StatusReason, 60-ReceivedReason, 61-AcceptedReason, 62-PendingProcessingReason, 63-RejectedReason

# Recommended set of HTTP Status codes and corresponding custom error codes:

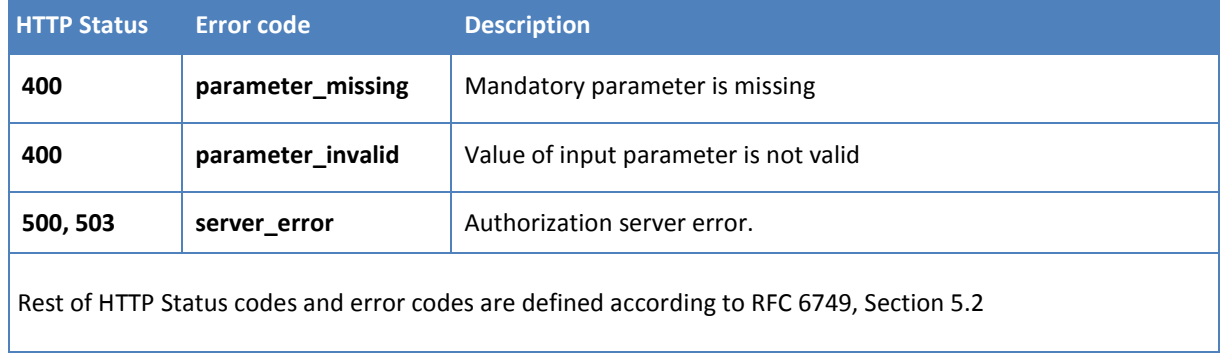

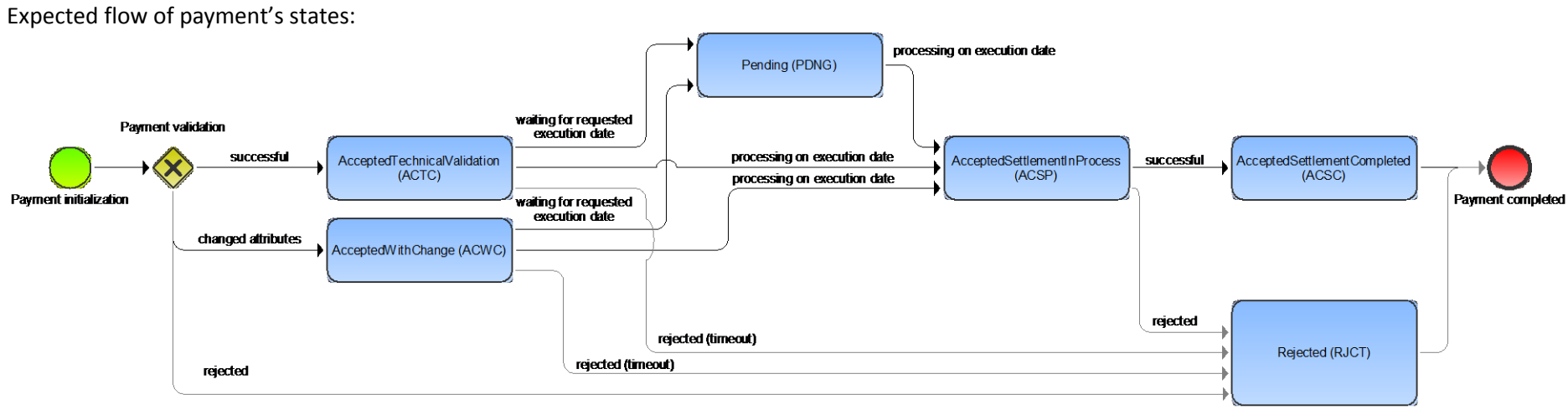

#### **Figure 4: Flow of Payment's States**

### This operation provides following payment status codes:

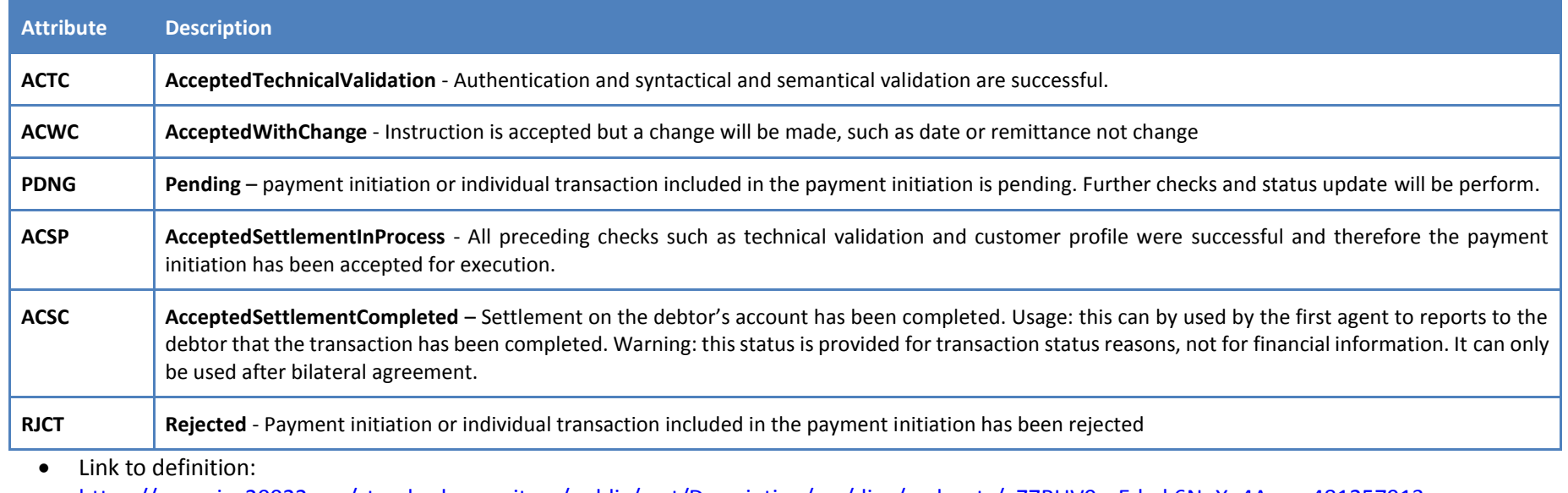

[https://www.iso20022.org/standardsrepository/public/wqt/Description/mx/dico/codesets/\\_Z7RUV9p-Ed-ak6NoX\\_4Aeg\\_-481257913](https://www.iso20022.org/standardsrepository/public/wqt/Description/mx/dico/codesets/_Z7RUV9p-Ed-ak6NoX_4Aeg_-481257913)

# **6.1.5 Optional PISP Operation: Standard payment initialization (JSON)**

The operation allows initialize payment in JSON format. The PISP sends JSON structure message based on ISO20022 pain.001.

**Endpoint:** POST /api/v1/payments/standard/sba

## *Request*

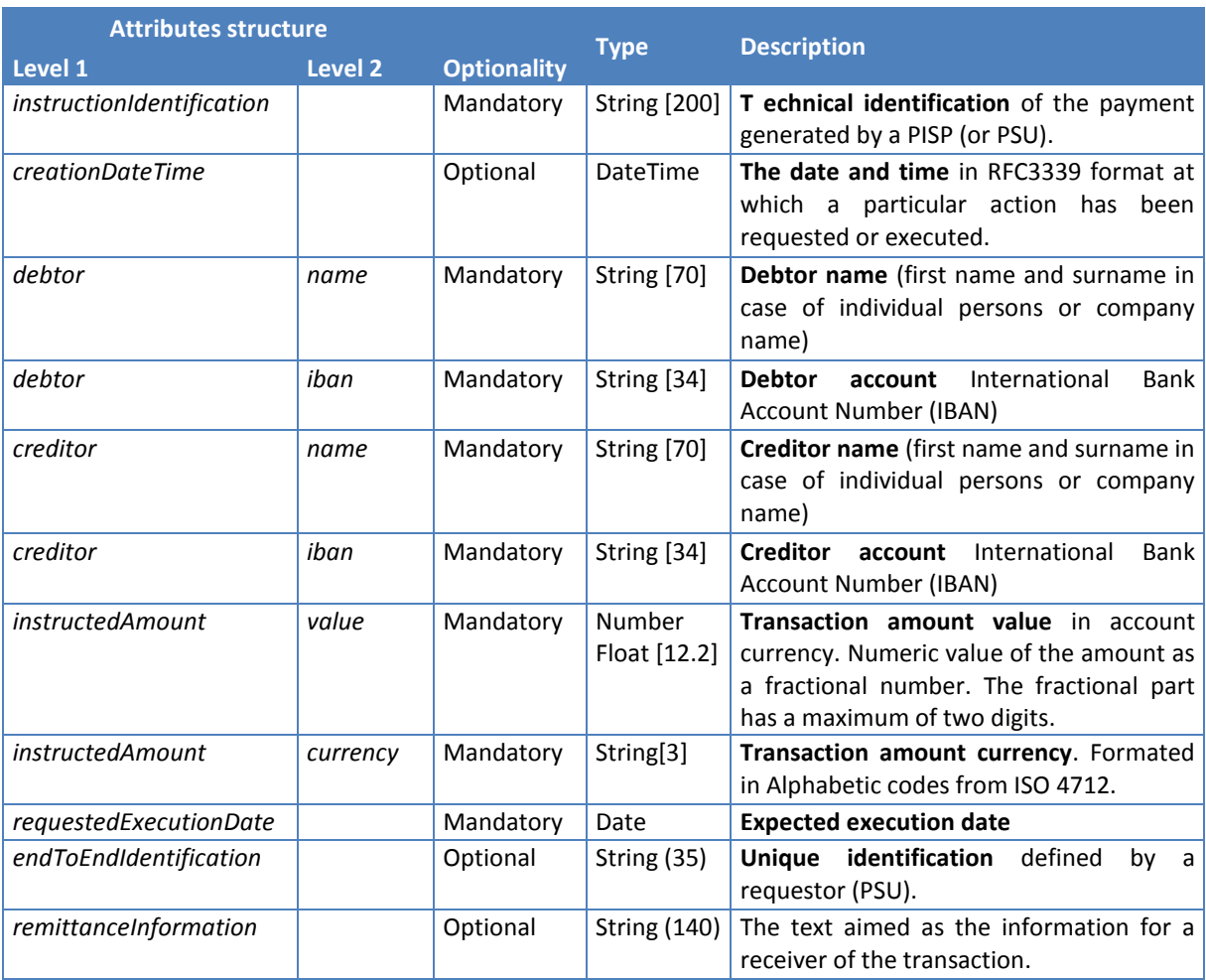

# *Response (if no error)*

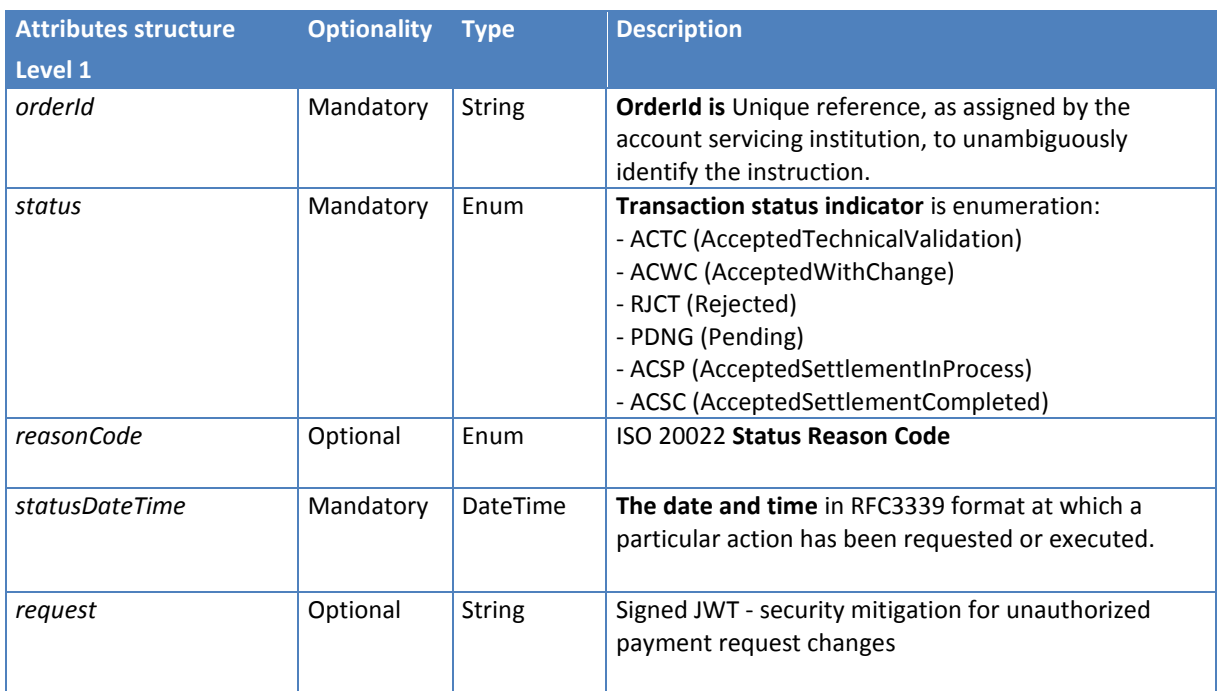

 Links to enumerations: Status Reason Code [https://www.iso20022.org/sites/default/files/documents/External\\_code\\_lists/ExternalCodeS](https://www.iso20022.org/sites/default/files/documents/External_code_lists/ExternalCodeSets_4Q2017_05Mar2018_v1.xls) [ets\\_4Q2017\\_05Mar2018\\_v1.xls,](https://www.iso20022.org/sites/default/files/documents/External_code_lists/ExternalCodeSets_4Q2017_05Mar2018_v1.xls) (sheets: 16-StatusReason, 60-ReceivedReason, 61-AcceptedReason, 62-PendingProcessingReason, 63-RejectedReason

# *Error codes*

Recommended set of HTTP Status codes and corresponding custom error codes:

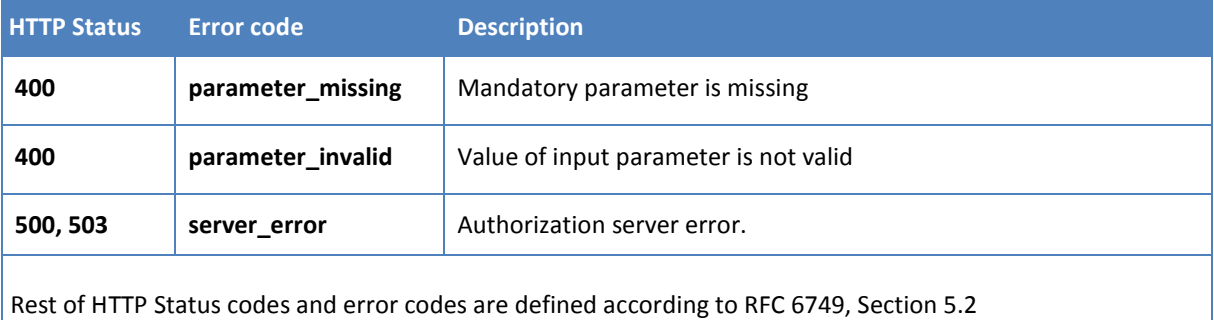

## **6.1.6 Optional PISP Operation: Ecommerce payment initialization (XML)**

The operation allows initialize only payment with current values in XML format (PAIN.001). The PISP sends a ISO20022 pain.001 based structure that specifies the payment activation request. Successful authorizations of this type of payment lead to immediate transaction processing or funds reservation. This is the recommended payment type for performing e-commerce transactions.

**Endpoint:** POST /api/v1/payments/ecomm/iso

## *Request*

Message contains xml: pain.001.001.03

- Link to message definition: [https://www.iso20022.org/documents/general/Payments\\_Maintenance\\_2009.zip](https://www.iso20022.org/documents/general/Payments_Maintenance_2009.zip)
- Link to message examples: <https://www.iso20022.org/documents/messages/pain/instances/pain.001.001.03.zip>

## *Response (if no error)*

Message contains xml[: pain.002.001.03](https://www.iso20022.org/documents/messages/1_0_version/pain/schemas/pain.002.001.03.zip)

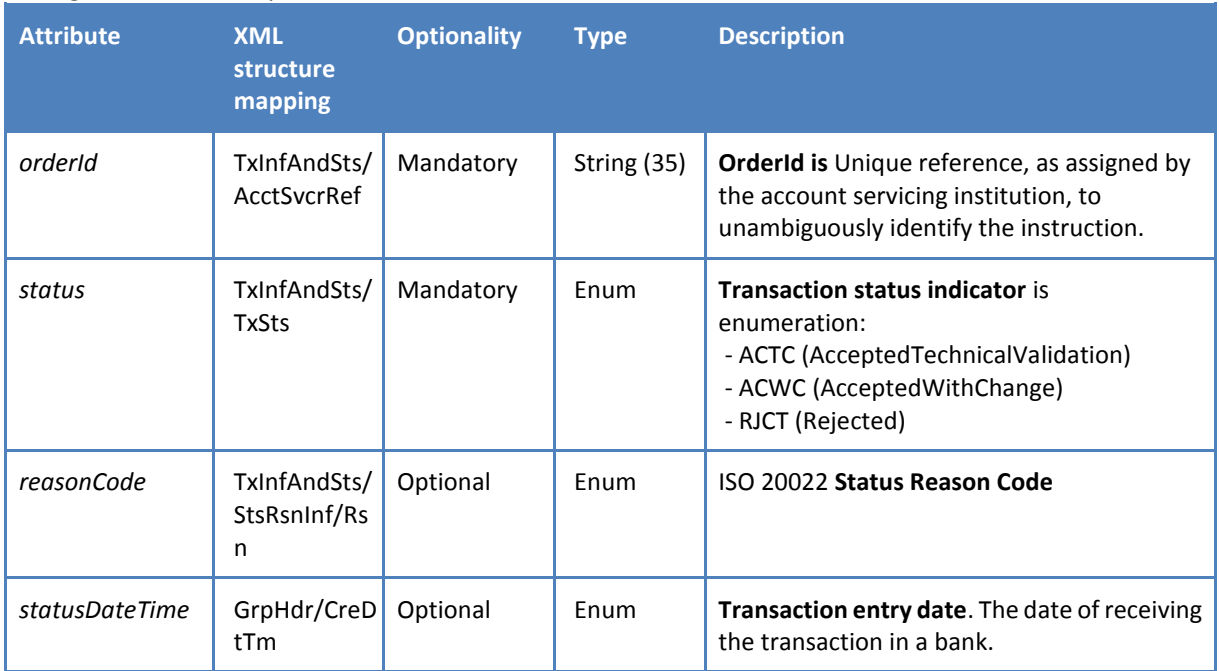

- Link to definitions: [https://www.iso20022.org/documents/general/Payments\\_Maintenance\\_2009.zip](https://www.iso20022.org/documents/general/Payments_Maintenance_2009.zip)
- Link to message examples: <https://www.iso20022.org/documents/messages/pain/instances/pain.002.001.03.zip>
- Links to enumerations: Status Reason Code [https://www.iso20022.org/sites/default/files/documents/External\\_code\\_lists/ExternalCodeS](https://www.iso20022.org/sites/default/files/documents/External_code_lists/ExternalCodeSets_4Q2017_05Mar2018_v1.xls) ets 4Q2017\_05Mar2018\_v1.xls, (sheets: 16-StatusReason, 60-ReceivedReason, 61-AcceptedReason, 62-PendingProcessingReason, 63-RejectedReason

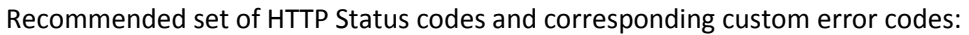

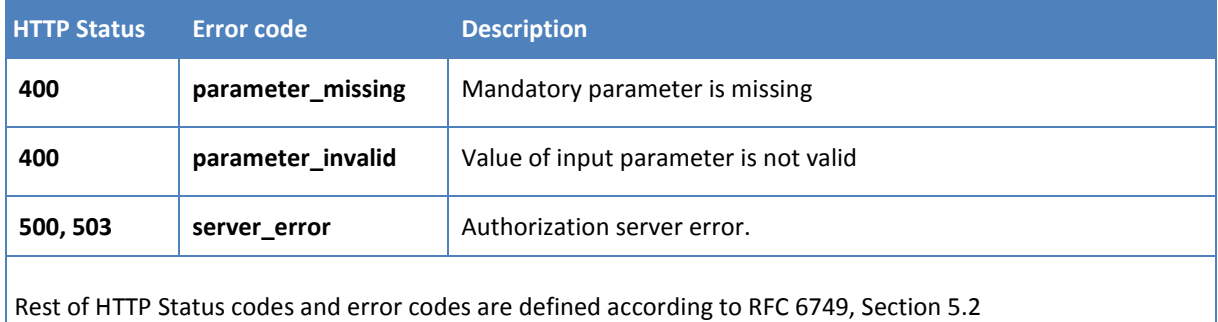

# **6.1.7 Optional PISP Operation: Ecommerce payment initialization (JSON)**

The operation allows initialize only payment with current values in JSON format. The PISP sends JSON structure message based on ISO20022 pain.001.that specifies the payment activation request. Successful authorization of this type of payment lead to immediate transaction processing or funds reservation. This is the recommended payment type for performing e-commerce transactions.

**Endpoint:** POST /api/v1/payments/ecomm/sba

## *Request*

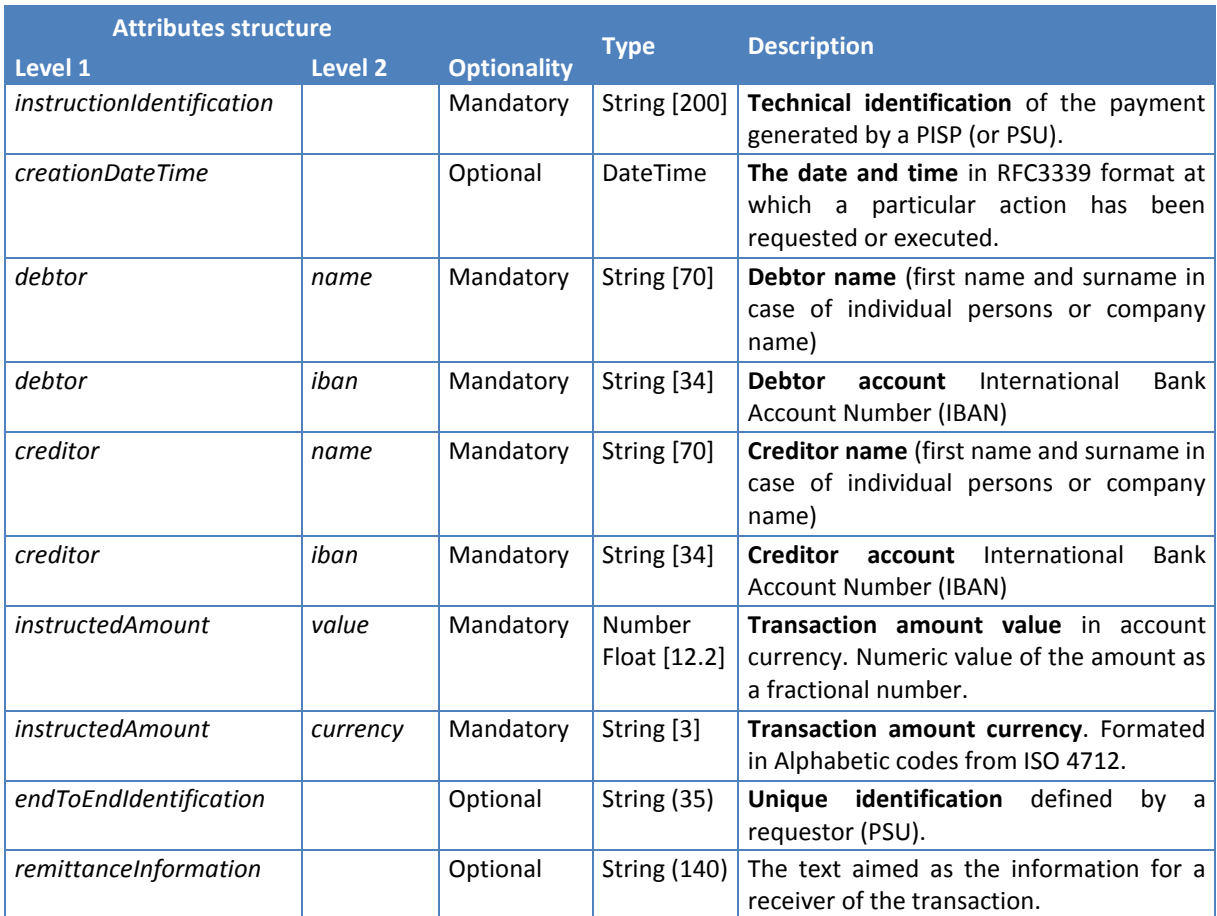

# *Response (if no error)*

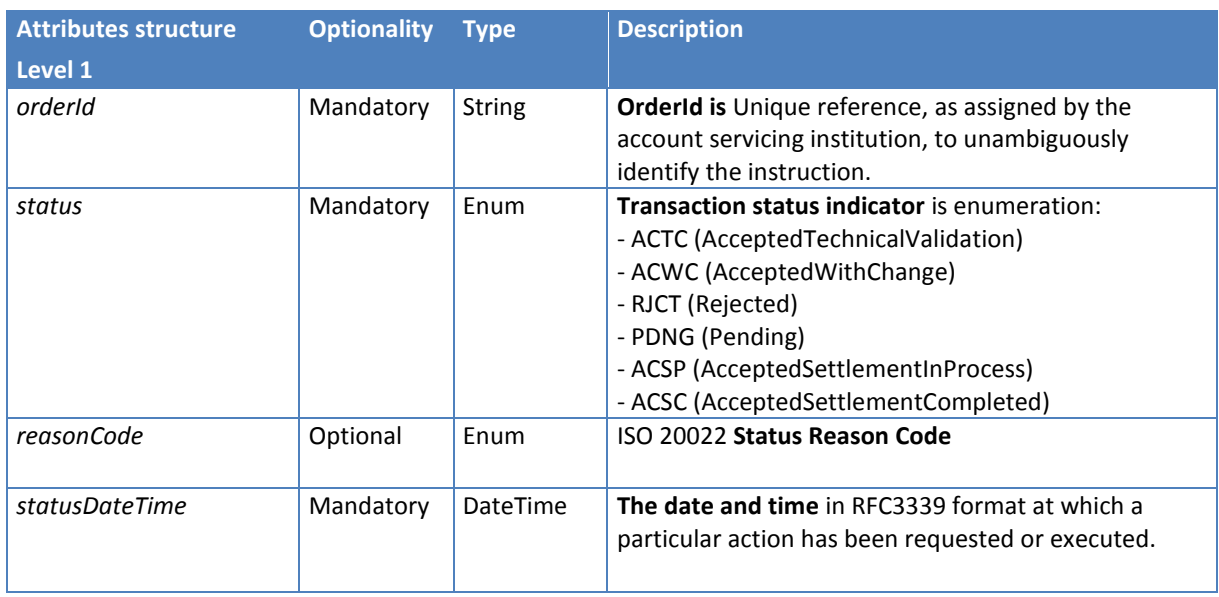

 Links to enumerations: Status Reason Code [https://www.iso20022.org/sites/default/files/documents/External\\_code\\_lists/ExternalCodeS](https://www.iso20022.org/sites/default/files/documents/External_code_lists/ExternalCodeSets_4Q2017_05Mar2018_v1.xls) ets 4Q2017 05Mar2018 v1.xls, (sheets: 16-StatusReason, 60-ReceivedReason, 61-AcceptedReason, 62-PendingProcessingReason, 63-RejectedReason

# *Error codes*

Recommended set of HTTP Status codes and corresponding custom error codes:

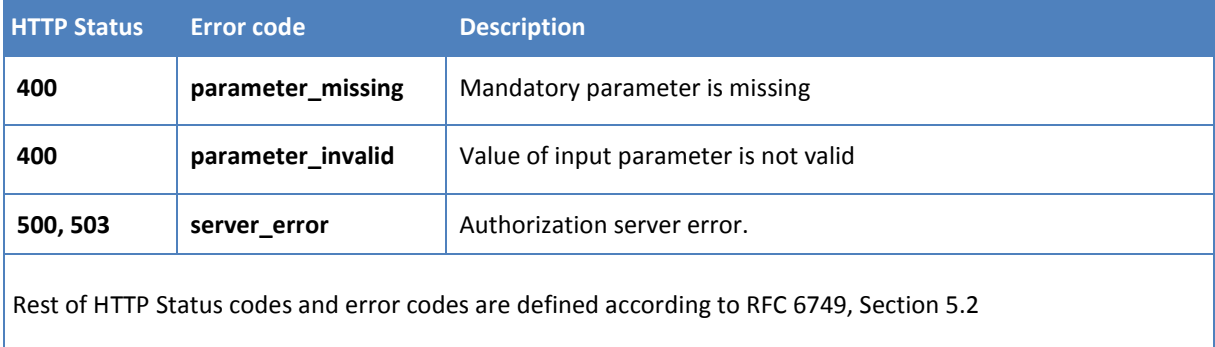

## **6.2 Alternative flow implementation**

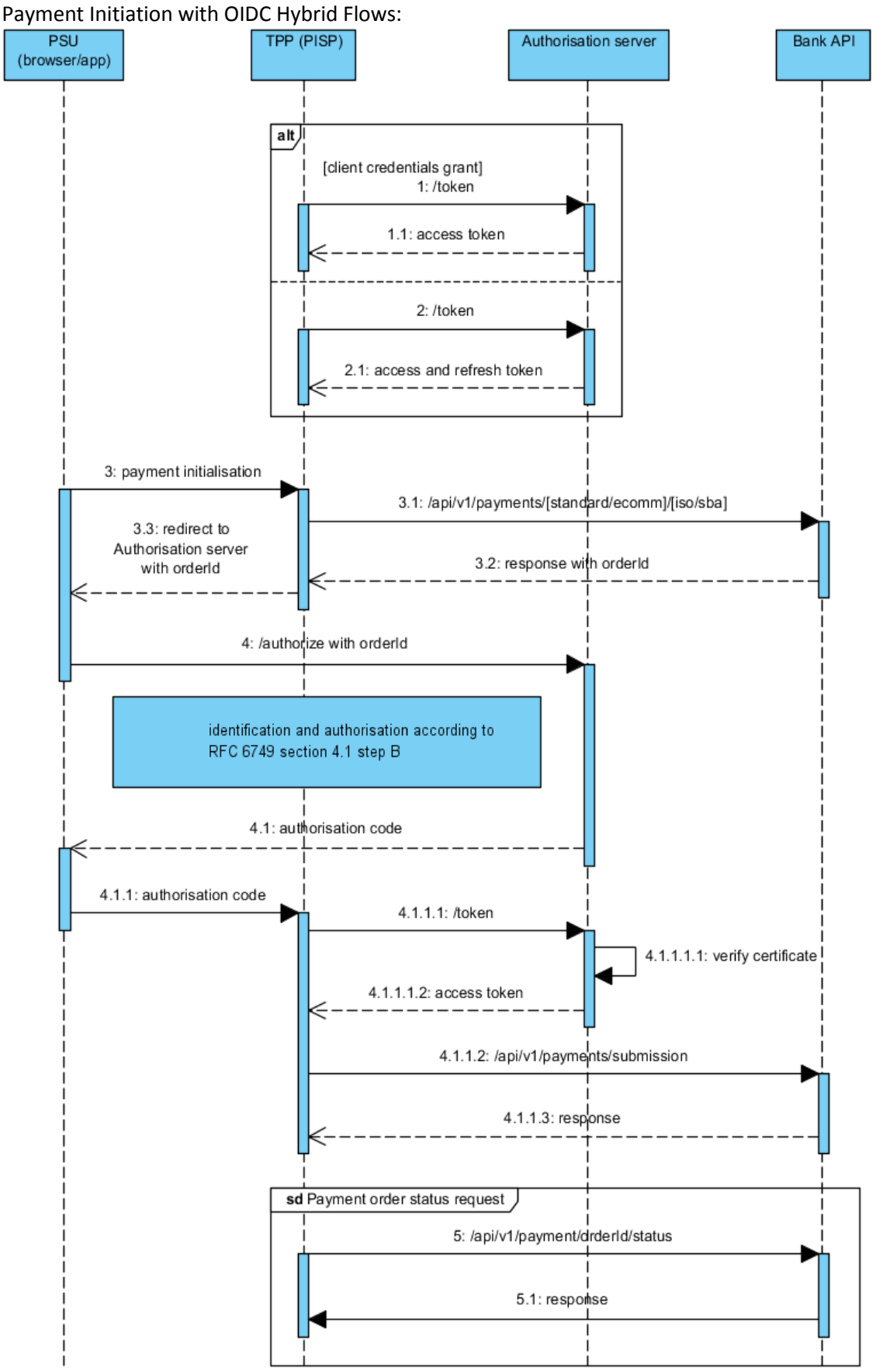

**Figure 5: Implementation of PISP Services**

## **6.2.1 Token for PISP services**

**STEP 1:** To setup a single payment the Client Credentials Grant **access\_token** (according to RFC 6749, section 4.4) or AISP **access\_token** obtained according to [5.2.1](#page-34-0) and RFC 6749, Section 4.1. is used. The PISP initiates an Authorization request using valid [Client Credentials Grant](https://tools.ietf.org/html/rfc6749#section-4.4) type and scope(s). The ASPSP Authorization Server validates the Client Authentication request from the PISP and generates an Access Token response where the request is valid

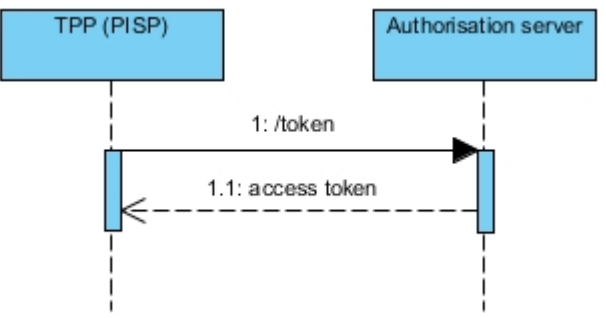

**Figure 6: Token for PISP Services**

PISP obtains an Access Token using a Client Credentials Grant Type with valid client id and **client\_secret** in authorization header. The scope PISP must be used. When an Access Token expires, the PISP will need to re-request for another Access Token using the same request below. This step can be ommited in case of valid AISP **access\_token** and **refresh\_token.**

### *Request*

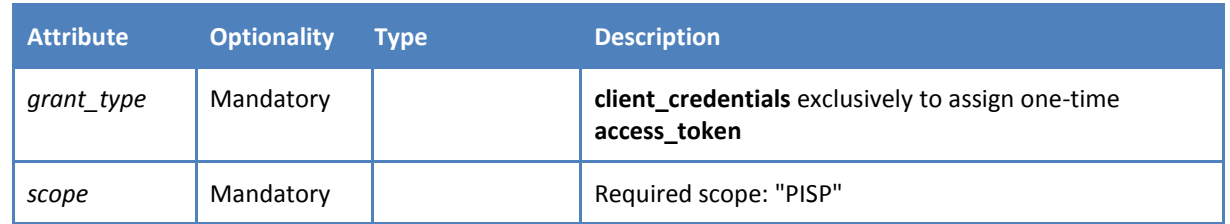

### *Response*

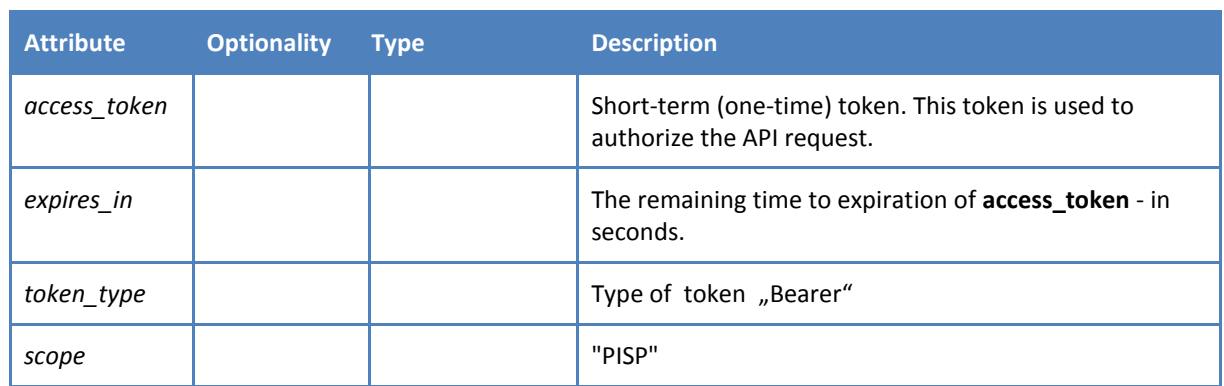

## *Error codes*

Error codes are defined according to RFC 6749, Section 5.2

*1: HTTP Request example: POST /token*

```
POST /token HTTP/1.1
 Host: ib.banka.sk
 Content-Type: application/x-www-form-urlencoded
 Authorization: Basic BASE64 (CLIENT ID + ":" + CLIENT SECRET)
grant_type=client_credentials&scope=PISP
```
*1.1: HTTP Response example: POST /token*

#### **Headers**

```
HTTP/1.1 200 OK
Content-Type: application/json;charset=UTF-8
```
### **Body**

```
{
"access_token":"ACCESS_TOKEN_0",
"token type": "bearer",
"expires_in":3600
"scope":"PISP"
}
```
The Client Credentials Grant may optionally be used by the PISP in Step 4 to retrieve the status of a Payment or Payment-Submission where no active Access Token is available

## **6.2.2 Usage Example of PISP Operation: Standard payment initialization (XML)**

**STEP 2:** The PISP uses the Access Token (with PISP scope) from the ASPSP to invoke the Payments API resource against the ASPSP Resource Server. The ASPSP Resource server responds with the OrderId (and rest of data according specification).

## *3.1: HTTP Request example: POST /api/v1/payments/standard/iso*

### **Header**

```
Content-Type: application/xml
  Authorization: Bearer IDWJJBCHQ5DZJWEMO7ZWM4DLYWOFWKXX
  Request-ID: c2c48fc8-1f79-4934-a47b-56d61a28f351
  Correlation-ID: 292163f5-4eee-4447-9292-5672fdf0013b
  Process-ID: 4b88bf95-e129-42b8-a17d-1d2379810fbe
  PSU-Last-Logged-Time: 2017-07-31T14:54:32+01:00
  PSU–IP-Address: 192.168.0.100
  PSU-Device-OS: iOS 11
  PSU-User-Agent: Mozilla/5.0 (Windows NT 6.1) AppleWebKit/537.36 (KHTML, 
like Gecko) Chrome/41.0.2228.0 Safari/537.36
  PSU-Geo-Location: 48.145745, 17.116062
```

```
Body
   <?xml version="1.0" encoding="UTF-8"?>
   <Document xmlns="urn:iso:std:iso:20022:tech:xsd:pain.001.001.03">
      <CstmrCdtTrfInitn>
            <GrpHdr>
                   <MsgId>MCCT1708164657382965</MsgId>
                   <CredDtTm>2017-08-16T14:08:36</CredDtTm>
                   <NbOfTxs>1</NbOfTxs>
                   <CtrlSum>1.75</CtrlSum>
                   <InitgPty>
                         <Nm>Company, a.s.</Nm>
                         <Id>
                               <OrgId>
                                     <Othr>
                                            <Id>ffdc2f2d-1288-4212-be38-
a011838ee051</Id>
                                     \langle/Othr>
                               </OrgId>
                         \langle/Id>
                   </InitgPty>
            </GrpHdr>
            <PmtInf>
                   <PmtInfId>17081600001</PmtInfId>
                   <PmtMtd>TRF</PmtMtd>
                   <PmtTpInf>
                         <InstrPrty>NORM</InstrPrty>
                         <SvcLvl>
                               <Cd>NURG</Cd>
                         </SvcLvl>
                         <CtgyPurp>
                               <Cd>SEPA</Cd>
                         </CtgyPurp>
                   </PmtTpInf>
                   <ReqdExctnDt>2017-08-16</ReqdExctnDt>
                   <Dbtr>
                         <Nm>Firm, a.s.</Nm>
                         <Id><OrgId>
                                     <Othr>
                                            <Id>123456</Id>
                                      </Othr>
                               </OrgId>
                         \langle/Id>
                   </Dbtr>
                   <DbtrAcct>
                         <Id>
                               <Iban>SK6807200002891987426353</Iban>
                               <Othr>
                                      <Id>2891987426353/7200</Id>
                               </Othr>
                         \langle/Id>
                         <Issr>Issuer</Issr>
                   </DbtrAcct>
                   <DbtrAgt>
                         <FinInstnId>
                               <BIC>SUBASKBX</BIC>
                         </FinInstnId>
                   </DbtrAgt>
                   <ChrgBr>SLEV</ChrgBr>
                   <CdtTrfTx>
                         <PmtId>
```

```
<InstrId>MCCT170816000005</InstrId>
                        <EndToEndId>NOTPROVIDED</EndToEndId>
                  </PmtId>
                  <Amt><InstdAmt>1.75</InstdAmt>
                        <Ccy>EUR</Ccy>
                  \langle / Amt><CdtrAgt>
                        <FinInstnId>
                               <BIC>NOTPROVIDED</BIC>
                        \langleFinInstnId>
                  </CdtrAgt>
                  <Cdtr>
                         <Nm>NOTPROVIDED</Nm>
                         <Id><OrgId>
                                     <Othr>
                                           <Id>NOTPROVIDED</Id>
                                     </Othr>
                               </OrgId>
                        \langle/Id>
                  </Cdtr>
                  <CdtrAcct>
                        <Id><Iban>SK6807200002891987426353</Iban>
                               <Othr>
                                     <Id>2891987426353/7200</Id>
                               </Othr>
                        \langle/Id>
                        <Issr>Issuer</Issr>
                  </CdtrAcct>
                  <UltmtCdtr>
                        <Nm>Fero Skrutka</Nm>
                         <Id><OrgId>
                                     <Othr>
                                           <Id>654321</Id>
                                     </Othr>
                               </OrgId>
                        \langle/Id>
                  </UltmtCdtr>
                  <Purp>
                        <Cd>ACCT</Cd>
                  </Purp>
                  <RmtInf>
                        <Ustrd>Payment for the goods</Ustrd>
                  </RmtInf>
            </CdtTrfTx>
      </PmtInf>
</CstmrCdtTrfInitn>
```
</Document>

### *3.2: HTTP Response example: POST /api/v1/payments/standard/iso*

### **Header**

```
Content-Type: application/xml
Response-ID: 7deb90a9-9900-4c90-a91c-3ecc888c2c88
Correlation-ID: 292163f5-4eee-4447-9292-5672fdf0013b
Process-ID: 4b88bf95-e129-42b8-a17d-1d2379810fbe
```
#### **Body**

```
<?xml version="1.0" encoding="UTF-8"?>
   <Document xmlns="urn:iso:std:iso:20022:tech:xsd:pain.002.001.03">
      <CstmrCdtTrfInitn>
            <GrpHdr>
                  <MsgId>P002081617134122F1722800001731681</MsgId>
                  <CredDtTm>2017-08-16T13:41:22+02:00</CredDtTm>
                   <DbtrAgt>
                          <FinInstnId>
                                <BIC>SUBASKBX</BIC>
                          </FinInstnId>
                   </DbtrAgt>
            </GrpHdr>
        <OrgnlGrpInfAndSts>
          <OrgnlMsgId> MCCT1708164657382965</OrgnlMsgId>
          <OrgnlMsgNmId>pain.001</OrgnlMsgNmId>
          <OrgnlCreDtTm>2017-08-16T14:08:36+02:00</OrgnlCreDtTm>
          <OrgnlNbOfTxs>1</OrgnlNbOfTxs>
          <OrgnlCtrlSum>1.75</OrgnlCtrlSum>
          <GrpSts>ACTC</GrpSts>
          <NbOfTxsPerSts>
            <DtldNbOfTxs>1</DtldNbOfTxs>
            <DtldSts>ACTC</DtldSts>
          </NbOfTxsPerSts>
        </OrgnlGrpInfAndSts>
        <OrgnlPmtInfAndSts>
          <OrgnlPmtInfId>17081600001</OrgnlPmtInfId>
          <OrgnlNbOfTxs>1</OrgnlNbOfTxs>
          <OrgnlCtrlSum>1.75</OrgnlCtrlSum>
          <PmtInfSts>ACTC</PmtInfSts>
          <TxInfAndSts>
            <StsId>1722810011766637</StsId>
            <OrgnlInstrId> MCCT170816000005</OrgnlInstrId>
            <OrgnlEndToEndId>NOTPROVIDED</OrgnlEndToEndId>
            <AcctSvcrRef>ffdc2f2d-1288-4212-be38-
a011838ee051</AcctSvcrRef>
            <TxSts>ACTC</TxSts>
            <StsRsnInf>
              <Orgtr>
                <Id>
                   <OrgId>
                     <BICOrBEI>SUBASKBX</BICOrBEI>
                   </OrgId>
                < / Id>
              </Orgtr>
            </StsRsnInf>
            <OrgnlTxRef>
              <Amt>
                 <InstdAmt Ccy="EUR">1.75</InstdAmt>
              </Amt>
              <ReqdExctnDt>2017-08-16</ReqdExctnDt>
              <PmtMtd>TRF</PmtMtd>
             <RmtInf>
```

```
 <Ustrd>Payment for the goods</Ustrd>
            </RmtInf>
            <Dbtr>
              <Nm>Company, a.s.</Nm>
            </Dbtr>
            <DbtrAcct>
             <Id> <IBAN>SK6807200002891987426353</IBAN>
             \langle/Id>
            </DbtrAcct>
            <DbtrAgt>
              <FinInstnId>
                <BIC>SUBASKBX</BIC>
              </FinInstnId>
            </DbtrAgt>
            <CdtrAgt>
              <FinInstnId>
                <BIC>NOTPROVIDED</BIC>
              </FinInstnId>
            </CdtrAgt>
            <Cdtr>
              <Nm>NOTPROVIDED</Nm>
            </Cdtr>
            <CdtrAcct>
             <Id> <IBAN>SK6807200002891987426353</IBAN>
             \langle/Id>
            </CdtrAcct>
         </OrgnlTxRef>
       </TxInfAndSts> 
     </OrgnlPmtInfAndSts>
   </CstmrPmtStsRpt>
</Document>
```
## **6.2.3 Usage Example of PISP Operation: Standard payment submission**

**STEP 3:** Payment authorization is initiated at the end of Step 2 by the PISP after the OrderId is generated by the ASPSP and returned to the PISP. This is used in a redirect across the PSU and ASPSP in Step 3 in order for the PSU to authorize the transaction..

The PISP creates an Authorization request (using a signed [JWT Request](http://openid.net/specs/openid-connect-core-1_0.html#RequestObject) containing the orderId as a claim) for the PSU to consent to the Payment directly with their ASPSP. The request is an [OIDC Hybrid](http://openid.net/specs/openid-connect-core-1_0.html#HybridFlowAuth)  [flow](http://openid.net/specs/openid-connect-core-1_0.html#HybridFlowAuth) (requesting for Code and id\_token) - for the PISP to proceed with the Payment by exchanging the Authorization Code for an Access Token in order to create the Payment-Submission.

## *4: HTTP Request example: GET /authorize*

```
GET /authorize HTTP/1.1
Host: ib.banka.sk
Content-Type: application/x-www-form-urlencoded
response_type=code id_token&
client_id=CLIENT_ID&
redirect_uri=REDIRECT_URI&
scope=payments openid&
state=STATE&
nonce=n-0S6_WzA2Mj&
code_challenge=BASE64URL-ENCODE(SHA256(ASCII(code_verifier))) &
code challenge method= S256&
request= CJleHAiOjE0OTUxOTk1ODd... JjVqsDuushgpwp0E.5leGFtcGxlI
iwianRpIjoiM...JleHAiOjE0.olnx_YKAm2J1rbpOP8wGhi1BDNHJjVqsDup0E
```
Note: All attributes are mandatory

**Non-Base64 encoded example** of the request parameter is defined by sectio[n](#page-75-0) 

### [Signed](#page-75-0) JWT.

After the PSU has consented directly with the ASPSP via their web application (and confirmed the Debtor account) the ASPSP validates the Authorization request and generates an Auth Code and ID Token.

### *4.1: HTTP Response example: GET /authorize*

```
HTTP/1.1 303 See Other
   content-type: application/x-www-form-urlencoded
  Location: REDIRECT URI?code=AUTH_CODE&id_token= eyJ0...NiJ9.eyJ1c
I6IjIifX0.DeWt4Qu...ZXso&state=STATE
Note: Mandatory attributes: code, state
```
**Non-Base64 encoded example** of the id token is defined by section Id token.

The PSU is then redirected to the PISP. The PISP will now possess the Authorization Code and ID Token from the ASPSP. Note at this point, there is no Access Token. The PISP will now introspect the ID Token and use it as a detached signature to check:

- The hash of the Authorization Code to prove it hasn't been tampered with during redirect (comparing the hash value against the c\_hash attribute in ID Token)
- The hash of the State to prove it hasn't been tampered with during redirect (comparing the state hash value against the s\_hash attribute in the ID Token)

Once the state and code validations have been confirmed as successful by use of the ID token, the PISP will proceed to obtain an Access Token from the ASPSP using the Authorization Code they now possess. The PISP will present its Authorization Code.

## *4.1.1.1: HTTP Request example: POST /token*

### **Headers**

```
POST /token HTTP/1.1
Host: ib.banka.sk
Content-Type: application/x-www-form-urlencoded
Authorization: Basic BASE64(CLIENT_ID + ":" + CLIENT_SECRET)
```
#### **Body**

```
grant type=authorization code&
   code=AUTH_CODE&
   redirect_uri=REDIRECT_URI&
   code_verifier=CODE_VERIFIER
Note: All attributes are mandatory
```
The Access Token is required by the PISP in order to submit the Payment on behalf of the PSU. The payments scope should already be associated with the Authorization Code generated in the previous step.

*4.1.1.1.2: HTTP Response example: POST /token*

```
Header
  HTTP/1.1 200 OK
  Content-Type: application/json;charset=UTF-8
```
### **Body**

```
{
"access_token":"ACCESS_TOKEN_PAY",
"token type": "bearer",
"expires in": 600
}
```
Mandatory attributes: access\_token, token\_type, expires\_in

The PISP has an Access Token which can be used to Create a Payment submission. The PISP must obtain the OrderId so that the Payment request is associated with the correct OrderId. OrderId is sourced from the **OrderId claim** of signed ID Token. The PISP will need to decode the ID Token JWT and locate the claim attribute associated with the OrderId.

The PISP can now invoke the payment submissions endpoint to commit the Payment using the Access Token and OrderId in the payload of the request.

## *4.1.1.2: HTTP Request example: POST /api/v1/payments/paymentSubmission*

```
Header
   POST /api/v1/payments/paymentSubmission HTTP/1.1
   Host: ib.banka.sk
   Authorization: Bearer ACCESS TOKEN PAY
  Content-Type: application/json
  Request-ID: c2c48fc8-1f79-4934-a47b-56d61a28f351
  Correlation-ID: 292163f5-4eee-4447-9292-5672fdf0013b
  Process-ID: 4b88bf95-e129-42b8-a17d-1d2379810fbe
  PSU-Last-Logged-Time: 2017-07-31T14:54:32+01:00
  PSU–IP-Address: 192.168.0.100
  PSU-Device-OS: iOS 11
  PSU-User-Agent: Mozilla/5.0 (Windows NT 6.1) AppleWebKit/537.36 (KHTML, 
like Gecko) Chrome/41.0.2228.0 Safari/537.36
  PSU-Geo-Location: 48.145745, 17.116062
```
#### **Body**

```
{
"orderId":"ffdc2f2d-1288-4212-be38-a011838ee051"
}
```
## *4.1.1.3: HTTP Response: POST /api/v1/payments/paymentSubmission*

#### **Header**

```
HTTP/1.1 200 OK
Content-Type: application/json;charset=UTF-8
```
Response-ID: 7deb90a9-9900-4c90-a91c-3ecc888c2c88 Correlation-ID: 292163f5-4eee-4447-9292-5672fdf0013b Process-ID: 4b88bf95-e129-42b8-a17d-1d2379810fbe

#### **Body**

```
{
"orderId":"ffdc2f2d-1288-4212-be38-a011838ee051",
"status":"ACTC",
"statusDateTime":"2017-10-03T14:02:32.807Z"
}
```
We provide the PaymentStatus method for completeness of the process.

## **6.2.4 Usage Example of PISP Operation: Payment order status**

**STEP 4:** The PISP can query for the status of a Payment submission by invoking the payment submissions using the known OrderId. This can use an existing access token with payments scope or the PISP can obtain a fresh access token by replaying the client credentials grant request as per Step 1 – Setup Single Payment Initiation.

## *5: HTTP Request example: POST /api/v1/payments/paymentStatus*

### **Header**

```
POST /api/v1/payments/paymentStatus HTTP/1.1
  Host: ib.banka.sk
  Authorization: Bearer ACCESS TOKEN 0
  Content-Type: application/json;charset=UTF-8
  Request-ID: c2c48fc8-1f79-4934-a47b-56d61a28f351
  Correlation-ID: 292163f5-4eee-4447-9292-5672fdf0013b
  Process-ID: 4b88bf95-e129-42b8-a17d-1d2379810fbe
  PSU-Last-Logged-Time: 2017-07-31T14:54:32+01:00
   PSU–IP-Address: 192.168.0.100
   PSU-Device-OS: iOS 11
  PSU-User-Agent: Mozilla/5.0 (Windows NT 6.1) AppleWebKit/537.36 (KHTML, 
like Gecko) Chrome/41.0.2228.0 Safari/537.36
  PSU-Geo-Location: 48.145745, 17.116062
```
#### **Body**

```
{
"orderId":"ffdc2f2d-1288-4212-be38-a011838ee051"
}
```
All attributes are mandatory

### *5.1: HTTP Response example: POST /api/v1/payments/paymentStatus*

### **Header**

```
HTTP/1.1 200 OK
Content-Type: application/json;charset=UTF-8
Response-ID: 7deb90a9-9900-4c90-a91c-3ecc888c2c88
Correlation-ID: 292163f5-4eee-4447-9292-5672fdf0013b
Process-ID: 4b88bf95-e129-42b8-a17d-1d2379810fbe
```
### **Body**

{

}

```
 "status": "RJCT",
 "reasonCode": "MONY",
 "statusDateTime": "2017-10-03T14:02:32.807Z"
```
### **6.2.5 Usage Example of PISP Operation: Standard payment initialization (JSON)**

*3.1: HTTP Request example: POST /api/v1/payments/standard/sba*

#### **Header**

```
Content-Type: application/json
   Authorization: Bearer IDWJJBCHQ5DZJWEMO7ZWM4DLYWOFWKXX
   Request-ID: c2c48fc8-1f79-4934-a47b-56d61a28f351
  Correlation-ID: 292163f5-4eee-4447-9292-5672fdf0013b
  Process-ID: 4b88bf95-e129-42b8-a17d-1d2379810fbe
  PSU-Last-Logged-Time: 2017-07-31T14:54:32+01:00
  PSU–IP-Address: 192.168.0.100
   PSU-Device-OS: iOS 11
   PSU-User-Agent: Mozilla/5.0 (Windows NT 6.1) AppleWebKit/537.36 (KHTML, 
like Gecko) Chrome/41.0.2228.0 Safari/537.36
  PSU-Geo-Location: 48.145745, 17.116062
```
#### **Body**

```
{
  "instructionIdentification": "9b766084-57de-48b2-be53-1bd2804ae0b7",
  "creationDateTime": "2017-07-31T14:54:32+01:00",
  "debtor": {
    "name": "John Doe",
    "iban": "SK6807200002891987426353"
  },
   "creditor": {
   "name": "John Doe",
     "iban": "SK6807200002891987426353"
  },
   "instructedAmount": {
    "value": 1234.56,
    "currency": "EUR"
  },
  "endToEndIdentification": "/VS123/SS456/KS0308",
  "remittanceInformation": "Payment for a utility service.",
  "requestedExecutionDate": "2017-08-11"
}
```
### *3.2: HTTP Response example: POST /api/v1/payments/standard/sba*

### **Header**

```
Content-Type: application/json
Response-ID: 7deb90a9-9900-4c90-a91c-3ecc888c2c88
Correlation-ID: 292163f5-4eee-4447-9292-5672fdf0013b
Process-ID: 4b88bf95-e129-42b8-a17d-1d2379810fbe
```
#### **Body**

```
{
  "orderId": "ffdc2f2d-1288-4212-be38-a011838ee051",
  "status": "RJCT",
  "reasonCode": "MONY",
  "statusDateTime": "2017-10-04T11:59:27.350Z"
}
```
*3.1: HTTP Request example: POST /api/v1/payments/ecomm/iso*

#### **Header**

```
Content-Type: application/xml
   Authorization: Bearer IDWJJBCHQ5DZJWEMO7ZWM4DLYWOFWKXX
   Request-ID: c2c48fc8-1f79-4934-a47b-56d61a28f351
  Correlation-ID: 292163f5-4eee-4447-9292-5672fdf0013b
  Process-ID: 4b88bf95-e129-42b8-a17d-1d2379810fbe
  PSU-Last-Logged-Time: 2017-07-31T14:54:32+01:00
   PSU–IP-Address: 192.168.0.100
   PSU-Device-OS: iOS 11
   PSU-User-Agent: Mozilla/5.0 (Windows NT 6.1) AppleWebKit/537.36 (KHTML, 
like Gecko) Chrome/41.0.2228.0 Safari/537.36
   PSU-Geo-Location: 48.145745, 17.116062
```
#### **Body**

```
<?xml version="1.0" encoding="UTF-8"?>
<Document xmlns="urn:iso:std:iso:20022:tech:xsd:pain.001.001.03">
   <CstmrCdtTrfInitn>
         <GrpHdr>
               <MsgId>MCCT1708164657382965</MsgId>
               <CredDtTm>2017-08-16T14:08:36</CredDtTm>
               <NbOfTxs>1</NbOfTxs>
               <CtrlSum>1.75</CtrlSum>
               <InitgPty>
                     <Nm>Company, a.s.</Nm>
                     <Id>
                            <OrgId>
                                  <Othr>
                                        <Id>4748027</Id>
                                  </Othr>
                            </OrgId>
                     \langle/Id>
               </InitgPty>
         </GrpHdr>
         <PmtInf>
               <PmtInfId>17081600001</PmtInfId>
               <PmtMtd>TRF</PmtMtd>
               <PmtTpInf>
                     <InstrPrty>NORM</InstrPrty>
                     <SvcLvl>
                           <Cd>NURG</Cd>
                     </SvcLvl>
                     <CtgyPurp>
                            <Cd>SEPA</Cd>
                     </CtgyPurp>
               </PmtTpInf>
               <ReqdExctnDt>2017-08-16</ReqdExctnDt>
               <Dbtr>
                     <Nm>Firm, a.s.</Nm>
                     <Id>
                            <OrgId>
                                  <Othr>
                                        <Id>123456</Id>
                                  </Othr>
                            </OrgId>
                     </Td>
```
```
\langle/Dbtr>
<DbtrAcct>
      <Id>
            <Iban>SK6807200002891987426353</Iban>
            <Othr>
                   <Id>2891987426353/7200</Id>
            </Othr>
      \langle/Id>
      <Issr>Issuer</Issr>
</DbtrAcct>
<DbtrAgt>
      <FinInstnId>
            <BIC>SUBASKBX</BIC>
      </FinInstnId>
</DbtrAgt>
<ChrgBr>SLEV</ChrgBr>
<CdtTrfTx>
      <PmtId>
            <InstrId>MCCT170816000005</InstrId>
            <EndToEndId>NOTPROVIDED</EndToEndId>
      </PmtId>
      <Amt>
            <InstdAmt>1.75</InstdAmt>
            <Ccy>EUR</Ccy>
      \langle / Amt\rangle<CdtrAgt>
            <FinInstnId>
                  <BIC>NOTPROVIDED</BIC>
            </FinInstnId>
      </CdtrAgt>
      <Cdtr>
            <Nm>NOTPROVIDED</Nm>
            <DT><OrgId>
                         <Othr>
                               <Id>NOTPROVIDED</Id>
                         </Othr>
                   </OrgId>
            \langle/Id>
      </Cdtr>
      <CdtrAcct>
            <Id>
                   <Iban>SK6807200002891987426353</Iban>
                   <Othr>
                         <Id>2891987426353/7200</Id>
                   </Othr>
            \langle/Id>
            <Issr>Issuer</Issr>
      </CdtrAcct>
      <UltmtCdtr>
            <Nm>Fero Skrutka</Nm>
            <Id><OrgId>
                         <Othr>
                               <Id>654321</Id>
                         </Othr>
                   </OrgId>
            \langle/Id>
      </UltmtCdtr>
      <Purp>
            <Cd>ACCT</Cd>
```

```
</Purp>
                        <RmtInf>
                              <Ustrd>Payment for the goods</Ustrd>
                        \langle/RmtInf>
                 </CdtTrfTx>
          \langle/PmtInf>
   </CstmrCdtTrfInitn>
</Document>
```
*3.2: HTTP Response example: POST /api/v1/payments/ecomm/iso*

#### **Header**

```
Content-Type: application/xml
Response-ID: 7deb90a9-9900-4c90-a91c-3ecc888c2c88
Correlation-ID: 292163f5-4eee-4447-9292-5672fdf0013b
Process-ID: 4b88bf95-e129-42b8-a17d-1d2379810fbe
```
#### **Body**

```
<?xml version="1.0" encoding="UTF-8"?>
   <Document xmlns="urn:iso:std:iso:20022:tech:xsd:pain.002.001.03">
      <CstmrCdtTrfInitn>
            <GrpHdr>
                  <MsgId>P002081617134122F1722800001731681</MsgId>
                  <CredDtTm>2017-08-16T13:41:22+02:00</CredDtTm>
                   <DbtrAgt>
                          <FinInstnId>
                                <BIC>SUBASKBX</BIC>
                          </FinInstnId>
                   </DbtrAgt>
            </GrpHdr>
        <OrgnlGrpInfAndSts>
          <OrgnlMsgId> MCCT1708164657382965</OrgnlMsgId>
          <OrgnlMsgNmId>pain.001</OrgnlMsgNmId>
          <OrgnlCreDtTm>2017-08-16T14:08:36+02:00</OrgnlCreDtTm>
          <OrgnlNbOfTxs>1</OrgnlNbOfTxs>
          <OrgnlCtrlSum>1.75</OrgnlCtrlSum>
          <GrpSts>ACTC</GrpSts>
          <NbOfTxsPerSts>
            <DtldNbOfTxs>1</DtldNbOfTxs>
            <DtldSts>ACTC</DtldSts>
          </NbOfTxsPerSts>
        </OrgnlGrpInfAndSts>
        <OrgnlPmtInfAndSts>
          <OrgnlPmtInfId>17081600001</OrgnlPmtInfId>
          <OrgnlNbOfTxs>1</OrgnlNbOfTxs>
          <OrgnlCtrlSum>1.75</OrgnlCtrlSum>
          <PmtInfSts>ACTC</PmtInfSts>
          <TxInfAndSts>
            <StsId>1722810011766637</StsId>
            <OrgnlInstrId> MCCT170816000005</OrgnlInstrId>
            <OrgnlEndToEndId>NOTPROVIDED</OrgnlEndToEndId>
            <AcctSvcrRef>ffdc2f2d-1288-4212-be38-
a011838ee051</AcctSvcrRef>
            <TxSts>ACTC</TxSts>
            <StsRsnInf>
              <Orgtr>
               <Id>
                   <OrgId>
                     <BICOrBEI>SUBASKBX</BICOrBEI>
                  </OrgId>
```

```
\langle/Id>
            </Orgtr>
         </StsRsnInf>
          <OrgnlTxRef>
            <Amt>
              <InstdAmt Ccy="EUR">1.75</InstdAmt>
            </Amt>
            <ReqdExctnDt>2017-08-16</ReqdExctnDt>
            <PmtMtd>TRF</PmtMtd>
            <RmtInf>
              <Ustrd>Payment for the goods</Ustrd>
            </RmtInf>
            <Dbtr>
              <Nm>Company, a.s.</Nm>
            </Dbtr>
            <DbtrAcct>
             <Id>
                <IBAN>SK6807200002891987426353</IBAN>
             \langle/Id>
            </DbtrAcct>
            <DbtrAgt>
              <FinInstnId>
                <BIC>SUBASKBX</BIC>
              </FinInstnId>
            </DbtrAgt>
            <CdtrAgt>
              <FinInstnId>
                <BIC>NOTPROVIDED</BIC>
              </FinInstnId>
            </CdtrAgt>
            <Cdtr>
              <Nm>NOTPROVIDED</Nm>
            </Cdtr>
            <CdtrAcct>
             <Id> <IBAN>SK6807200002891987426353</IBAN>
             \langle/Id>
            </CdtrAcct>
          </OrgnlTxRef>
       </TxInfAndSts> 
     </OrgnlPmtInfAndSts>
   </CstmrPmtStsRpt>
</Document>
```
## **6.2.7 Usage Example of PISP Operation: Ecommerce payment initialization (JSON)**

*3.1: HTTP Request example: POST /api/v1/payments/ecomm/sba*

### **Header**

```
Content-Type: application/json
  Authorization: Bearer IDWJJBCHQ5DZJWEMO7ZWM4DLYWOFWKXX
  Request-ID: c2c48fc8-1f79-4934-a47b-56d61a28f351
  Correlation-ID: 292163f5-4eee-4447-9292-5672fdf0013b
  Process-ID: 4b88bf95-e129-42b8-a17d-1d2379810fbe
  PSU-Last-Logged-Time: 2017-07-31T14:54:32+01:00
  PSU–IP-Address: 192.168.0.100
  PSU-Device-OS: iOS 11
  PSU-User-Agent: Mozilla/5.0 (Windows NT 6.1) AppleWebKit/537.36 (KHTML, 
like Gecko) Chrome/41.0.2228.0 Safari/537.36
  PSU-Geo-Location: 48.145745, 17.116062
```
### **Body**

```
{
  "instructionIdentification": "9b766084-57de-48b2-be53-1bd2804ae0b7",
  "creationDateTime": "2017-07-31T14:54:32+01:00",
   "debtor": {
    "name": "John Doe",
     "iban": "SK6807200002891987426353"
  },
   "creditor": {
    "name": "John Doe",
     "iban": "SK6807200002891987426353"
  },
  "instructedAmount": {
     "value": 1234.56,
     "currency": "EUR"
  },
  "endToEndIdentification": "/VS123/SS456/KS0308",
  "remittanceInformation": "Payment for a utility service."
}
```
### *3.2: HTTP Response example: POST /api/v1/payments/ecomm/sba*

#### **Header**

```
Content-Type: application/json
Response-ID: 7deb90a9-9900-4c90-a91c-3ecc888c2c88
Correlation-ID: 292163f5-4eee-4447-9292-5672fdf0013b
Process-ID: 4b88bf95-e129-42b8-a17d-1d2379810fbe
```
### **Body**

{

```
 "orderId": "ffdc2f2d-1288-4212-be38-a011838ee051",
  "status": "RJCT",
  "reasonCode": "MONY",
  "statusDateTime": "2017-10-04T11:59:27.350Z"
}
```
# **6.2.8 Signed JWT**

**JWT contains:**

- JOSE Header according to JWT(rfc7519), JWS(rfc7515)
- $\bullet$  jwt
- signature according to JWS(rfc7515)

**Non-Base64 encoded example of the request parameter object:**

```
{
      "alg": "RS256",
      "kid": "GxlIiwianVqsDuushgjE0OTUxOTk",
      "typ": "JWT"
   }
   .
   {
       "iss": "s6BhdRkqt3",
       "aud": "https://login.bank123.com",
       "response_type": "code id_token",
      "client_id": "s6BhdRkqt3",
       "redirect_uri": "https://api.mytpp.com/cb",
       "scope": "openid payments",
       "state": "af0ifjsldkj",
      "nonce": "n-0S6<sup>WzA2Mj"</sup>,
      "max age": 86400,
       "claims":
        {
        "id_token":
          {
           "orderId": {"value": "urn: bank123:order:58923", "essential": 
true},
          }
        }
  }
   .
 <<signature>>
```
# **6.2.9 Id\_token**

### **JWT contains:**

- JOSE Header according to JWT(rfc7519), JWS(rfc7515)
- jwt
- $\bullet$  signature according to JWS(rfc7515)

**Non-Base64 encoded example of the id\_token:**

```
{
   "alg": "RS256",
   "kid": "GxlIiwianVqsDuushgjE0OTUxOTk",
   "typ": "JWT"
}
.
{
    "iss": "https://login.bank123.com",
    "aud": "s6BhdRkqt3",
    "iat": "1234569795",
    "sub": " bank123:order:58923",
    "orderId": "urn:bank123:order:58923",
    "aud": "s6BhdRkqt3",
    "nonce": "n-0S6_WzA2Mj",
    "exp": 1311281970,
    "s_hash": "76sa5dd",
   "c<sup>hash":</sup> "asd097d"
   }
.
{
<<signature>>
}
```
## **7 PIISP**

Chapter defines list of services and alternative of flows provided for PIISPs.

Prerequisites:

- a) The TPP is registered for the PIISP role and valid PIISP scope
- b) The TPP has been successfully authenticated
- c) The TPP has presented its "OAuth2 Authorization Client Credential Grant" access token which allows the ASPSP to identify the TPP

# **7.1 Endpoints definition**

In following sections describe technical definition of provided endpoints for PIISPs.

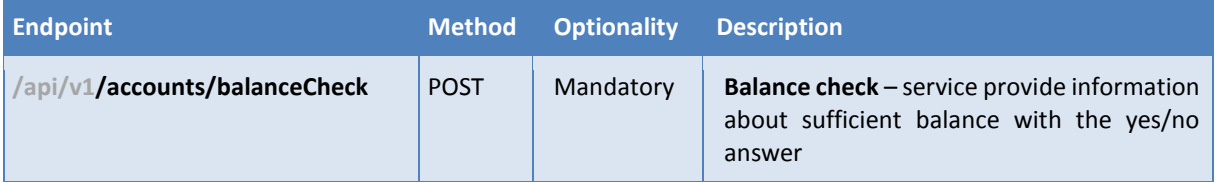

# **7.1.1 Standard header definition**

# Recommended set of request and response headers for PIISP endpoints

# *Request header definition*

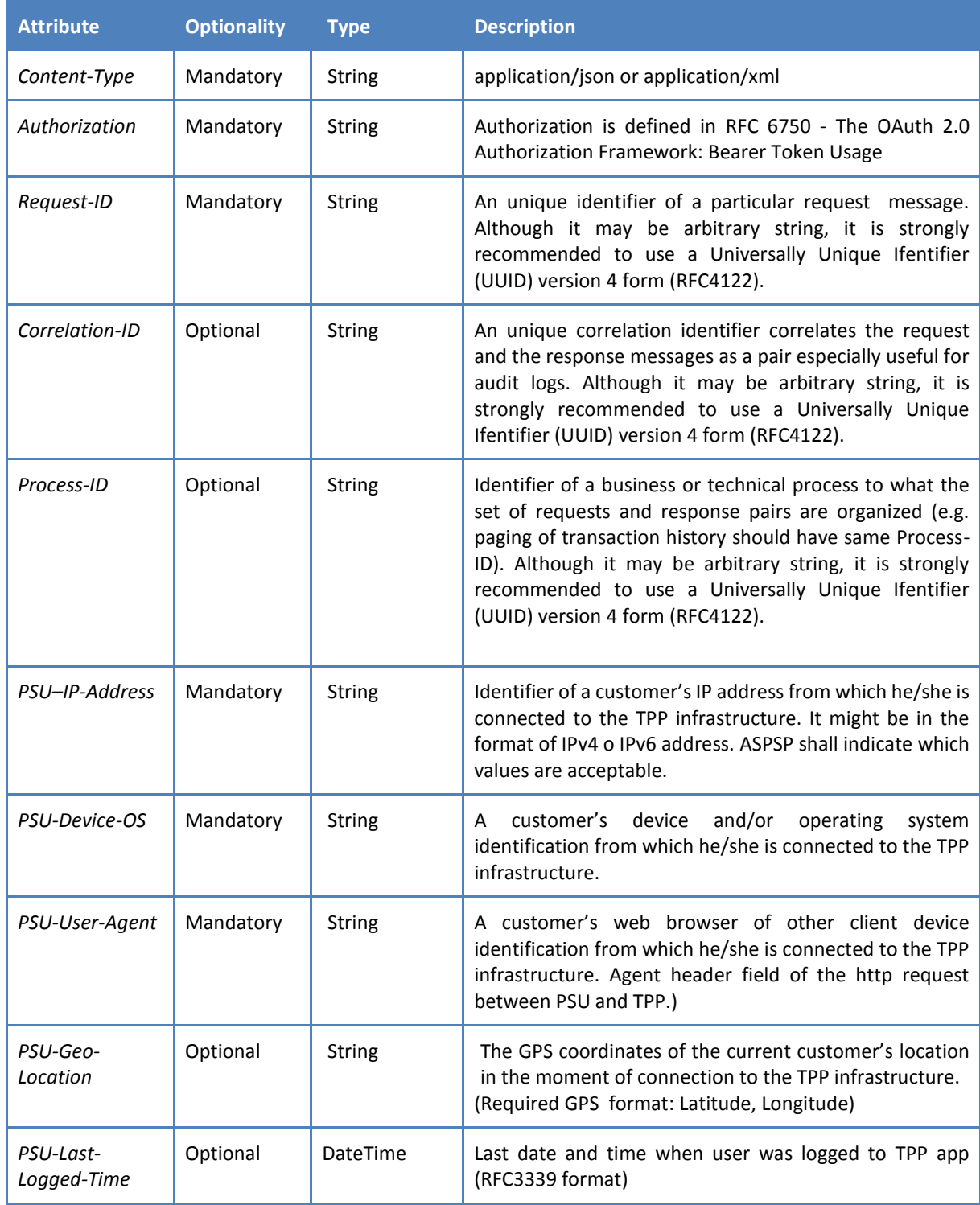

# *Response header definition*

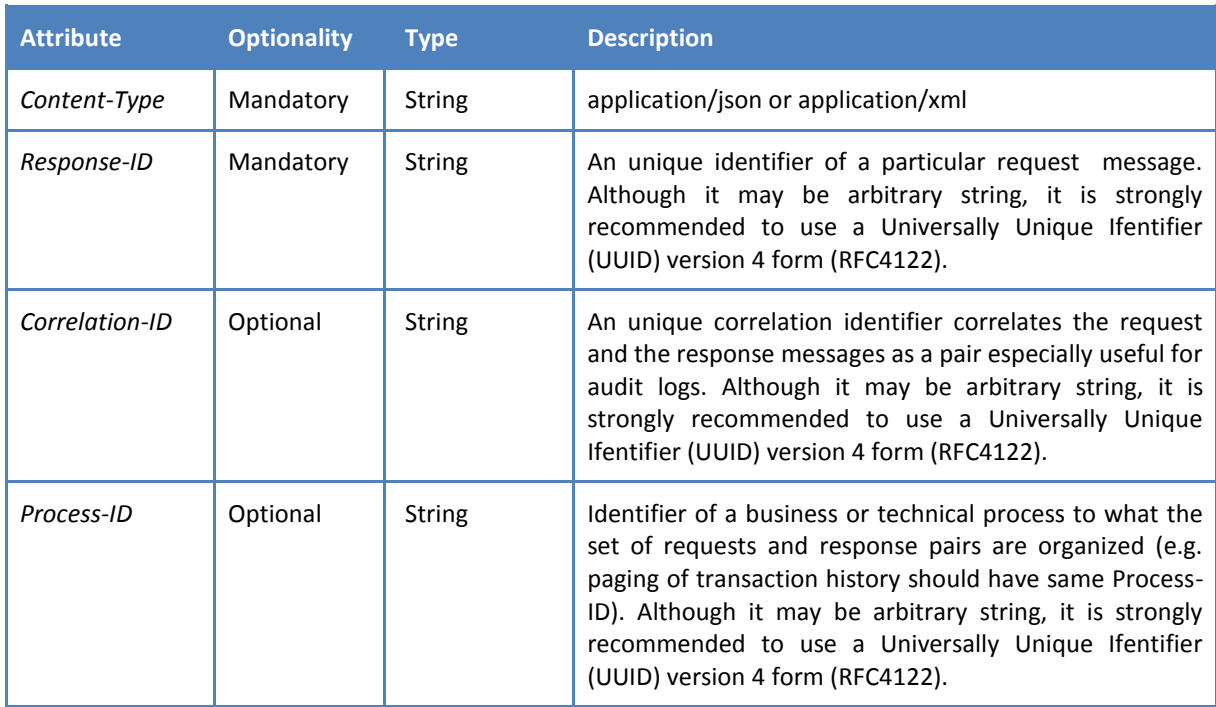

## *HTTP PIISP Request header example:*

### **Header**

```
Content-Type: application/json
  Authorization: Bearer IDWJJBCHQ5DZJWEMO7ZWM4DLYWOFWKXX
  Request-ID: c2c48fc8-1f79-4934-a47b-56d61a28f351
  Correlation-ID: 292163f5-4eee-4447-9292-5672fdf0013b
  Process-ID: 4b88bf95-e129-42b8-a17d-1d2379810fbe
  PSU-Last-Logged-Time: 2017-07-31T14:54:32+01:00
  PSU–IP-Address: 192.168.0.100
  PSU-Device-OS: iOS 11
  PSU-User-Agent: Mozilla/5.0 (Windows NT 6.1) AppleWebKit/537.36 (KHTML, 
like Gecko) Chrome/41.0.2228.0 Safari/537.36
  PSU-Geo-Location: 48.145745, 17.116062
```
## *HTTP PIISP Response header example:*

### **Header**

```
Content-Type: application/json
 Response-ID: ac30869e-29e2-40f7-83fb-ed1c6bdde216
 Correlation-ID: 292163f5-4eee-4447-9292-5672fdf0013b
Process-ID: 4b88bf95-e129-42b8-a17d-1d2379810fbe
```
# **7.1.2 PIISP Operation: Balance check**

The operation provides the resolution whether the balance of a bank customer's account identified by IBAN is sufficient for asked amount.

**Endpoint:** POST /api/v1/accounts/balanceCheck

## *Request*

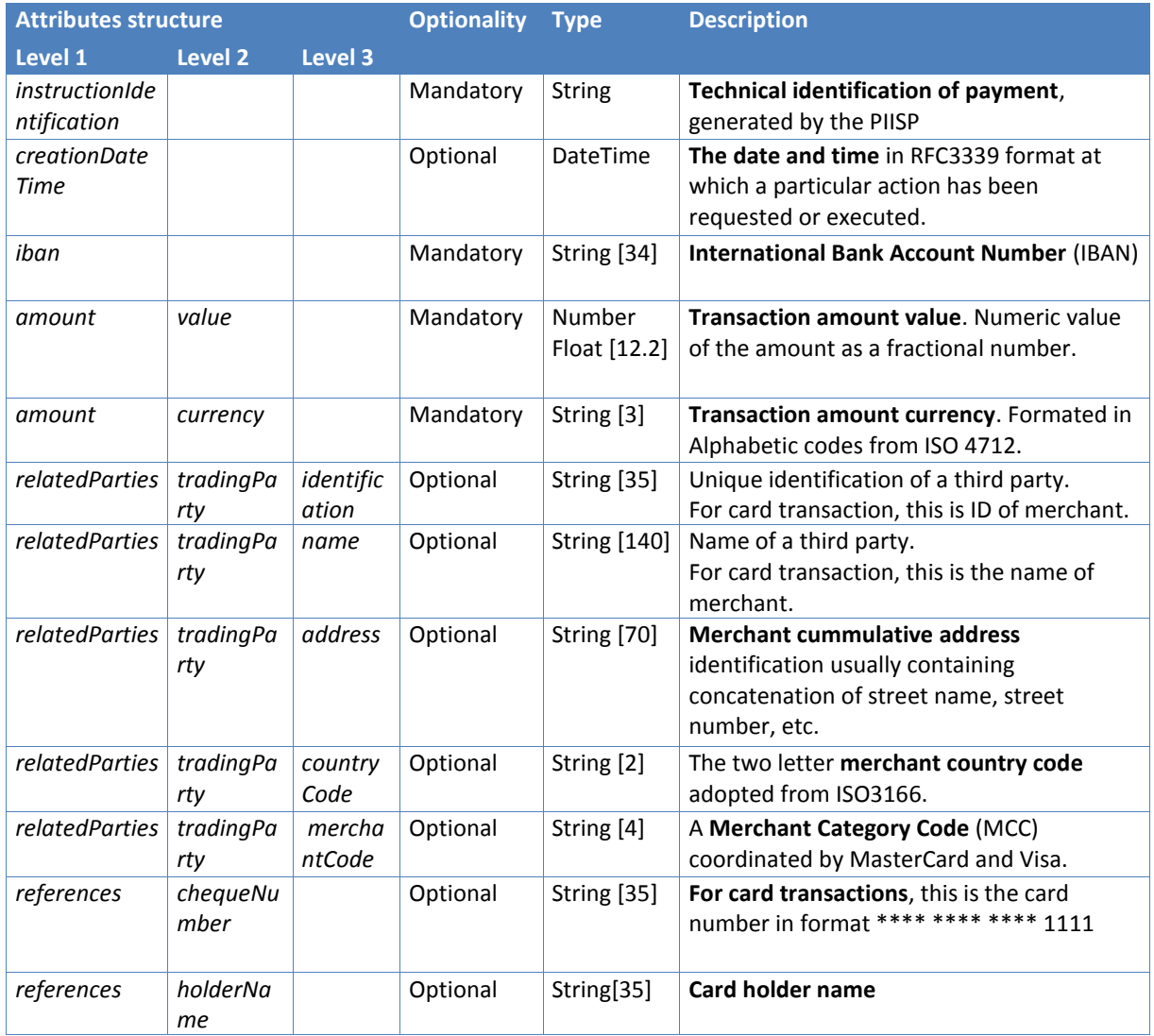

# *Response (if no error)*

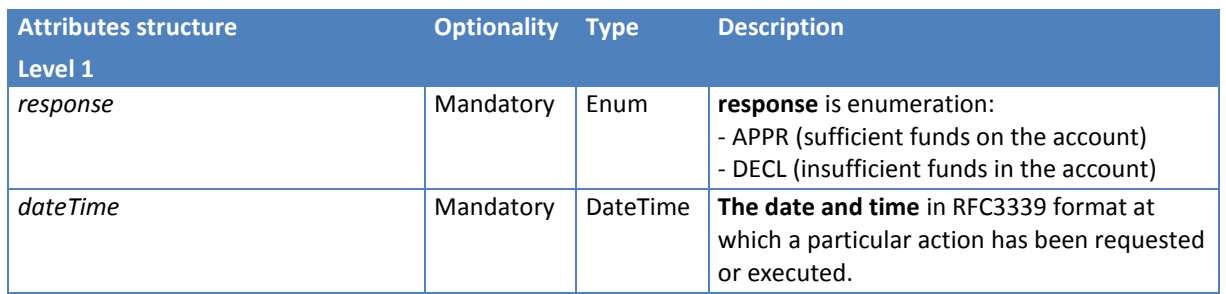

# *Error codes*

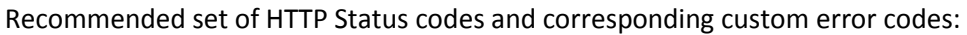

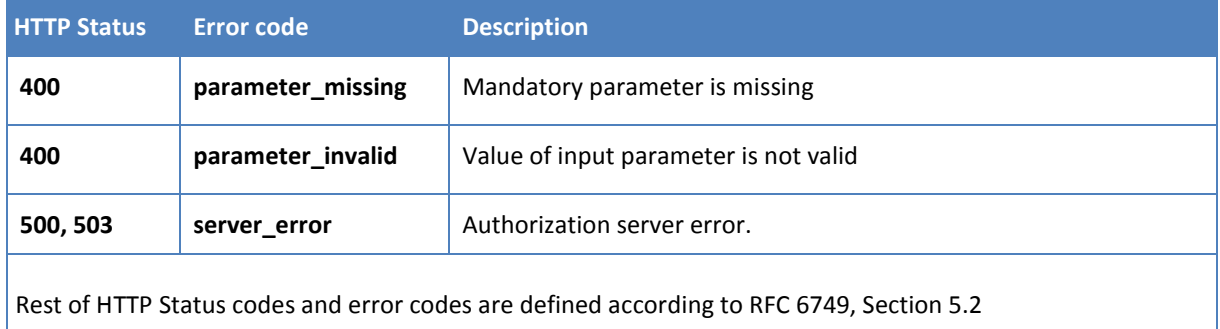

# <span id="page-82-0"></span>**7.2 Alternative flow implementation**

To confirm the availability of funds under Article 65, of the Directive the TPP will use the generated **access\_token** according to RFC 6749, Section 4.4. Client credentials grant or AISP **access\_token** obtained according to [5.2.1](#page-34-0) and RFC 6749, Section 4.1.

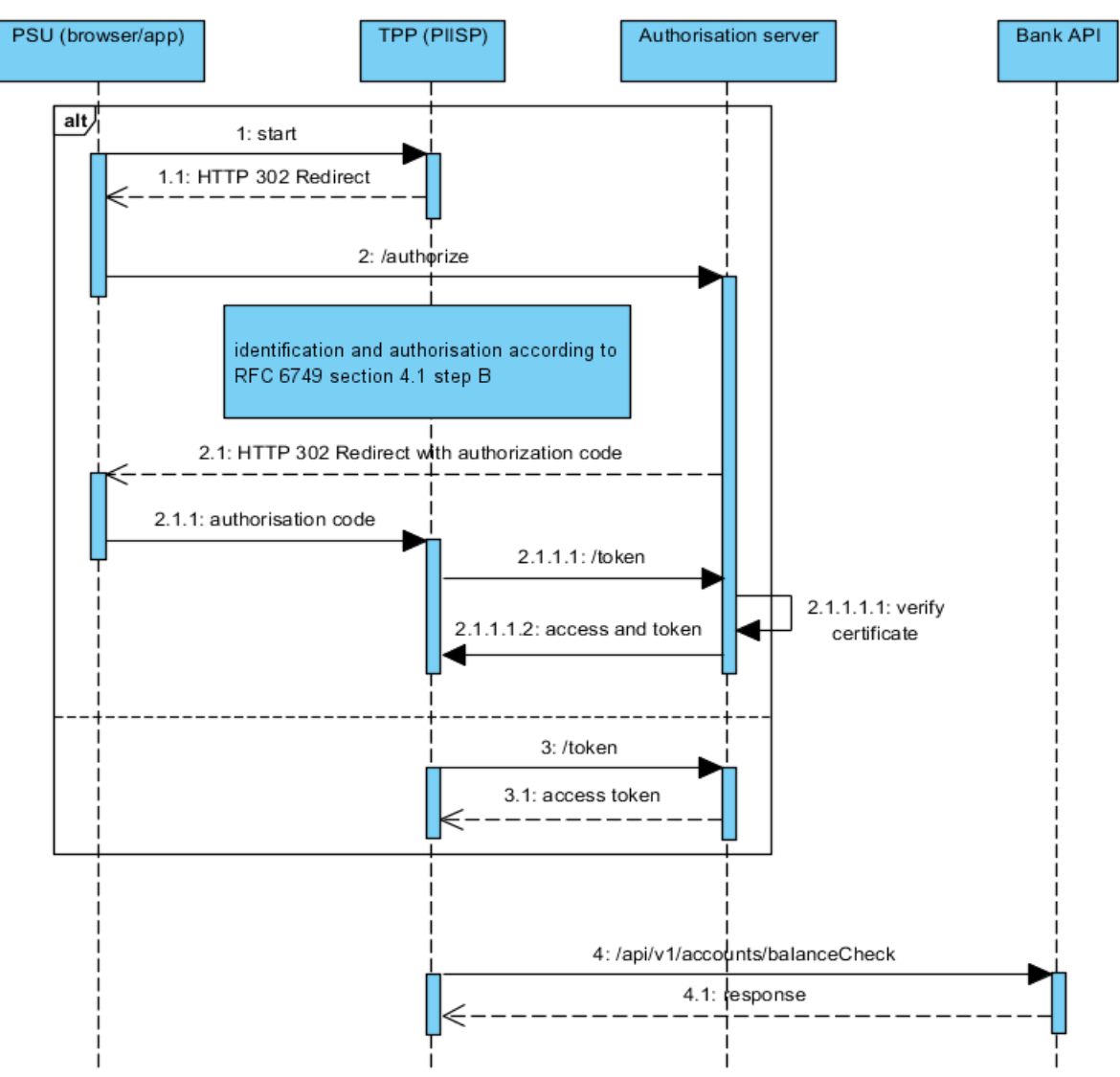

**Figure 7: Implementation of PIISP Services**

# **7.2.1 Token for PIISP services**

To initialize the payment, or the one-time **access\_token** according to [5.2.1](#page-34-0) or according to RFC 6749, section 4.4, (Client Credentials Grant) is used with valid **client\_id** and **client\_secret** in authorization header.

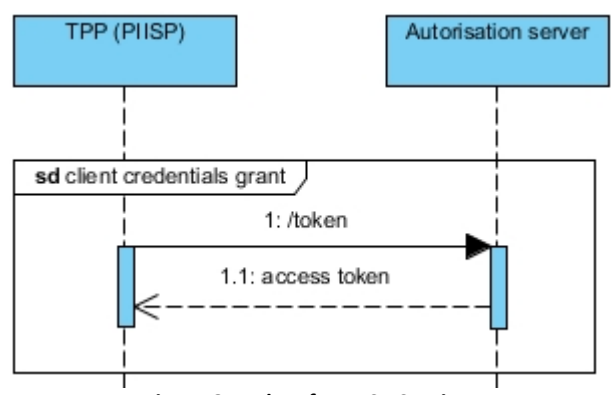

**Figure 8: Token for PIISP Services**

## *Request*

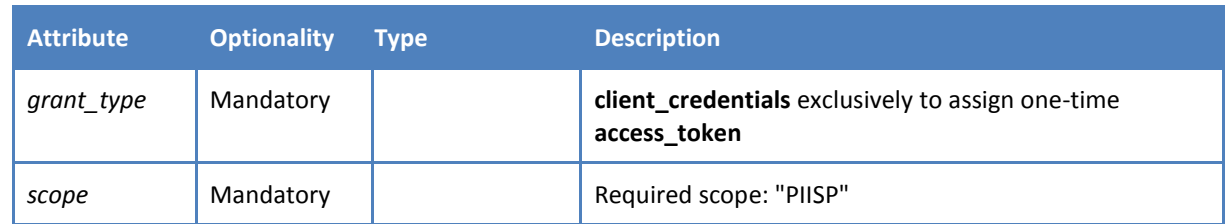

## *Response*

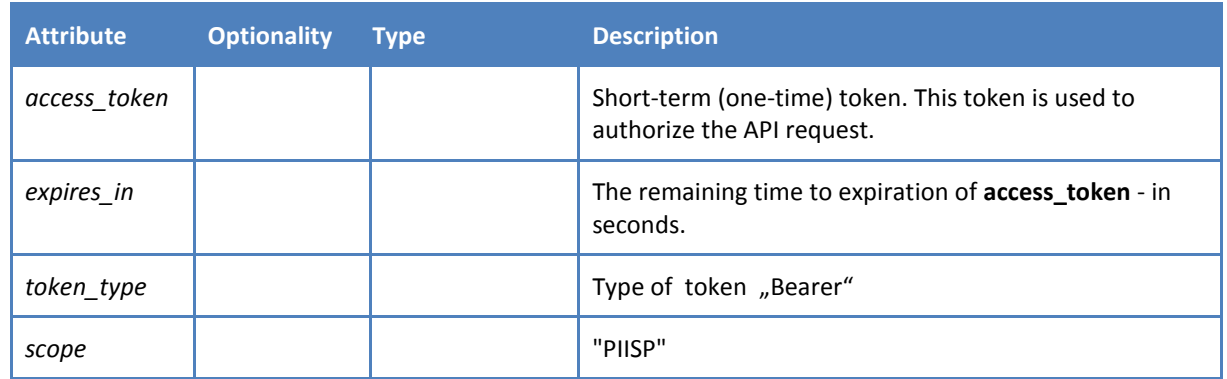

### *Error codes*

Error codes are defined according to RFC 6749, Section 5.2

# **7.2.2 Usage Example of PIISP Operation: Balance check**

Process flow is visible i[n Figure 7: Implementation of PIISP Services](#page-82-0)

### *1: HTTP Request example: POST /token*

```
POST /token HTTP/1.1
Host: ib.banka.sk
Content-Type: application/x-www-form-urlencoded
Authorization: Basic BASE64 (CLIENT ID + ":" + CLIENT SECRET)
```

```
grant type=client credentials&scope=PIISP
```
## *1.1: HTTP Response example: POST /token*

```
HTTP/1.1 200 OK
Content-Type: application/json;charset=UTF-8
{
"access_token":"ACCESS_TOKEN_0",
"expires in":3600,
"token type":"bearer",
"scope":"PIISP"
}
```
## *4: HTTP Request example: POST /api/v1/accounts/balanceCheck*

### **Header**

```
Content-Type: application/json
  Authorization: Bearer IDWJJBCHQ5DZJWEMO7ZWM4DLYWOFWKXX
  Request-ID: c2c48fc8-1f79-4934-a47b-56d61a28f351
  Correlation-ID: 292163f5-4eee-4447-9292-5672fdf0013b
  Process-ID: 4b88bf95-e129-42b8-a17d-1d2379810fbe
  PSU–IP-Address: 192.168.0.100
  PSU-Device-OS: iOS 11
  PSU-User-Agent: Mozilla/5.0 (Windows NT 6.1) AppleWebKit/537.36 (KHTML, 
like Gecko) Chrome/41.0.2228.0 Safari/537.36
  PSU-Geo-Location: 48.145745, 17.116062
```
### **Body**

```
{
   "instructionIdentification": "9b766084-57de-48b2-be53-1bd2804ae0b7",
   "creationDateTime": "2017-07-31T14:54:32+01:00",
   "iban": "SK6807200002891987426353",
   "amount": {
    "value": 1234.56,
     "currency": "EUR"
   },
   "relatedParties": {
     "tradingParty": {
       "identification": "AAA-GG-SSSS",
       "name": "Jane Doe Company",
       " adress": "My street 123, MyLand",
       "countryCode": "SK",
       "merchantCode": "3370"
    },
   },
   "references": {
    "chequeNumber": "123456******3456",
     "holderName": "Jane Doe"
   }
}
```
*2.1: HTTP Response example: POST /api/v1/accounts/balanceCheck*

### **Headers**

```
HTTP/1.1 200 OK
 Content-Type: application/json
 Response-ID: 7deb90a9-9900-4c90-a91c-3ecc888c2c88
 Correlation-ID: 292163f5-4eee-4447-9292-5672fdf0013b
Process-ID: 4b88bf95-e129-42b8-a17d-1d2379810fbe
```
### **Body**

```
{
  "result": "APPR",
  "creationDateTime": "2017-07-31T14:54:32+01:00"
}
```
## **8 Bibliography**

- 1. *RFC 6749 - The OAuth 2.0 Authorization Framework*, [online]. The Internet Engineering Task Force, October 2012. Available from WWW[: https://tools.ietf.org/html/rfc6749](https://tools.ietf.org/html/rfc6749)
- 2. *RFC 6750 The OAuth 2.0 Authorization Framework: Bearer Token Usage,* [online]. The Internet Engineering Task Force, October 2012. Available from WWW:<https://tools.ietf.org/html/rfc6750>
- 3. *RFC 7636 - Proof Key for Code Exchange by OAuth Public Clients,* [online]. The Internet Engineering Task Force, September 2015. Available from WWW:<https://tools.ietf.org/html/rfc7636>
- 4. *OpenID - OpenID Connect Core 1.0 incorporating errata set 1*, [online]. N. Sakimura et al., November 2014. Available from WWW: [http://openid.net/specs/openid-connect-core-1\\_0.html](http://openid.net/specs/openid-connect-core-1_0.html)
- 5. *RFC 7519 - JSON Web Token (JWT)*, [online]. The Internet Engineering Task Force, May 2015. Available from WWW:<https://tools.ietf.org/html/rfc7519>
- 6. *RFC 7515 - JSON Web Signature (JWS)*, [online]. The Internet Engineering Task Force, May 2015. Available from WWW:<https://tools.ietf.org/html/rfc7515>
- *7. EVCG - CA Browser Forum: "Guidelines for The Issuance and Management of Extended Validation,*  [online].
- 8. *EV SSL Certificate Guidelines*, [online]. Available from WWW: [https://cabforum.org/extended](https://cabforum.org/extended-validation/)[validation/](https://cabforum.org/extended-validation/)
- <span id="page-86-0"></span>9. *OpenAPI Specification, version 2.0.0*, [online]. Available from WWW: <https://github.com/OAI/OpenAPI-Specification/blob/master/versions/2.0.md>
- <span id="page-86-3"></span>10. *Slovak Banking API Standard, SBA et al.,* [online]. Available from WWW: [http://docs.sbaonline.apiary.io/#](http://docs.sbaonline.apiary.io/)
- <span id="page-86-1"></span>11. *The JavaScript Object Notation (JSON) Data Interchange Format*, [online]. The Internet Engineering Task Force, March 2014. Available from WWW[: https://tools.ietf.org/html/rfc7159](https://tools.ietf.org/html/rfc7159)
- <span id="page-86-2"></span>12. *YAML Ain't Markup Language (YAML™) Version 1.2*, [online]. Available from WWW: <http://www.yaml.org/spec/1.2/spec.html>
- 13. *Semantic Versioning 2.0.0*, [online]. Tom Preston-Werner. Available from WWW: <http://semver.org/>
- 14. *Hypertext Transfer Protocol -- HTTP/1.1***,** [online]. The Internet Engineering Task Force, June 1999. Available from WWW:<http://tools.ietf.org/html/rfc2616>
- 15. *ISO 20022 Financial Services - Universal financial industry message scheme,* [online]. International Organization for Standardization. Available from WWW:<https://www.iso20022.org/>

# **9 Apendix A**

- 1. Organization of standard documents
	- a) The standard is described by one standalone OpenAPI document (formerly known as "swagger") utilizing the version 2.0.0 of the OpenAPI specification [\[9\]](#page-86-0) available in those formats:
		- $-$  JSON [\[11\]](#page-86-1)
		- YAML [\[12\]](#page-86-2)
	- b) The standard declares all service operations, mandatory as well as optional ones that form the API alongside with embedded data model in form of JSON schema.
	- c) The standard is published at publicly accessible at internet location  $[10]$ .
	- d) The standard document should not be split by optionality or roles of TTPs into more documents.
		- No splitting is required for service operations. The entire web service with all standardized service operations provided by an ASPSP should be described just in one OpenAPI document.
		- The data model of the standard may be externalized into a separate document publicly accessible.
		- For grouping service operations of the standard by optionality and/or roles of TPPs should be the tags described in the OpenAPI specification [\[9\]](#page-86-0) employed.
- 2. Schema externalization for sharing
	- a) Despite the fact that the standard document should not be split by service operations, the data model of the standardized API may be externalized into a separate document.
		- The situation is similar to service oriented architecture, where an entire interface of a web service describes usually one Web Service Description Language document, which imports or includes one or more Extensible Markup Language schema definition document describing a data model of that interface.
	- b) Data model of the standard can be externalized either in JSON [\[11\]](#page-86-1) or YAML [\[12\]](#page-86-2) format, preferably in both of them (hereinafter referred as "standard schema").
	- c) If an ASPSP provides extended API according the Section Recommended [form of ASPSP web](#page-8-0)  [services extension,](#page-8-0) its extended API should reference and use standard schema as much as reasonable.
		- An ASPSP should not create new data elements in its schema with the same semantics as some element defined in the standard schema already has in order not to break principles from Section [Design principles for APIs,](#page-8-1) especially semantic messaging prohibition.
		- An ASPSP should extend the data model of its extended API by extending the standard schema.
	- d) In order to enable public availability and access to the standard schema, eventually to an extended schema, those should be hosted on a publicly accessible HTTP server with the feature Cross Origin Resource Sharing enabled.